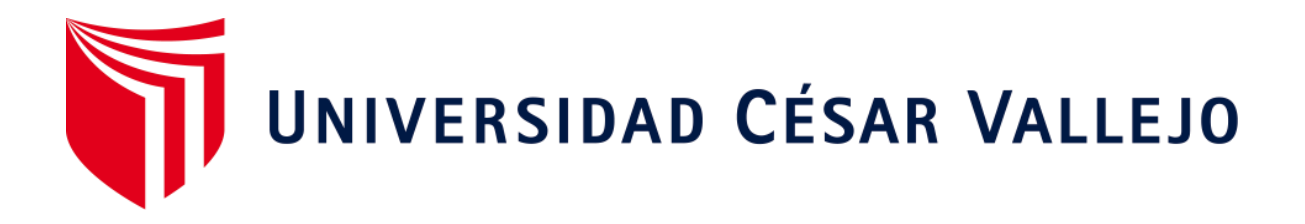

# FACULTAD DE INGENIERÍA Y ARQUITECTURA ESCUELA PROFESIONAL DE INGENIERÍA DE SISTEMAS

"Sistema de identificación de voz para el monitoreo de asistencia del personal médico y administrativo del Instituto regional de Oftalmología"

TESIS PARA OBTENER EL TÍTULO PROFESIONAL DE: Ingeniero de Sistemas

# AUTOR:

Ventura Ramirez, Luis Nelson (ORCID: 0000-0002-2800-7760)

ASESOR:

Dr. Pacheco Torres, Juan Francisco (ORCID: 0000-0002-8674-3782)

LÍNEA DE INVESTIGACIÓN: Sistemas de Información y Comunicaciones

> TRUJILLO - PERÚ 2020

#### **DEDICATORIA**

A mi madre Jheova por ser ejemplo de esfuerzo, valentía y superación, quien me enseño que incluso la tarea más grande se pude lograr un paso a la vez.

A mi padre Demetrio quien me enseño que el mejor conocimiento que se puede tener es el que se aprende por sí mismo.

A todas las personas especiales que me orientan y motivan a seguir desarrollándome como persona y profesional.

### **AGRADECIMIENTO**

Principalmente A Dios y a mis padres por apoyarme en todo los buenos y malos momentos de mi largo camino de mi carrera profesional.

# **ÍNDICE DE CONTENIDOS**

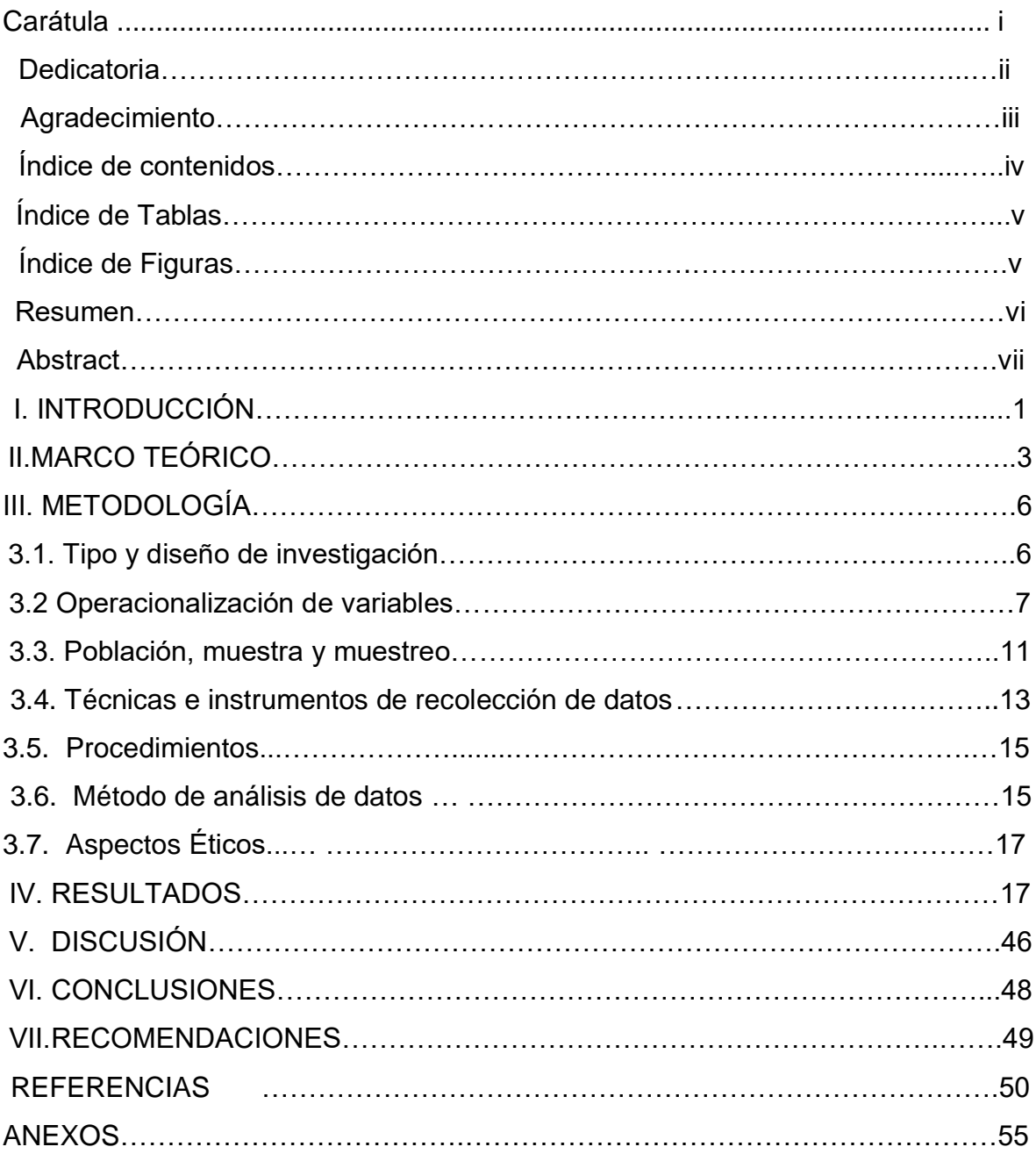

# **ÍNDICE DE TABLAS**

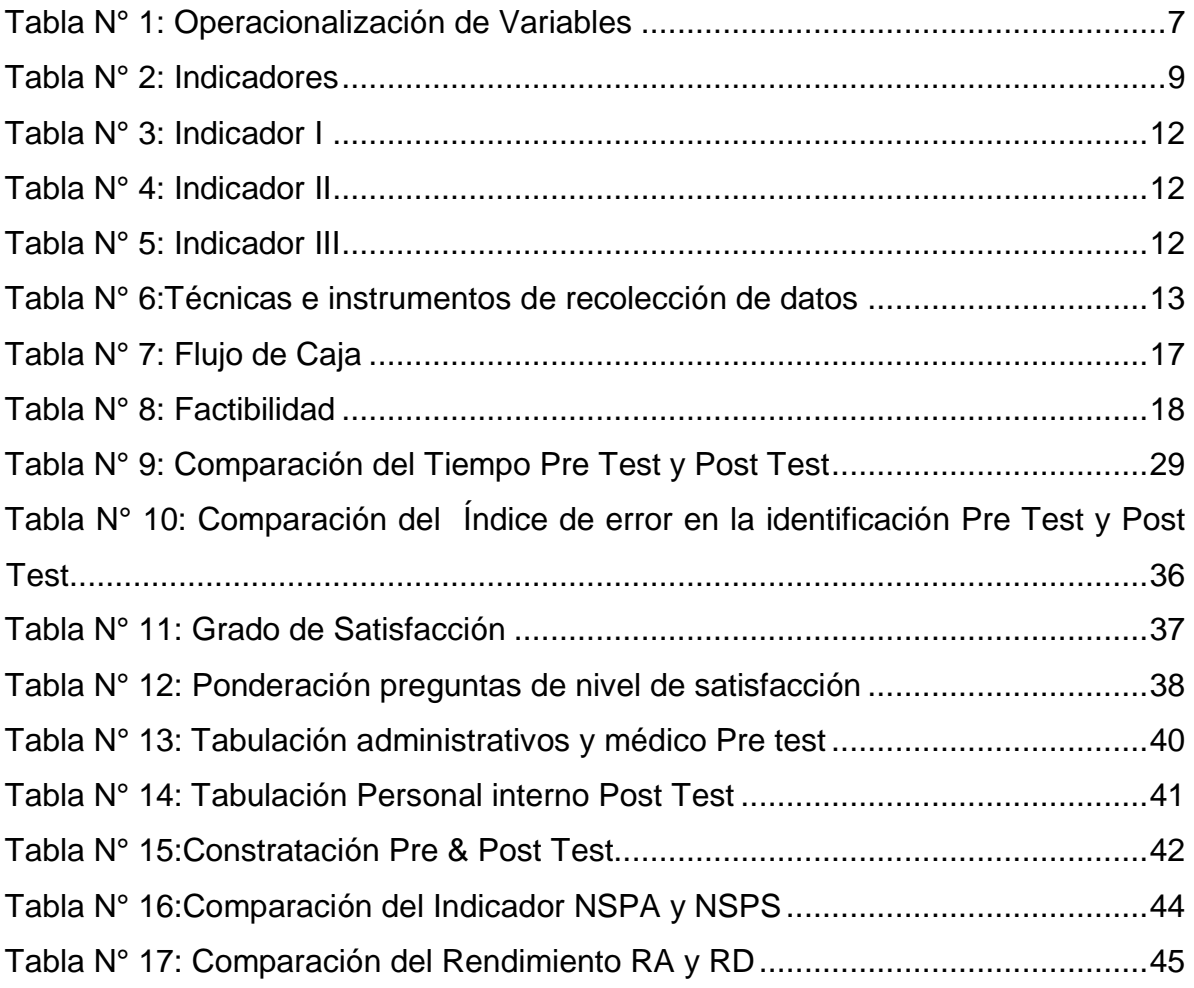

# **ÍNDICE DE FIGURAS**

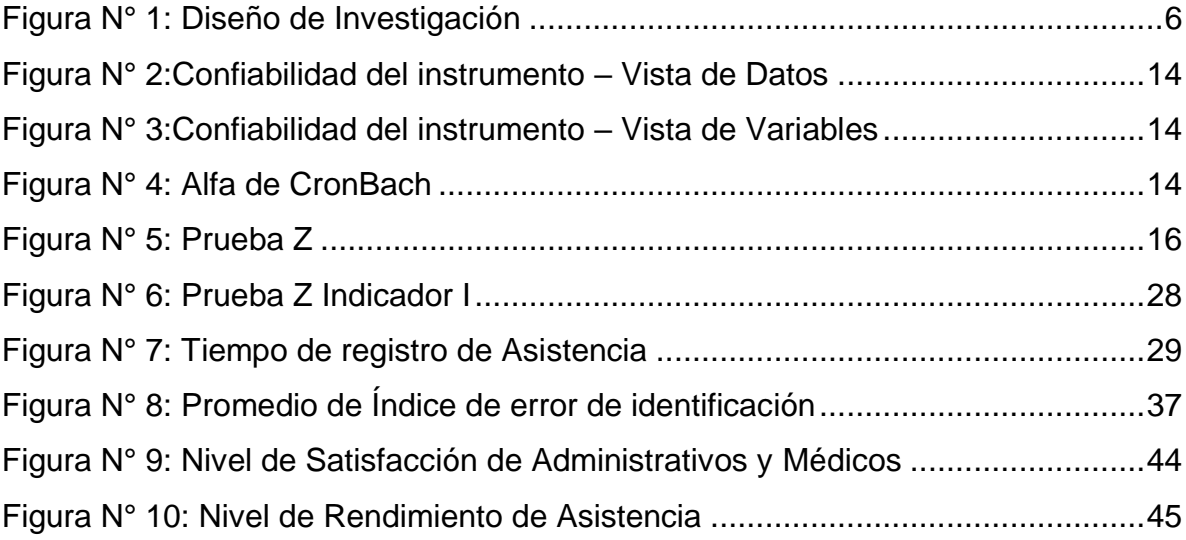

#### **RESUMEN**

La presente investigación tiene como objetivo general es mejorar el control de asistencia del personal médico y administrativo en el Instituto Regional de Oftalmología mediante la implementación de un Sistema de Identificación de Voz. Se utilizó el tipo de estudio aplicada y el diseño de investigación experimental. Para la elaboración del sistema se utilizaron diferentes herramientas tecnológicas como Java, MySQL y la metodología de reconocimiento de Patrones. Se determina el tiempo promedio de registro de Asistencia, con el sistema actual es de 279,43 segundos y con el sistema propuesto es de 27,32 segundos lo representa el 90,22 % del tiempo total. A demás el Promedio de Índice de error en la identificación antes con el sistema actual es de 42,22%, posteriormente al sistema implementado el índice se reduce a un 5,77%.

Por último, el Nivel de Satisfacción de Administrativos, y Médicos con el sistema actual es de 28.56 y con el propuesto es de 40.52 puntos lo que determina un aumento de 11.97 puntos lo que representa el 41.91 %.

Palabras claves: sistema de información, reconocimiento de patrones, Identificación, Señal de voz.

#### **ABSTRACT**

The present investigation has as general objective is to improve the control of attendance of the medical and administrative personnel in the Regional Institute of Ophthalmology through the implementation of a Voice Identification System. The type of applied study and the experimental research design were used. Different technological tools such as Java, MySQL and the pattern recognition methodology were used to develop the system. The average attendance registration time is determined, with the current system it is 279.43 seconds and with the proposed system it is 27.32 seconds, representing 90.22% of the total time. In addition, the Average Error Index in the identification before with the current system is 42.22%, after the implemented system the index is reduced to 5.77%.

Finally, the Satisfaction Level of Administrators and Doctors with the current system is 28.56 and with the proposed one it is 40.52 points, which determines an increase of 11.97 points, which represents 41.91%.

Keywords: information system, pattern recognition, Identification, Voice signal.

### **I. INTRODUCCIÓN**

Las Instituciones de Salud Oftalmológico público a nivel nacional en conjunto con el Ministerio de Salud brindan atención en el campo oftalmológico a la población de bajo recursos económicos.

El Instituto Regional de Oftalmología de Trujillo fue creado en mayo de 1987, a partir de un servicio de Oftalmología que se dedicaba promocionar los trasplantes de corneas que principalmente se Inició en el Hospital Regional Docente, posteriormente se crearon la Clínicas privadas de Ojos Cáceda, Clínica de Ojos California, Oftalmovision entre otras. El Instituto Regional Oftalmología actualmente tiene inconvenientes en los procesos administrativos de sus áreas las cuales no están realizando las tareas pendientes. No obstante, el centro de salud ya está determinado para dar función a sus áreas como: sub Gerencia, Farmacia, Caja, SIS, Catarata, Retina, Agudeza Visual, Estadística, Limpieza y Vigilancia, Laboratorio, Enfermería, Comité de Gestión y Asesoramiento. Luego de hacer un levantamiento de información mediante la observación de las actividades del Instituto Regional de Oftalmología, además de encuestas dirigidas a los trabajadores administrativos, pacientes y médicos se identificó los siguientes problemas:

Existen errores en la identificación de datos personales debido a no contar con una base de datos de los trabajadores la cual ocasiona problemas error en el proceso de comparación de datos al momento de controlar sus asistencias.

Al realizarse el Control de Asistencia, de manera manual o con un sistema limitado, lo cual ocasiona que el proceso de asistencia sea lento y genera largas colas del Personal en consecuencia provoca pérdidas de la información y conlleva a la insatisfacción por parte del Personal.

Los Problemas de gestión y la carencia de manejo de la información es primordial para tomar las decisiones actualmente los sistemas que existen son ineficaces, lo que ocasiona un desempeño deficiente de las labores diarias del personal. Logrando desorganización en sus actividades y un mal manejo de sus recursos.

Se concluye, que con el avance de las plataformas tecnológicas que manejan grandes que cantidades de información las tareas que se realizaban de forma tradicional por los trabajadores han sido reemplazadas por mejoras tecnológicas realizadas por sistemas de información. Existe una gran clasificación de actividades que se pueden automatizarse, aquella que se guarda relación con la identificación del individuo para autentificarlo. La biometría es la ciencia que denota la identificar el iris, huellas dactilares y voz dentro del área de la Inteligencia Artificial. Actualmente los sistemas Convencionales no son capaces de resolver este problema de una manera totalmente efectiva, pero si con un cierto nivel.

Es así que hace necesario la implementación de un sistema de identificación de voz que funcione en cualquier ambiente y para cualquier situación y que sea capaz de identificar el personal para automatizar los procesos de la empresa.

Ante los evidentes problemas mencionados anteriormente; se propone una herramienta tecnológica capaz de solucionar la situación problemática, denominada sistema de identificación de voz para el monitoreo de asistencia del personal.

A continuación, mencionamos la formulación del problema ¿De qué manera un Sistema de identificación de voz influirá en la mejora del control de monitoreo del personal médico y administrativo en el Instituto Regional de Oftalmología en el año 2020?

En cuanto a la justificación tecnológica; tanto como para la construcción del sistema necesaria para implementar un Sistema Biométrico en cualquier institución que lo requiera, lo que hace de las nuevas tecnologías de información y comunicaciones una herramienta con el fin de disponer la información de manera segura a todos los niveles de las organizaciones y a los actores externos de la misma; para mejorar e incrementar la eficiencia, tanto de la institución como la de los asociados. Las Herramientas tecnológicas para desarrollar y operar el Proyecto son diversas, entre ellas tenemos: Sistemas operativos como Windows NT y superiores, LINUX, UNIX, Mac OS x, etc. Lenguajes como HTML, DHTML de parte del cliente como JavaScript, visual Basic Script, Applets de Java; DHTML de parte del servidor como

ASP, JSP, PHP, Matblad y Perl.Base de Datos como Oracle, PostgreSQL, Interbase 6.0, SQL Server( 97,2000,2005), MySql, etc.

Se tiene la justificación económica; el gasto se verá justificado en la medida que obtengamos la información de la asistencia del personal en menos tiempo, esto implica que, con el sistema de identificación de voz, se reducirá los costos de presupuesto en la adquisición del personal y los materiales de control de asistencia. Lo cual permitirá que el Instituto Regional de Oftalmología tenga más presupuesto para la contratación del personal en las áreas que sean indispensables.

La justificación operativa, se verá beneficiado con la implementación de un sistema de identificación de voz porque podrá identificar de manera sencilla todos los ingresos teniendo consolidados todos los datos reales que les permitirá mejorar sobre todo los procesos para monitorear la asistencia del personal. Lo cual lograra que los procesos de atención se realicen con más rapidez y a su vez logrando la satisfacción del personal.

Se tiene la siguiente hipótesis la implementación de un sistema de identificación de voz, mejora el monitoreo de asistencia del personal médico y administrativo del Instituto Regional de Oftalmología, utilizando el reconocimiento de patrones.

Para finalizar la introducción del estudio se planteó el objetivo general de la investigación, Mejorar el monitoreo de asistencia del personal médico y administrativo en el Instituto Regional de Oftalmología mediante la implementación de la solución propuesta. Así mismo tenemos como objetivos específicos Minimizar el Tiempo promedio de registro de Asistencia del Personal; Minimizar el Indicé de Error en la identificación del Personal y Aumentar el Nivel de Satisfacción del Personal de la Institución.

### **II. MARCO TEÓRICO**

Por un lado, tenemos los antecedentes que se consideran para la explicación de la investigación, así como la discusión de los resultados obtenidos.

Según los autores Ocas y otros (2019), un sistema para el control de acceso a una vivienda identificado por la señal de voz utiliza coeficientes para extraer el patrón característico el trabajo tiene busca establecer un método de seguridad en la vivienda mediante la identificación de voz del locutor dependiente del texto el cual es identificar a cada miembro del hogar, quienes tendrán el acceso. El aporte de la investigación son las 2 fases, la primera es la de extracción de características de la señal, para esto se usó una adaptación de los MFCC y la segunda es el reconocimiento automático del locutor que está basada en la técnica DTW, cuales son fundamentales para el desarrollo del sistema de reconocimiento de voz.

Se tiene el siguiente antecedente; los autores Jiménez y Otros (2018), describe que la biométrica es usada para mediante la huella dactilar para monitorear la asistencia en este caso en las instituciones Educativas, en donde es su investigación establecen que los sistemas biométricos soy esenciales en la actualidad, debido a que nos permite ver el funcionamiento correcto e incorrectos de los procesos que se interrelacionan entre áreas. El ámbito educativo siempre se establecen controles del personal administrativo, docentes y alumnos en este caso sería la asistencia como principal registro. La similitud con nuestra investigación actual es el control de la Asistencia para reducir los tiempos de espera en el control del personal.

Se tiene el último antecedente, por autor Espinoza (2014), Se trata de la implementación "Sistema de Reconocimiento de Patrones en Placas Vehiculares para el Acceso Automático de visitas a un Edificio", la presente investigación trata sobre el reconocimiento automático de las placas del sistema peruano, el cual implica en desarrollo del procesamiento de imágenes a través de la binarización y detección de bordes de la imagen, y finalmente la segmentación (detección) de la placa. Se concluye que hay una ligera similitud con el proyecto actual que en su caso solución el sistema Reconocimiento de Patrones en Placas Vehiculares por el cual mejorará el control de asistencia del personal donde el aporte es generar tecnología propia en el campo de los sistemas biométricos basados reconocimiento de patrones que lograran obtener el pre procesamiento de detección de imágenes, identificación en huellas dactilares, voz, iris y entre otros.

Continuando con las bases teóricas; Según Contreras (2017), "Sistema es un conjunto de elementos que interaccionan entre sí con la finalidad de cumplir un objetivo. Según Contreras, (2017), "Información son los elementos organizado de

datos que logran interpretar un mensaje basado en conocimiento que ayuda a tomar una decisión o acción"

Según Zarraga (2018), "Un servicio es la capacidad de una persona, para satisfacer las necesidades de otra mediante las actividades de forma presencial o tecnológicos, con el cliente sobre un bien del él".

Según Betancor y Otros (2019), "La voz humana es producido por el aparato fonatorio que está conformado por pulmones, cuerdas vocales, la faringe y las cavidades oral y nasal la cual con el flujo del aire producen un sonido interpretado como la voz", tener la señal de voz es importante para el reconocimiento de voz en sistema de control.

Según Rodríguez y Otros (2018), "Es el proceso del acto de confirmar algo como autentico es la confirmación de una procedencia la cual depende de uno o varios factores y rasgos del individuo que se atribuyen como únicos para poder ser identificado como tal". En este caso se autentificará la señal de voz de cada personal.

Según Garrido (2017), La biometría es el estudio que utilizando métodos automatizados logra el reconocimiento único en los humanos basado en rasgos físicos o conductuales en la informática se emplean técnicas matemáticas y estadísticas sobre el individuo para "verificar" identidades o para "identificar" individuos". Según Cuadros (2017), "El reconocimiento de patrones es la ciencia que se encarga de tofos procesos de ingeniería computacionales y matemáticos para resaltas las características con los objetos físicos y abstractos con el fin extraer información que permita identificar sus propiedades entre dichos elementos de objetos"

# **III. METODOLOGÍA**

# **3.1. Tipo y diseño de investigación**

### **3.1.1. Tipo de Investigación**

Nuestra investigación será de tipo aplicada cuantitativa.

### **3.1.2. Diseño de Investigación**

El diseño de esta investigación es experimental del tipo pre experimental;

<span id="page-13-0"></span>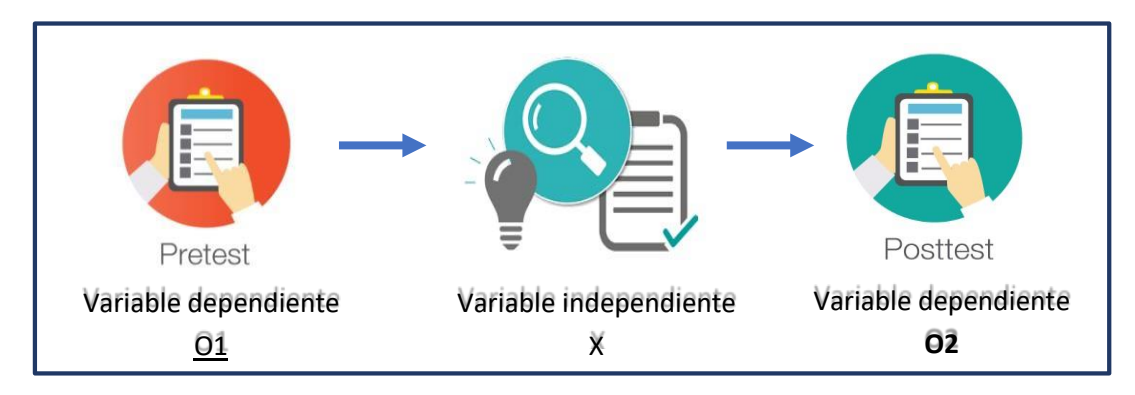

Figura N° 1: Diseño de Investigación

#### Fuente: elaboración propia

#### **Dónde:**

O1: Monitoreo de Asistencias del Personal Médico y Administrativo antes de implementación

X: Sistema de identificación de Voz

O2: Monitoreo de Asistencias del Personal Médico y Administrativo después de implementación

### **3.1.3. Identificación de las variables**

### • **Variable Dependiente**

Monitoreo de Asistencias del Personal Médico y Administrativo del "Instituto Regional de Oftalmología.

### **• Variable Independiente**

Sistema de identificación de Voz.

# **3.2 Operacionalización de variables**

<span id="page-14-0"></span>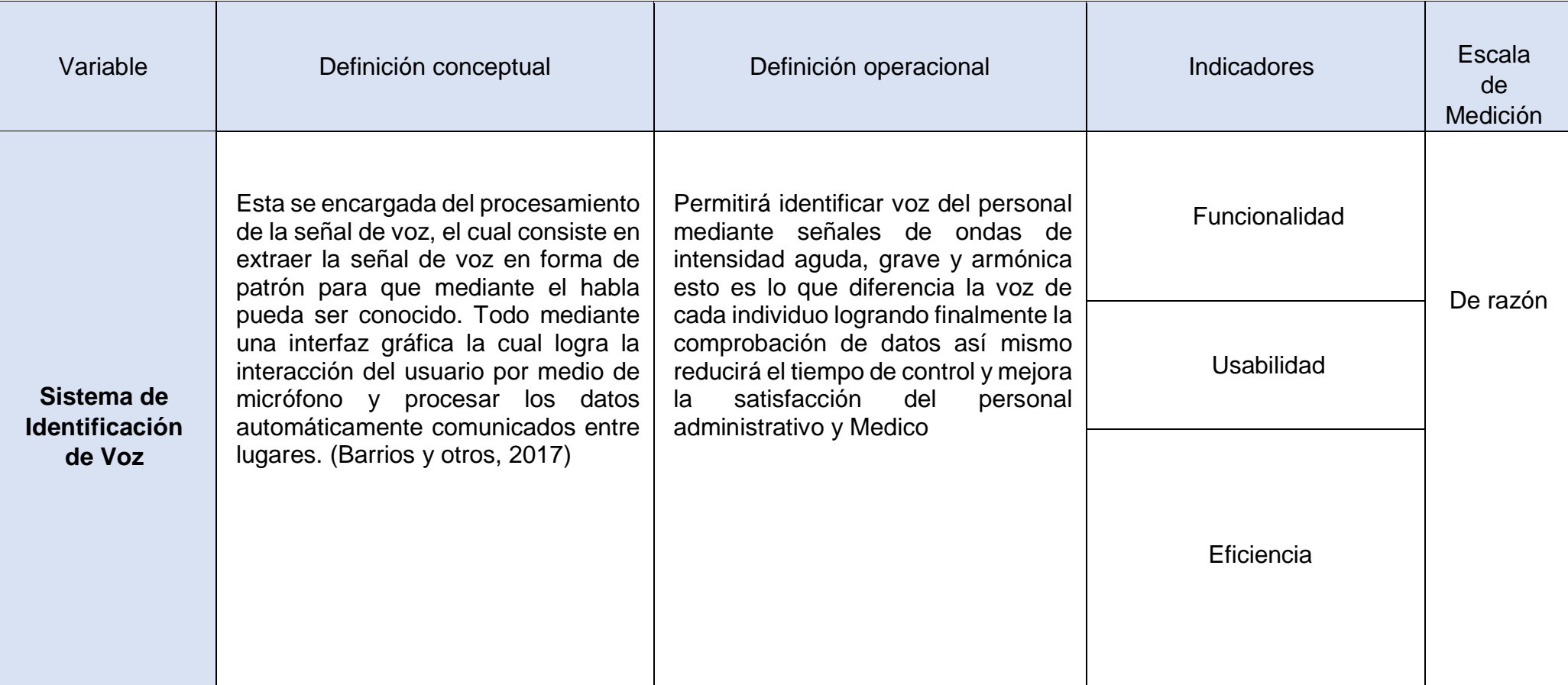

# Tabla N° 1: Operacionalización de Variables

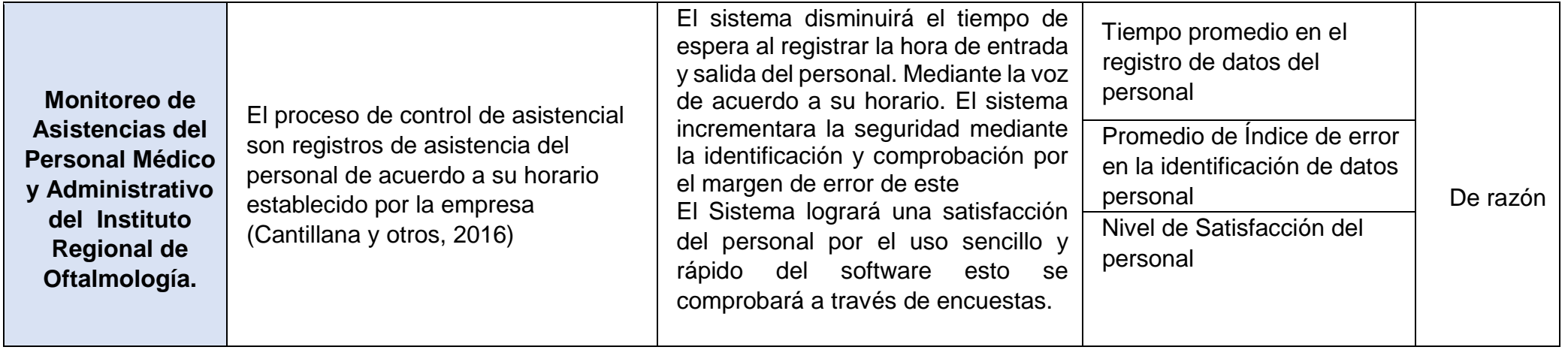

Elaboración propia

# Tabla N° 2: Indicadores

<span id="page-16-0"></span>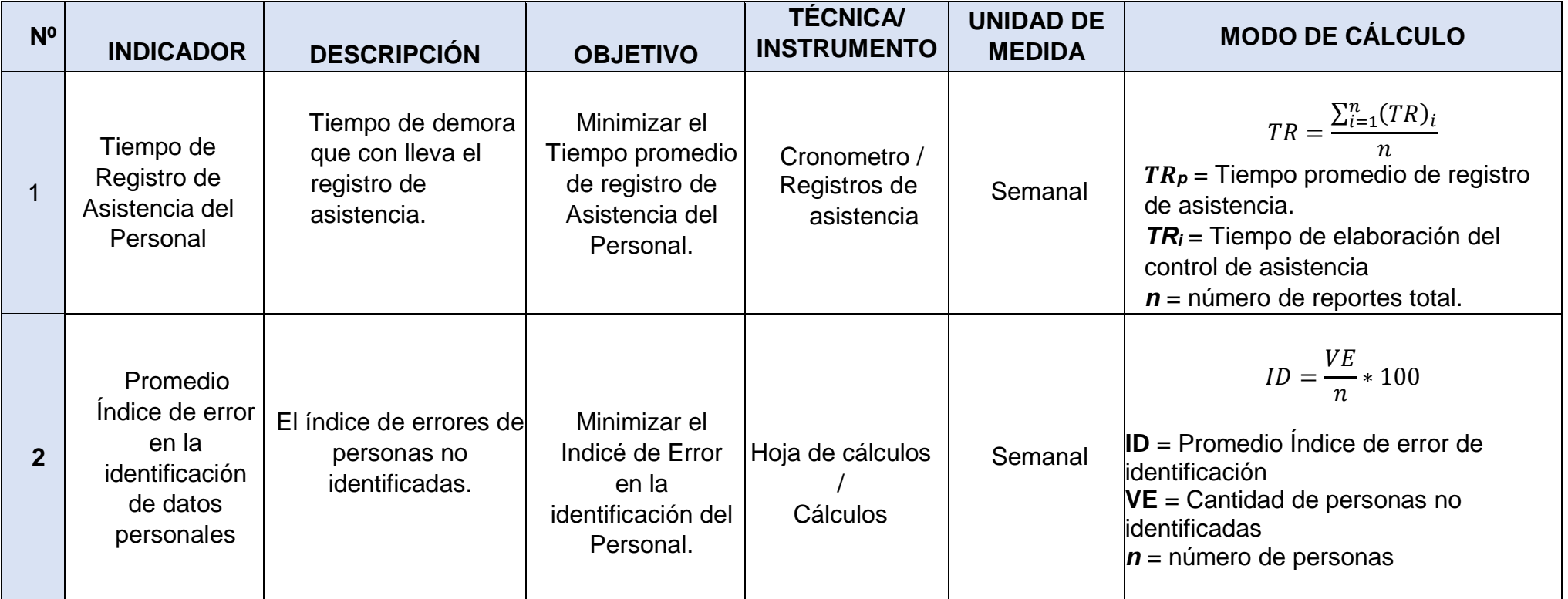

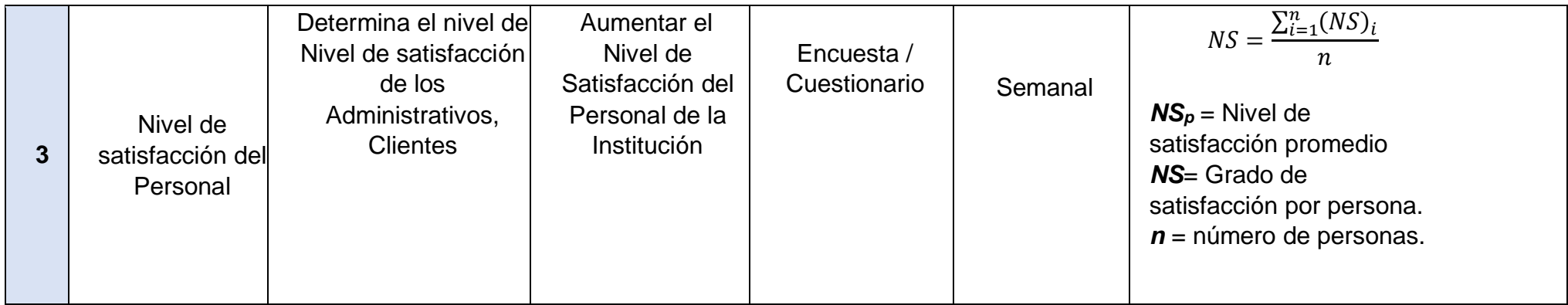

Elaboración propia

#### **3.3. Población, muestra y muestreo**

La población seleccionada está compuesta por los trabajadores, jefes de operaciones y personal administrativo del Instituto Regional de Oftalmología

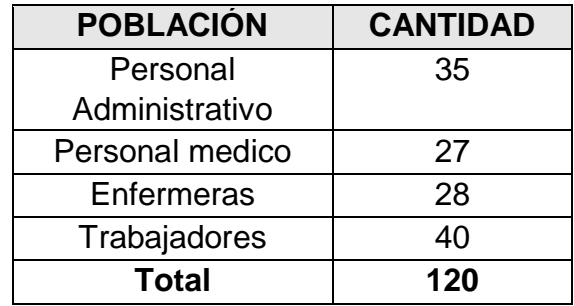

Fuente: elaboración propia

$$
n = \frac{N * Z^2 * P * q}{(N-1)E^2 + Z^2 * Pq}
$$

En el cual:

n: Tamaño de muestra.

P: Es la Variabilidad Positiva.

E: Es la Precisión o error.

Z: es el Nivel de confianza.

q: Es la Variabilidad negativa.

N: Es el tamaño de la Población.

Mayormente en las investigaciones se utiliza un nivel de confianza del 95% por ello tomaremos esta cifra como válida para el cálculo muestral, por lo que el valor Z seria 1.96.

El Resultado nos indica las variabilidades  $p = 0.5$  y q =0.5. En el cual se emplea un nivel de error (E) del 5%

$$
n = \frac{120*(1.96)^{2}*(0.5)*(0.5)}{(120-1)*(0.05)^{2}+(1.96)^{2}*(0.5)*(0.5)}
$$
  

$$
n = 91.6163
$$
  

$$
n = 91
$$

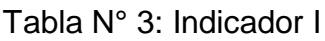

<span id="page-19-0"></span>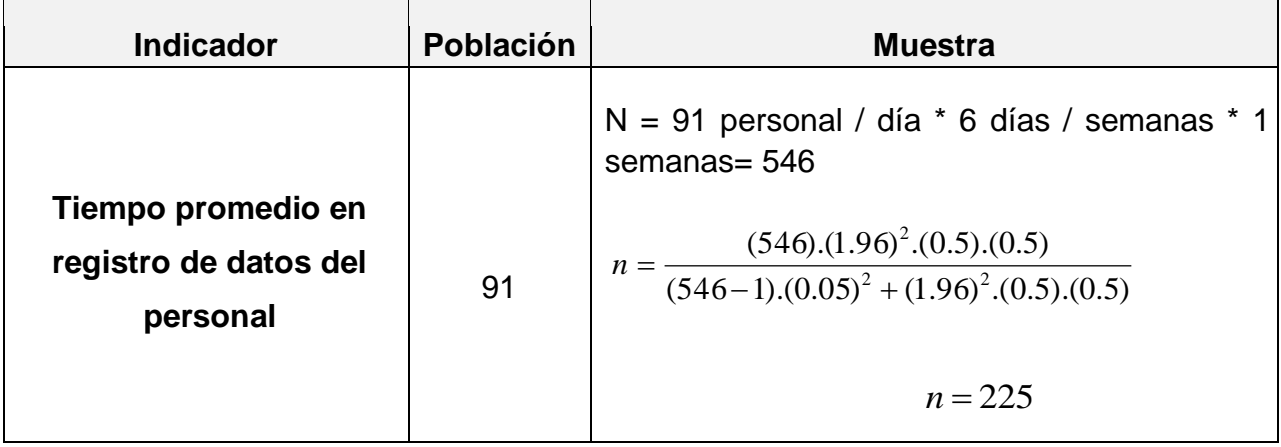

Fuente: elaboración propia

Tabla N° 4: Indicador II

<span id="page-19-1"></span>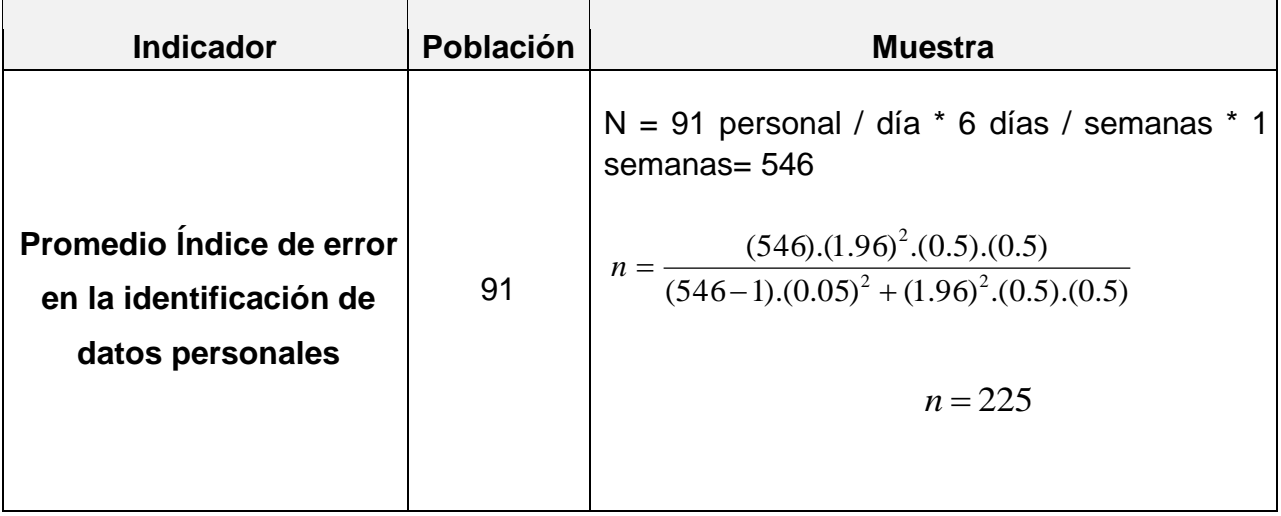

Fuente: elaboración propia

Tabla N° 5: Indicador III

<span id="page-19-2"></span>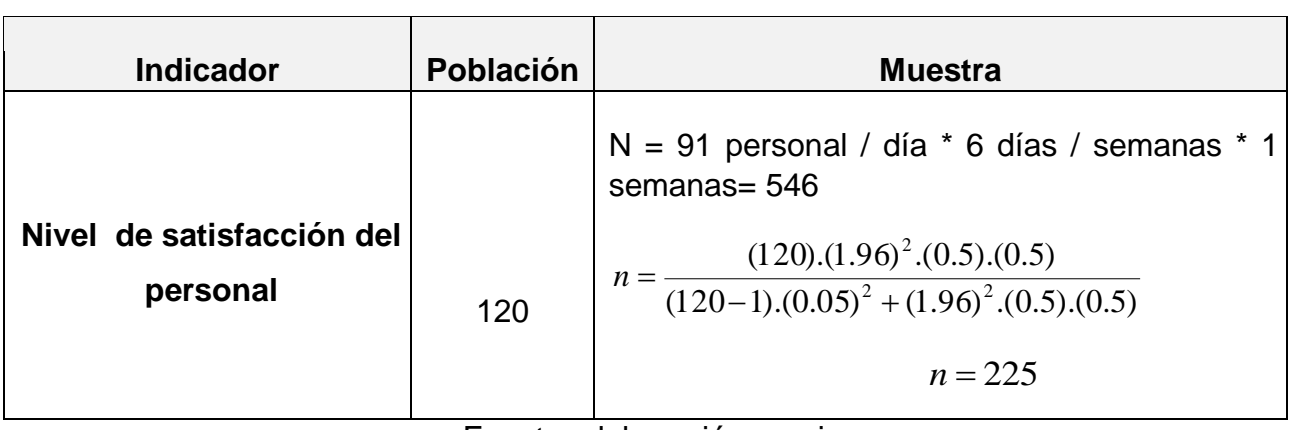

Fuente: elaboración propia

# **3.4. Técnicas e instrumentos de recolección de datos**

<span id="page-20-0"></span>Tabla N° 6:Técnicas e instrumentos de recolección de datos

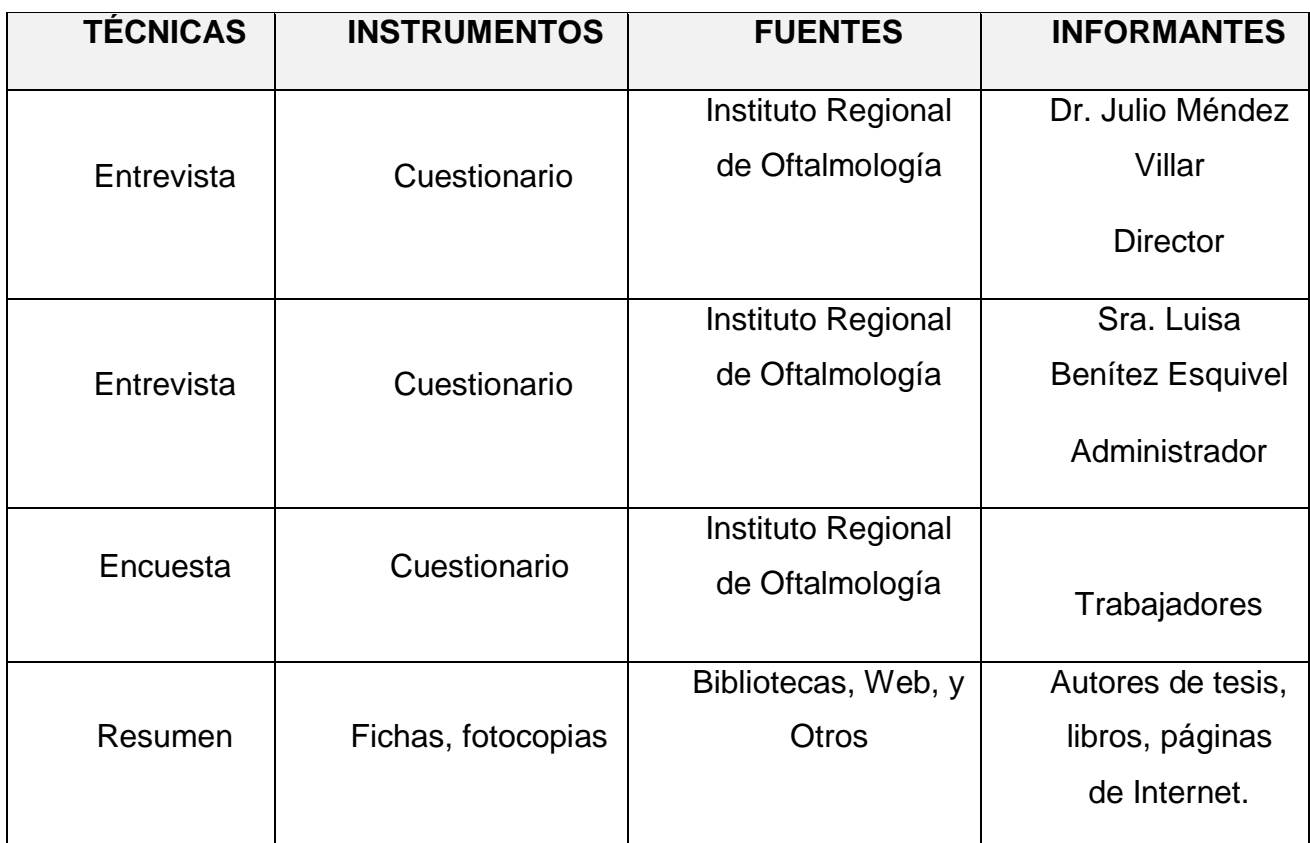

### Elaboración propia

### **3.4.1. Validez del instrumento**

La encuesta por aplicar fue primero sometida a verificación por medio de juicio de expertos, los cuales evaluaron detalladamente el cuestionario para luego darle el visto bueno y poder de esa manera aplicarlo.

En base a la aprobación de nuestro instrumento, se realizó una prueba piloto para medir su confiabilidad por medio del alfa de Cronbach. Obteniendo una fiabilidad de 0,793. (Ver Figura 04)

#### <span id="page-21-0"></span>**Confiabilidad del instrumento**

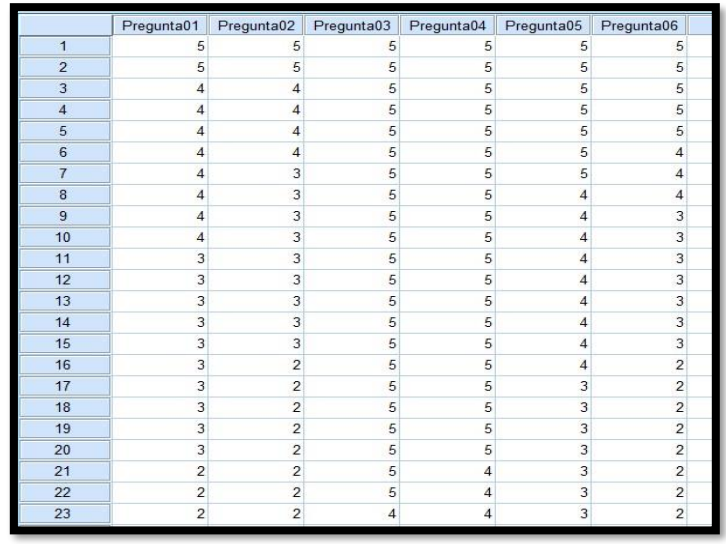

Figura N° 2:Confiabilidad del instrumento – Vista de Datos

**Fuente: IBM SPSS 25**

<span id="page-21-1"></span>Se observa la data recogida por medio de la aplicación de la encuesta a 30 médicos y administrativos.

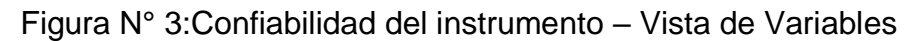

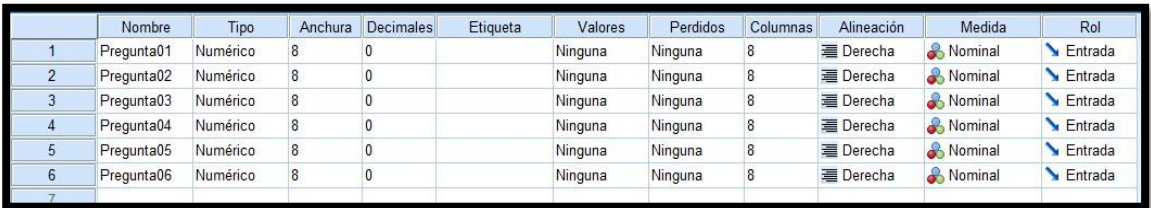

**Fuente: IBM SPSS 25**

<span id="page-21-2"></span>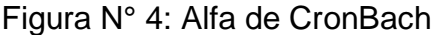

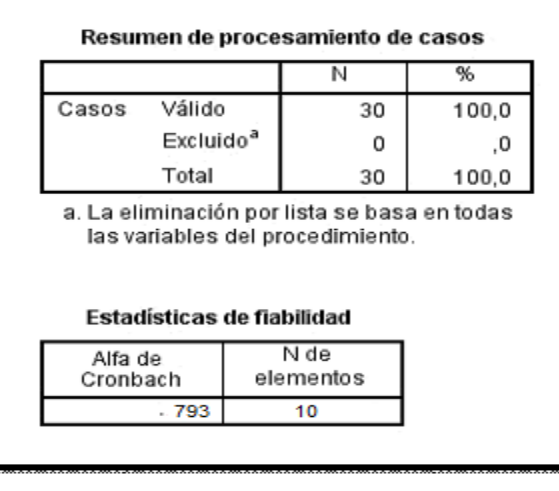

Referente a la Figura 04, por medio del software IBM SPSS Stadistics V25, se aplicó el Alfa de CronBach, para verificar la confiabilidad de nuestro instrumento Obteniendo un 0.793 de confiabilidad, el cual se encuentra en el rango de una confiabilidad elevada.

#### **3.5. Procedimientos**

Para recopilar la información, se tuvo una entrevista con el personal encargado del área de control de asistencia del Personal de Instituto Regional de Oftalmología, el cual manifestó sus molestias sobre la demora mencionada en la realidad problemática. Para la solución del problema se propone el sistema de reconocimiento de voz para mejorar el control de asistencia de personal, mediante la identificación de la señal almacenada de la voz, la cual permitirá autentificar y reconocer las palabras de quien habla, se compone de una interfaz que permite la comunicación del usuario por el medio de un micrófono procesando los datos.

#### **3.6. Método de análisis de datos**

Las pruebas paramétricas, su cálculo envuelve una evaluación de las medidas de la población con base en modelos estadísticos, se desarrolla cuando la población es distribuida se mide a través de intervalos.

### A. **Cálculos de los promedios:**

$$
\bar{x} = \frac{\sum_{i=1}^{n} Xi}{n}
$$

B. **Cálculo Varianza:** 

$$
\sigma^2 = \frac{\sum_{i=1}^n (x_i - \bar{x})^2}{n}
$$

# <span id="page-23-0"></span>C. **Cálculo Z:**

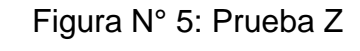

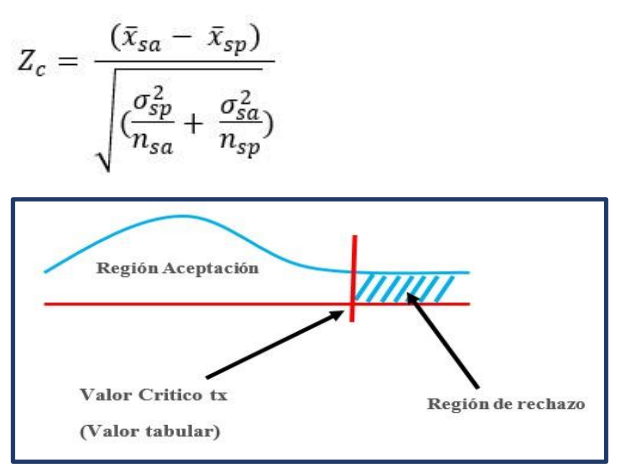

Fuente: (Rodríguez Franco, y otros, 2014)

**Cálculo Prueba T:** 

$$
T = \frac{\bar{x} - \mu}{S_{\sqrt{n}}}
$$

• **Cálculo de promedios:** 

$$
\overline{D} = \frac{\sum_{i=1}^{n} D_i}{n}
$$

• **Cálculo Desviación estándar:** 

$$
S_d^2 = \frac{n \sum_{i=1}^n D_i^2 - (\sum_{i=1}^n D_i)^2}{n(n-1)}
$$

• **Cálculo de T:** 

$$
t=\frac{\overline{D}\sqrt{n}}{\sqrt{S_D}}:
$$

### **3.7. Aspectos éticos**

Se trabajó con claridad la documentación que se presenta en dicha tesis, en el cual se obtuvo resultados favorables para la investigación, basándose en los reglamentos de la Universidad César Vallejo.

### **IV. RESULTADOS**

### **3.1. Flujo de Caja y Rentabilidad**

# **3.1.1. Flujo de Caja**

<span id="page-24-0"></span>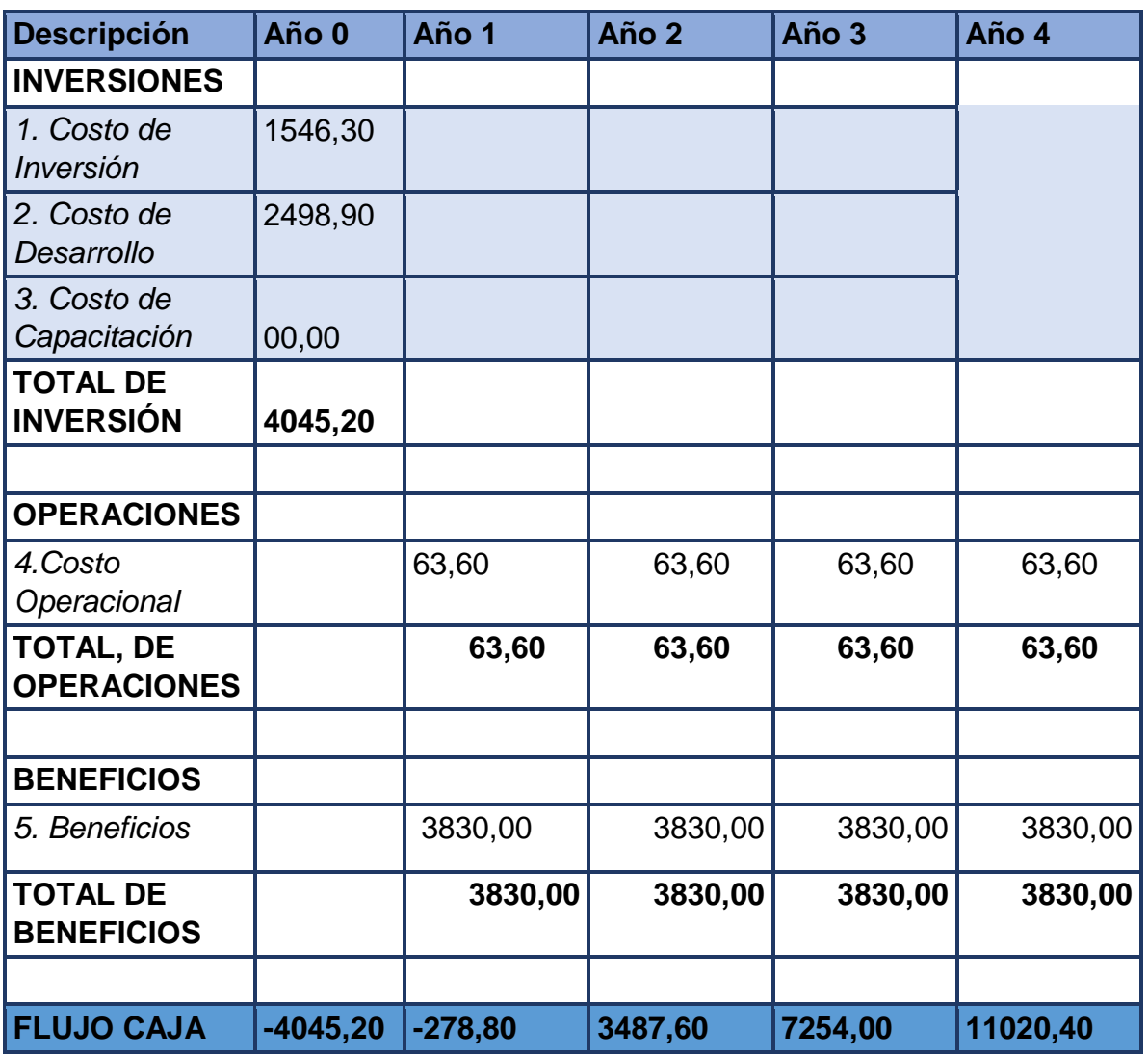

Tabla N° 7: Flujo de Caja

En la Tabla 07, se utilizó para el desarrollo de nuestra investigación un estimado de recuperación de lo invertido dentro de un periodo de cuatro años, donde se visualiza en el año 0 el costo de Inversión, Desarrollo y Capacitación.

#### <span id="page-25-0"></span>**Factibilidad**

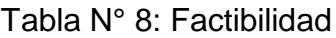

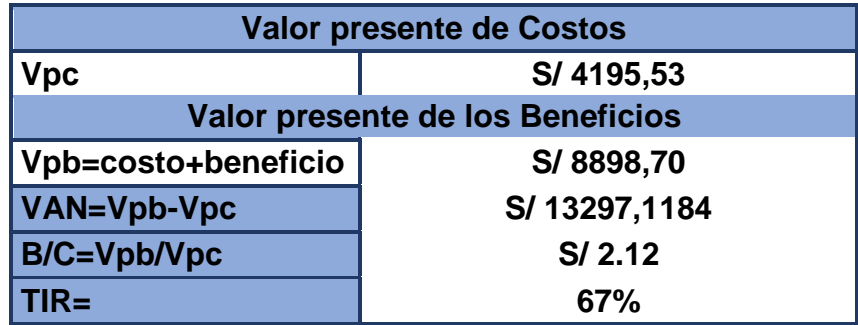

La tasa interna de retorno (TIR) determina si es beneficioso invertir en el proyecto, al obtener un 67%, superior a la tasa de interés bancaria.

**Tiempo de recuperación del capital (TR)** 

$$
INversion
$$
\n
$$
TR = \underline{\hspace{2cm}}
$$
\n
$$
Beneficios
$$

 $TR =$ 1.09 año ∗ 12 meses 1 año  $= 13.08$ 

 $TR = 1.09$  año

$$
TR = 1
$$
 año y 9 meses

### **3.2. Financiamiento**

El presupuesto del proyecto es totalmente viable para la institución. (Ver Anexo 06).

#### **3.3. Indicador 01: Tiempo del registro de asistencia del personal**

#### **A. Definición de la Variable**

**TRa =** Tiempo de asistencia del personal con el sistema actual.

**TRs =**Tiempo de asistencia del personal con la Implementación del Sistema propuesto.

#### **B. Hipótesis Estadística**

**Hipótesis Ho=**Tiempo para conocer la información del control de Asistencia del personal con el sistema actual es Menor o igual que el tiempo para conocer la información del control de Asistencia del personal con el sistema propuesto. (Segundos)

$$
H_0 = T_a - T_d \leq 0
$$

**Hipótesis Ha=** Tiempo para conocer la información del control de Asistencia del personal con el sistema actual es Mayor que el tiempo para conocer la información del control de Asistencia del personal con el sistema propuesto. (Segundos)

$$
H_{\rm a}=T_a-T_d>0
$$

#### **C. Nivel de Significancia**

Se define el margen de error, **confiabilidad 95%.**

Usando un nivel de significancia ( $\propto$  = 0.05) del 5%. Por lo tanto, el nivel de confianza (1 -  $\infty$  = 0.95) será del 95%.

#### **D. Estrategia de contraste**

Puesto que n=225 usaremos la distribución normal (Z)

$$
\overline{X} = \frac{\sum_{i=1}^{n} X_i}{n}
$$

$$
\sigma^2 = \frac{\sum_{i=1}^{n} X_i - \overline{X}}{n}
$$

$$
Z_c = \frac{\overline{X_A} - \overline{X_D} + X_A - X_D}{\sqrt{\left(\frac{\sigma_A^2}{n_A} + \frac{\sigma_D^2}{n_D}\right)}}
$$

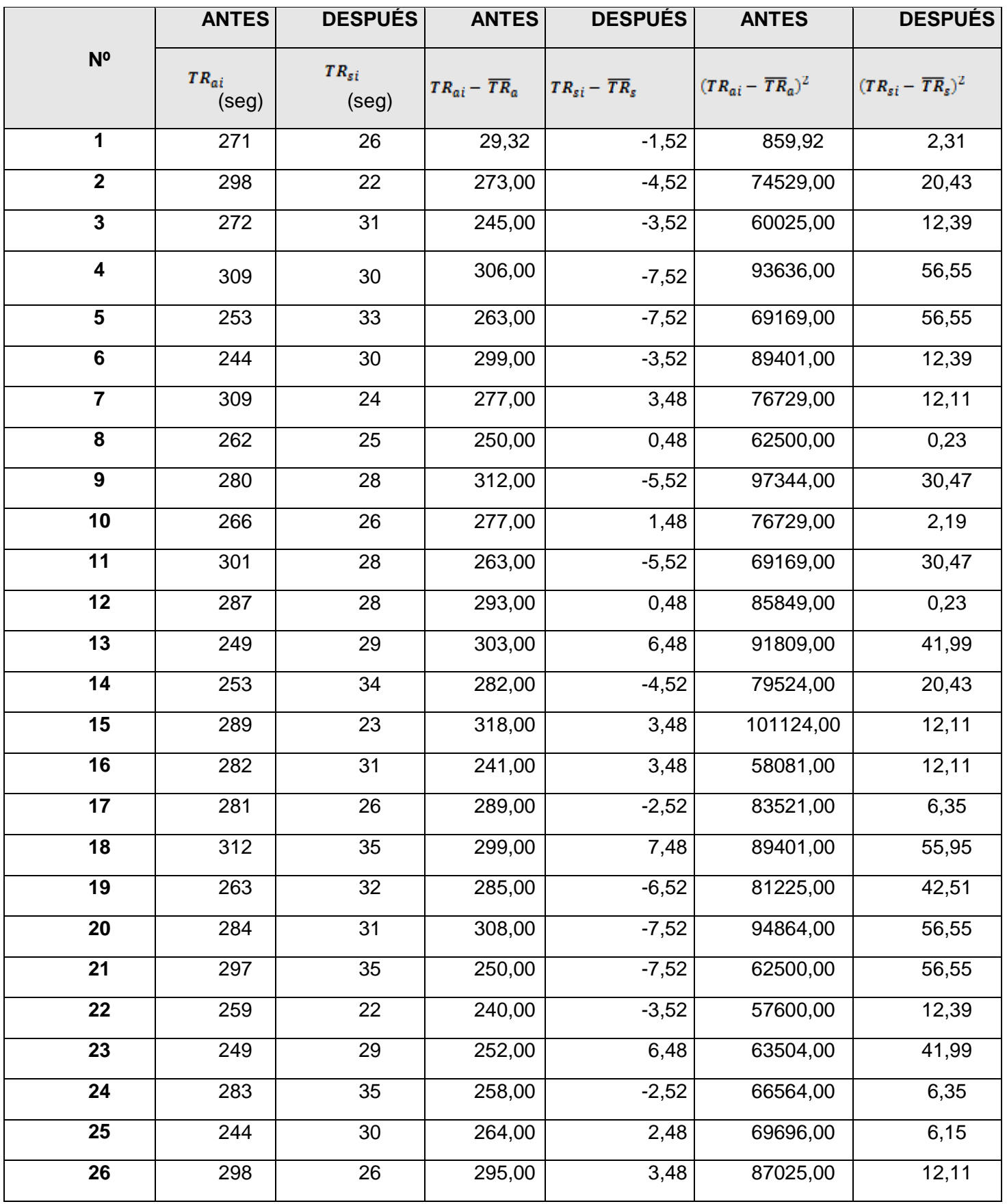

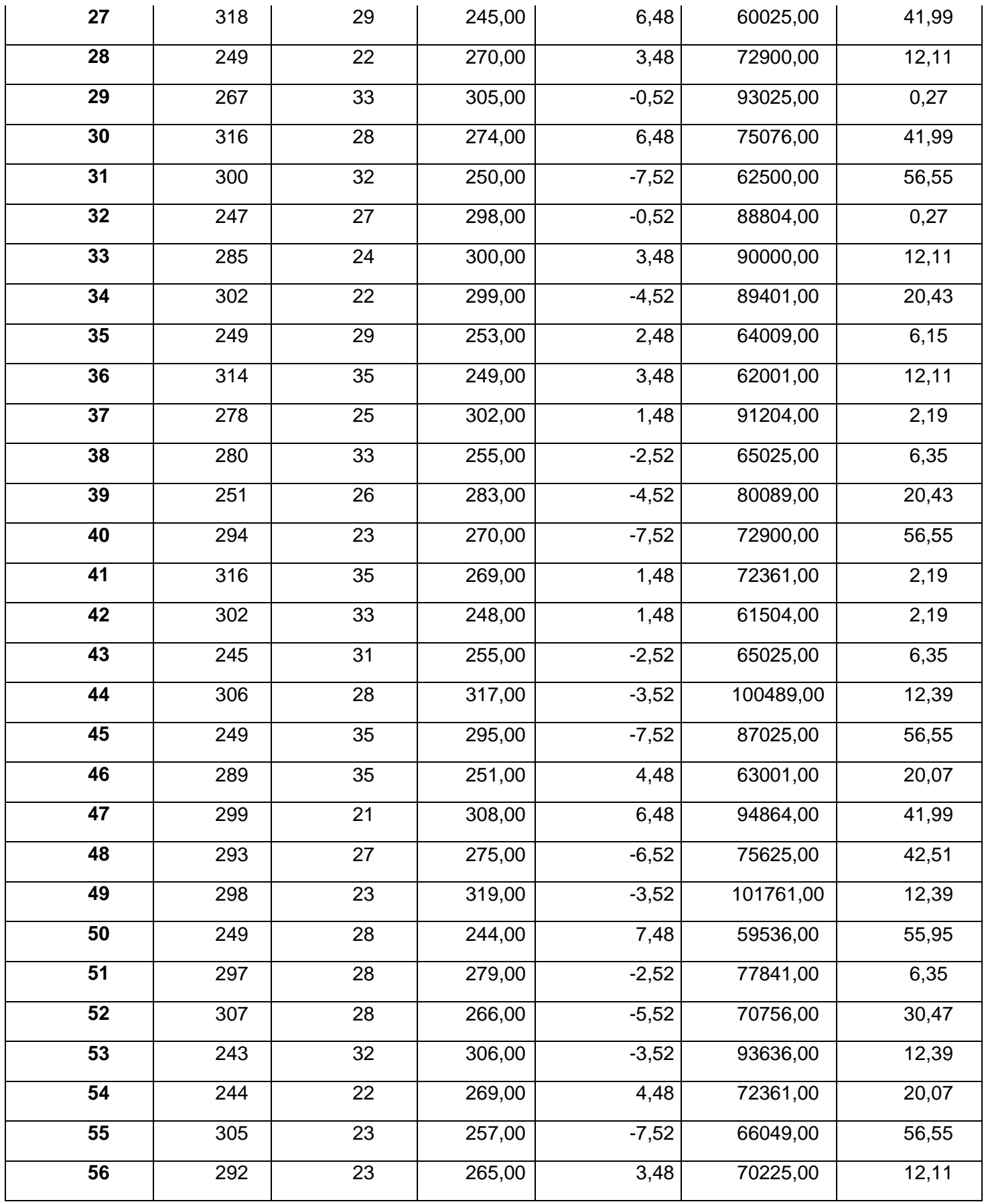

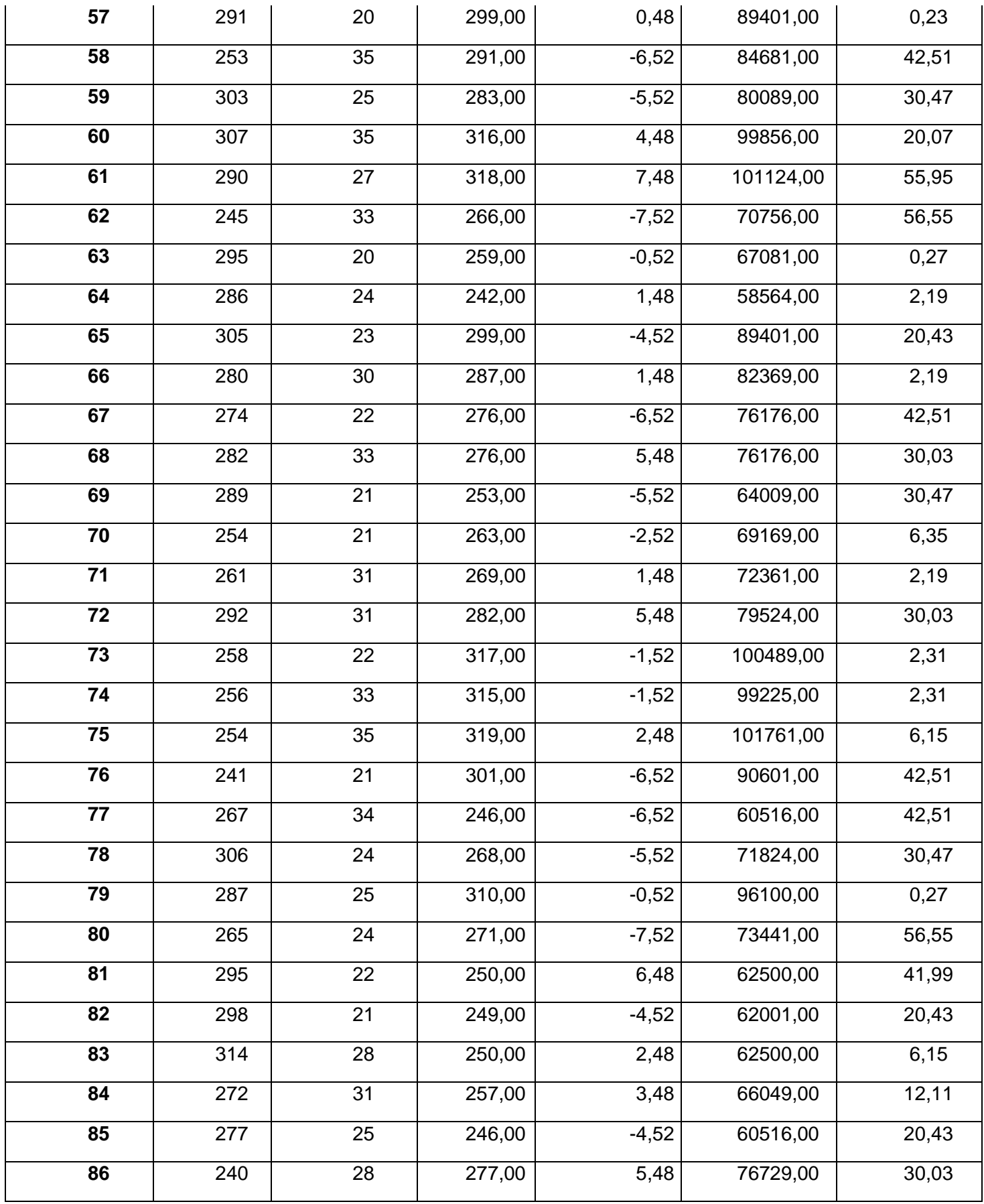

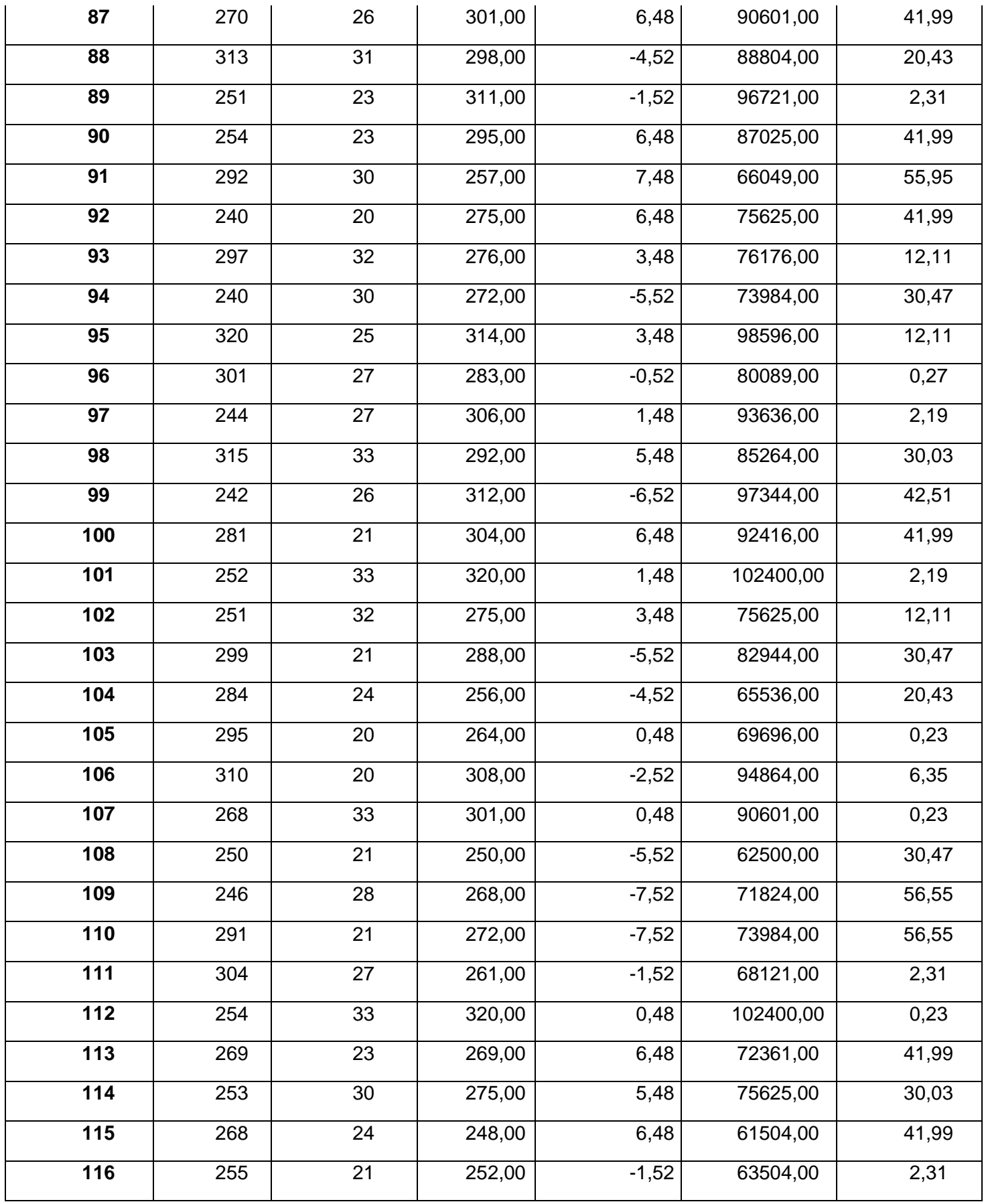

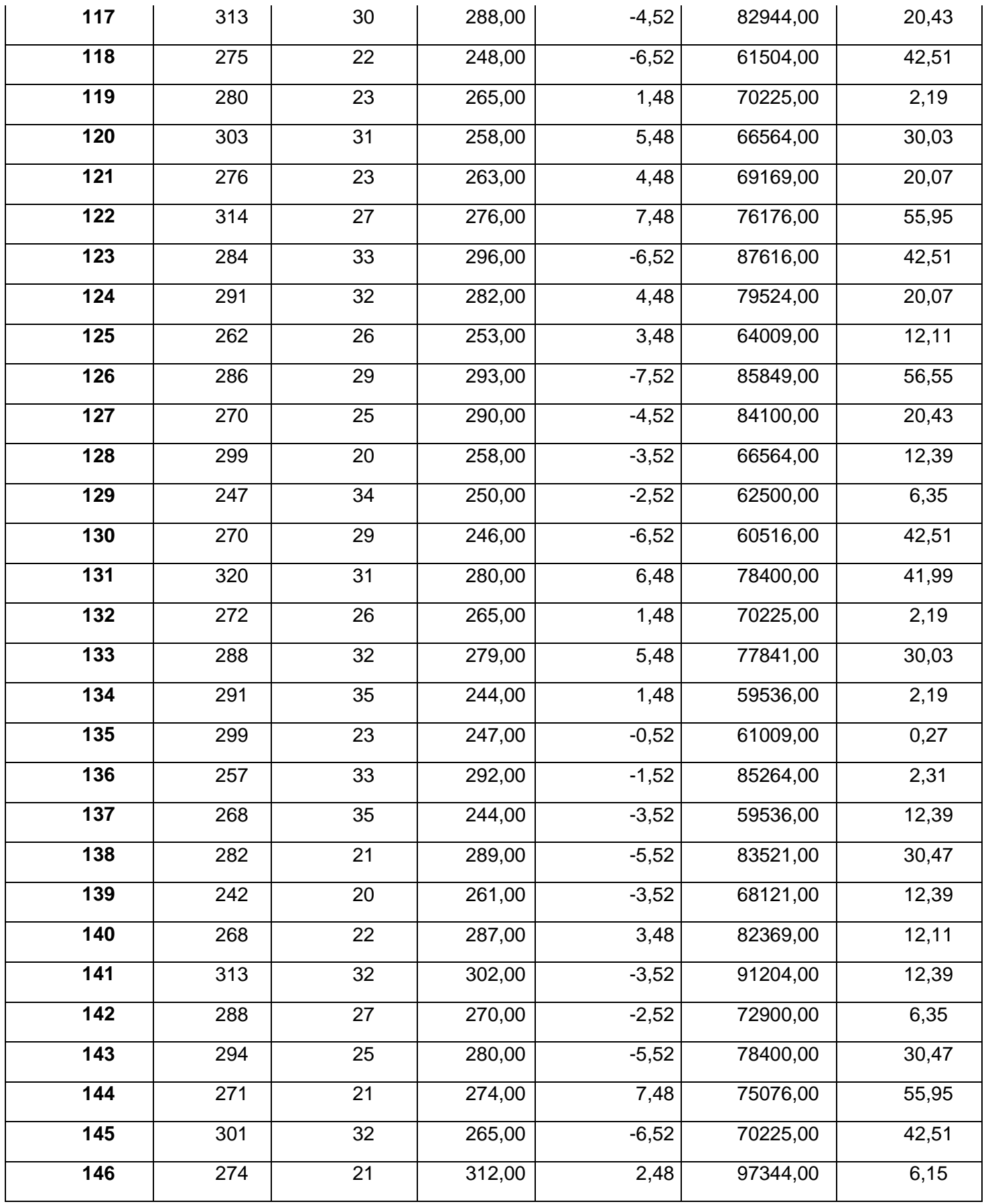

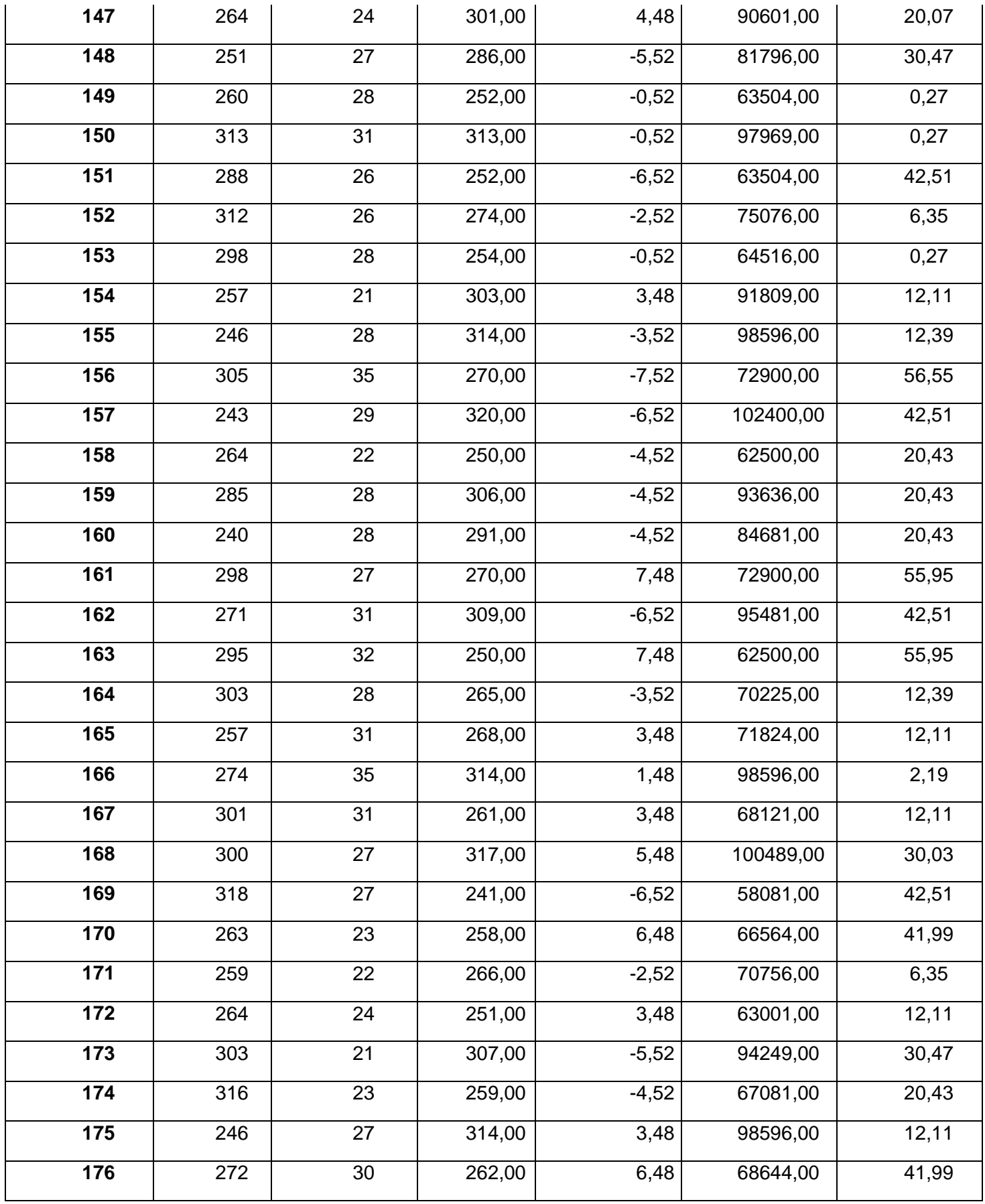

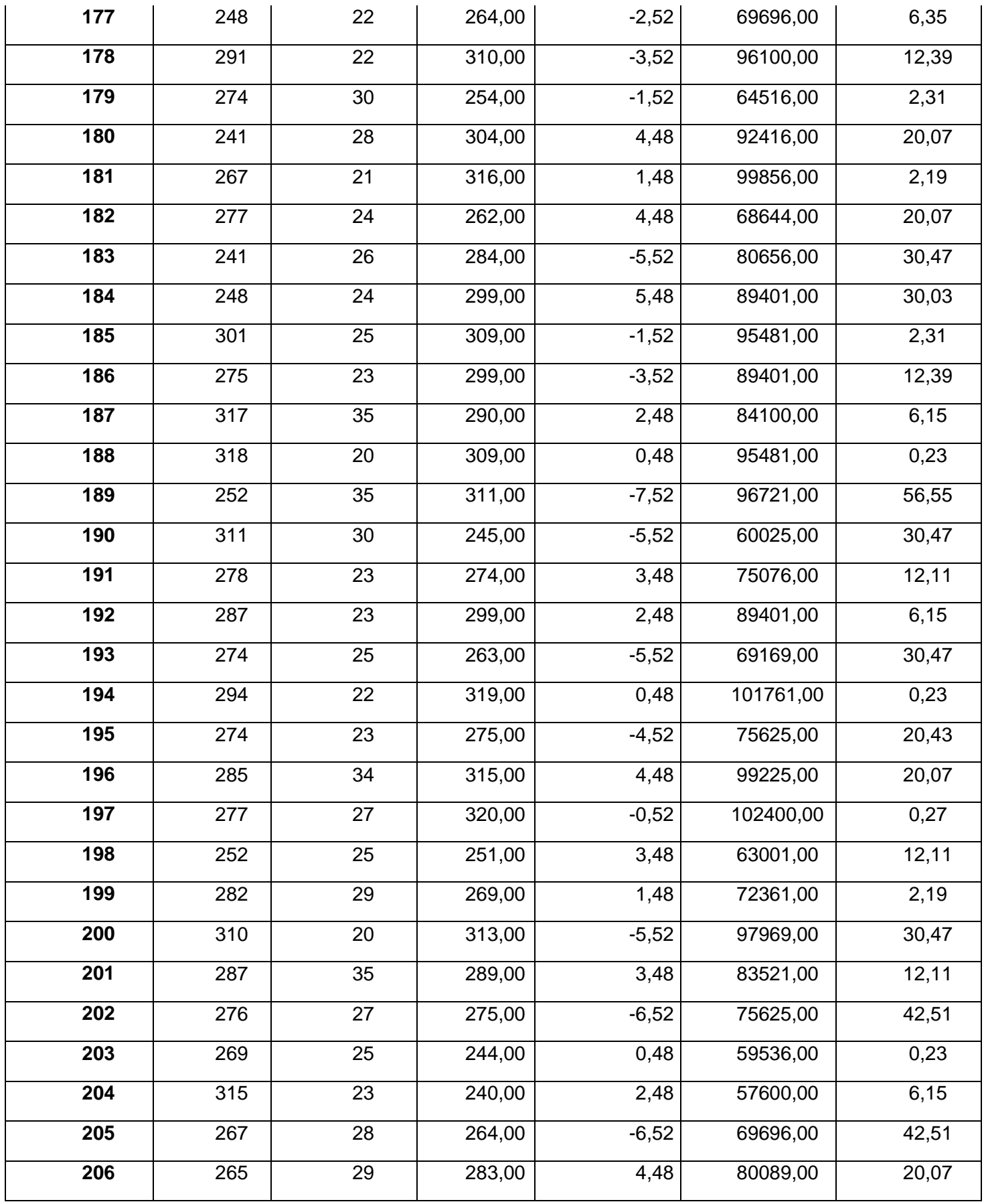

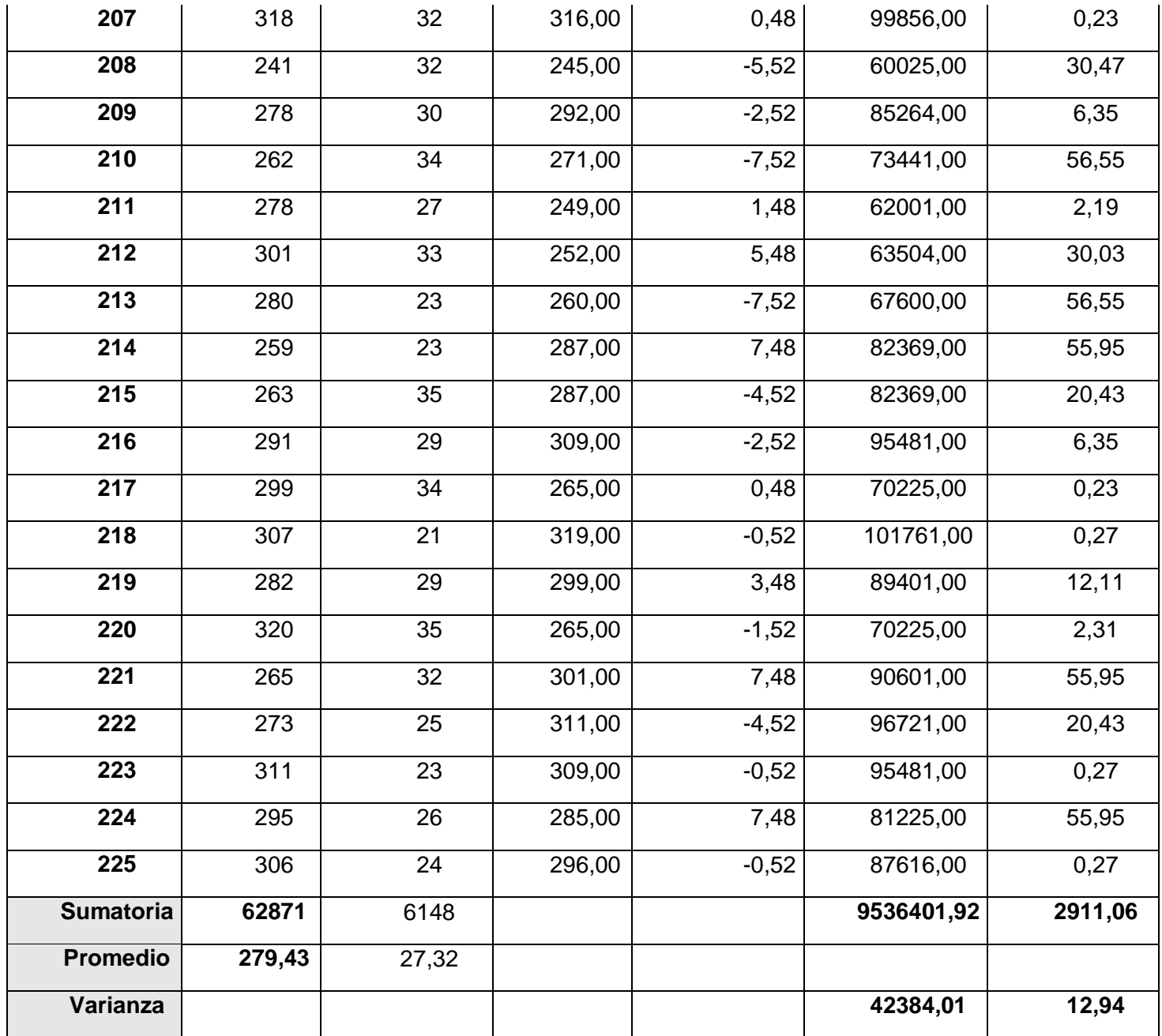

# **E. Cálculos de los promedios**

$$
\overline{X} = \frac{\sum_{i=1}^{n} X_i}{n}
$$

$$
\overline{TR_a} = \frac{\sum_{i=1}^{n} TR_{ai}}{n_a} = \frac{62871}{225} = 279,43
$$

$$
\overline{TR_s} = \frac{\sum_{i=1}^{n} TR_{si}}{n_s} = \frac{6148}{225} = 27,32
$$

#### **F. Cálculo Varianza:**

$$
\sigma_a^2 = \frac{\sum_{i=1}^n TR_{ai} - \overline{TR_a}^2}{n_a} = \frac{279,43}{225} = 1,24
$$

$$
\sigma_s^2 = \frac{\sum_{i=1}^n TR_{si} - \overline{TR_s}^2}{n_s} = \frac{27,32}{225} = 0,12
$$

**G. Cálculo de Z:**

$$
Z_c = \frac{\overline{TR_a} - \overline{TR_s}}{\sqrt{\left(\frac{\sigma_a^2}{n_a} + \frac{\sigma_s^2}{n_s}\right)}}
$$

$$
Z_c = \frac{(279.43 - 27.32)}{0.07} = 3242.74
$$

### **H. Región Crítica**

<span id="page-35-0"></span>Para α =0.05, encontramos Zα = 1.645. Entonces la región critica de la prueba es Zc = < 1.645, α >.

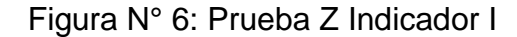

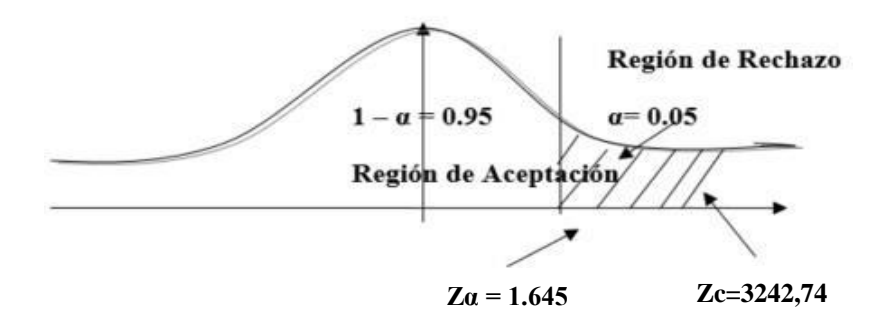

Fuente: elaboración propia

Puesto que Zc= 3242,74 calculado, es mayor que Zα = 1.645 y estando este valor como tope máximo de la región de rechazo < 1.645, entonces se rechaza Ho y por consiguiente se acepta Ha.
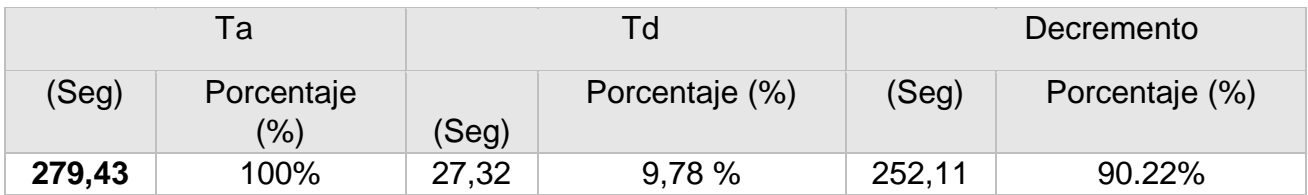

### Tabla N° 9: Comparación del Tiempo Pre Test y Post Test

Figura N° 7: Tiempo de registro de Asistencia

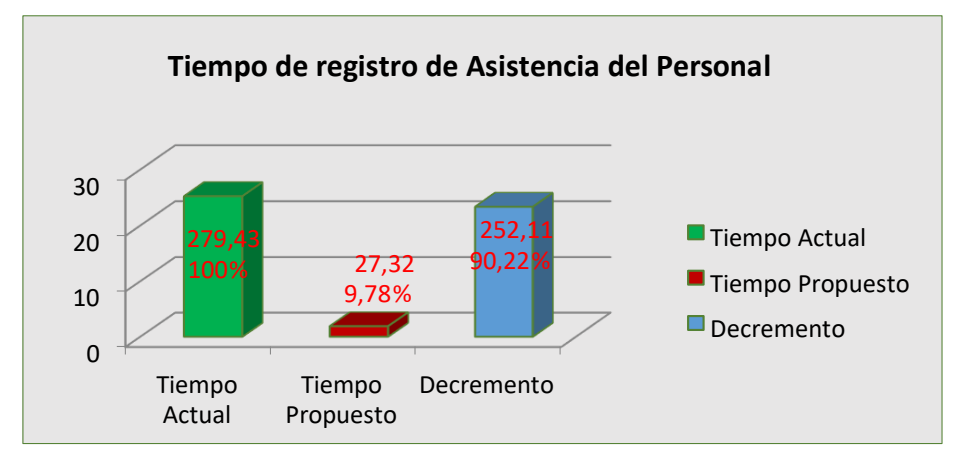

Fuente: elaboración propia

### **3.4 Indicador 02: Promedio de Índice de error en la identificación de datos personales**

### **A. Definición de la Variable**

**IDa** =Índice de error en la identificación de datos personal con el sistema actual.

**IDs** =Índice de error en la identificación de datos personales con la implantación del sistema propuesto.

### **B. Fórmula de Índice de error**

$$
ID=\frac{VE}{n}*10
$$

**ID =**Promedio Índice de error de identificación.

**VE =**Cantidad de personas no identificadas

$$
n = 225
$$

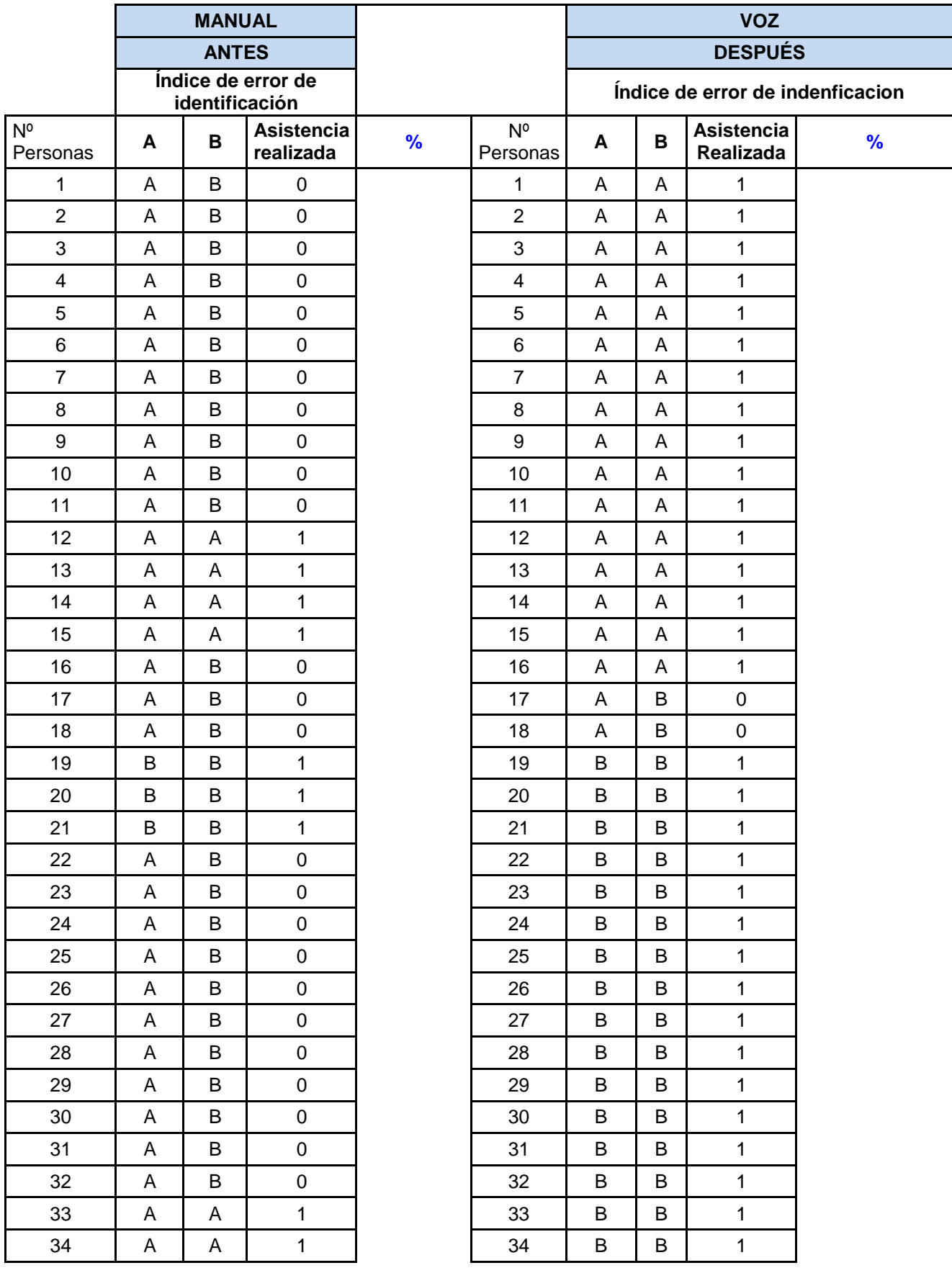

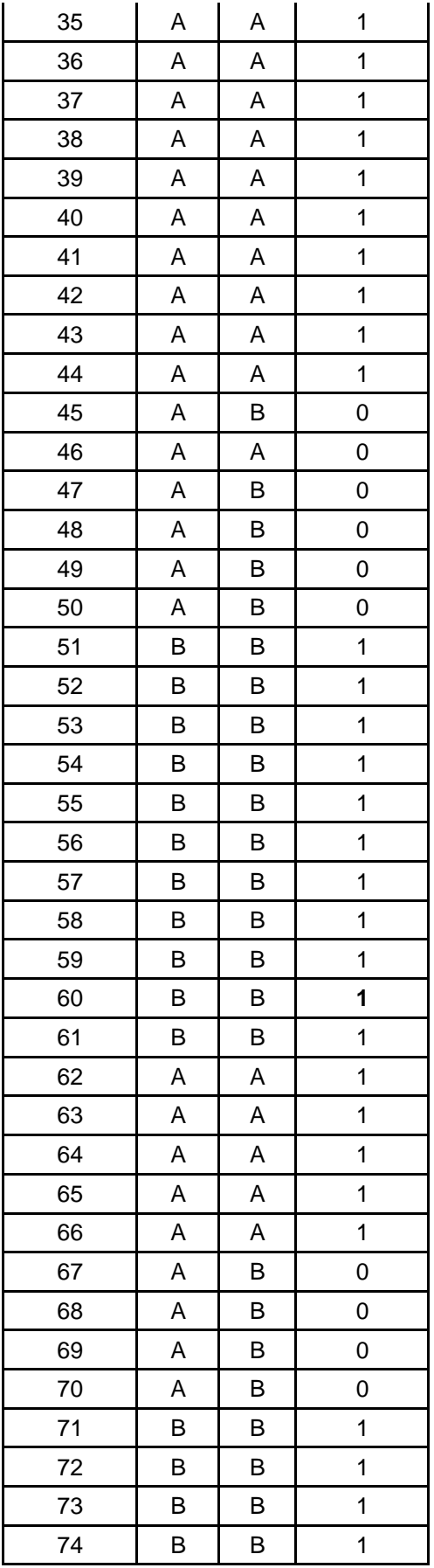

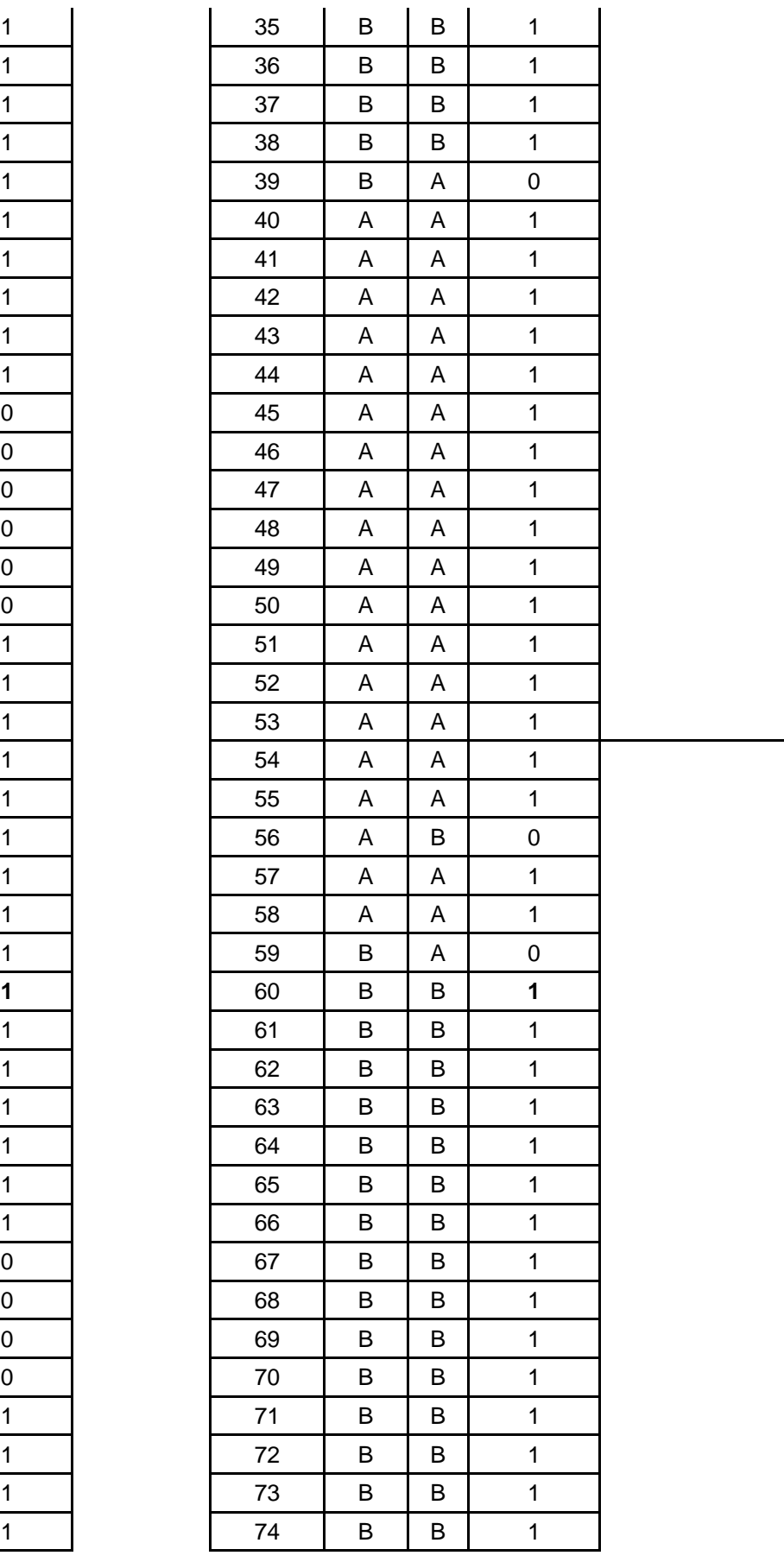

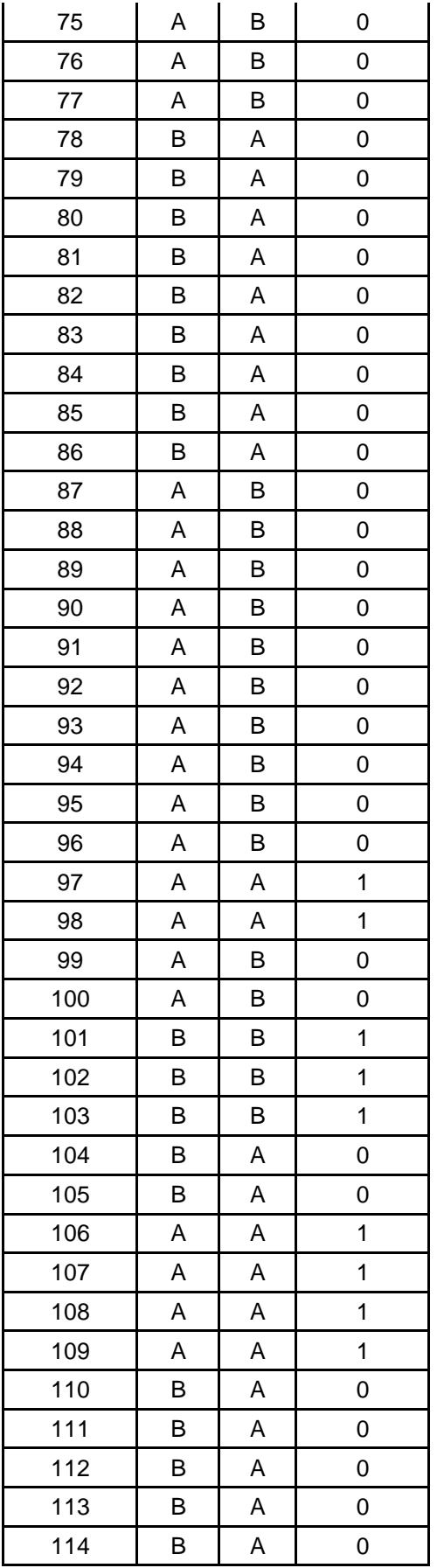

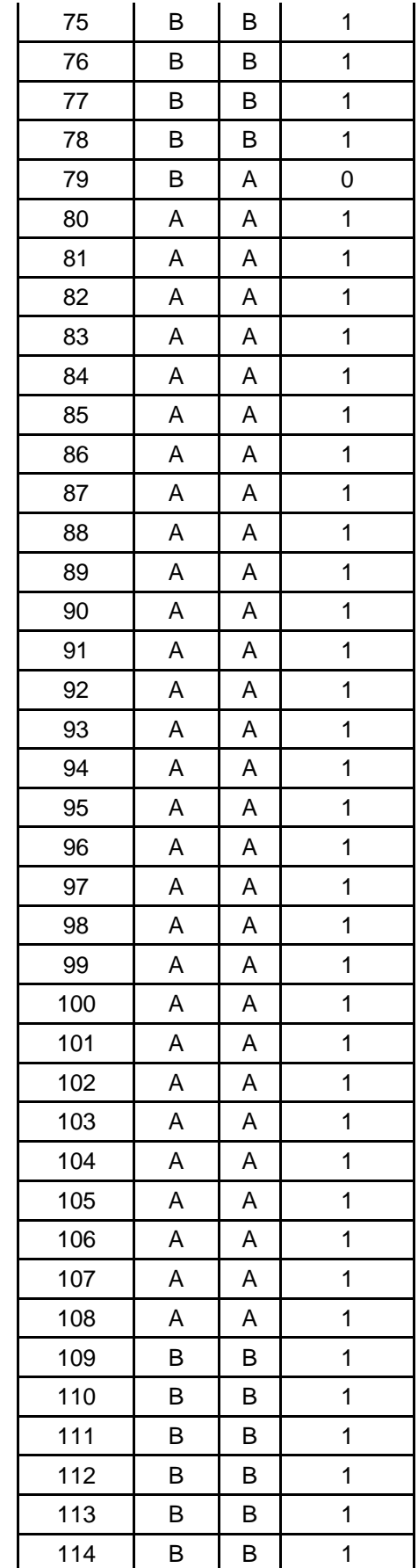

577,778

57,778

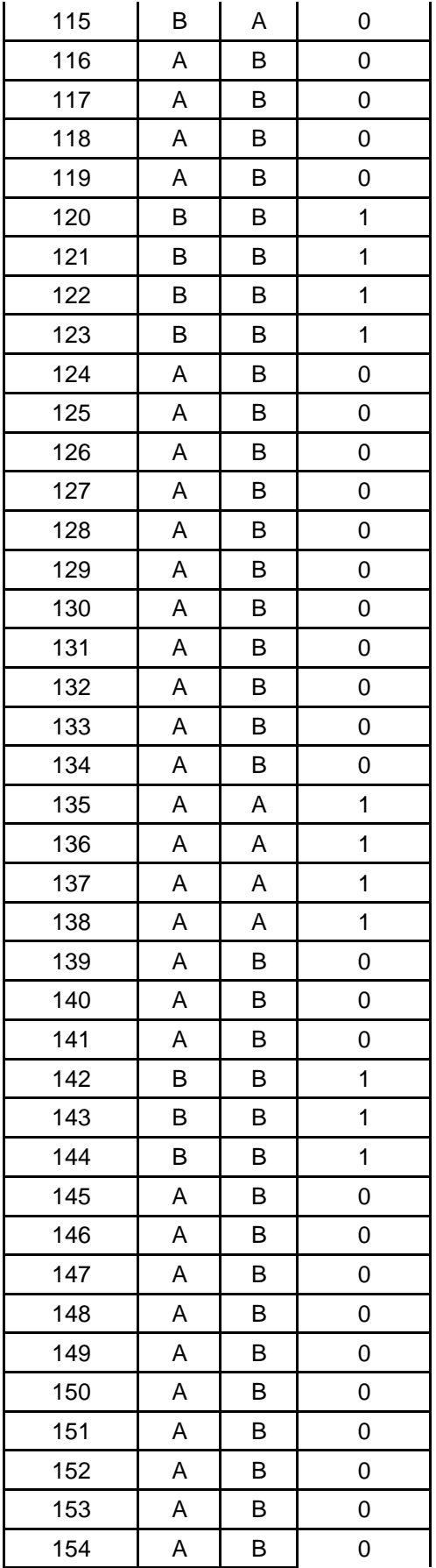

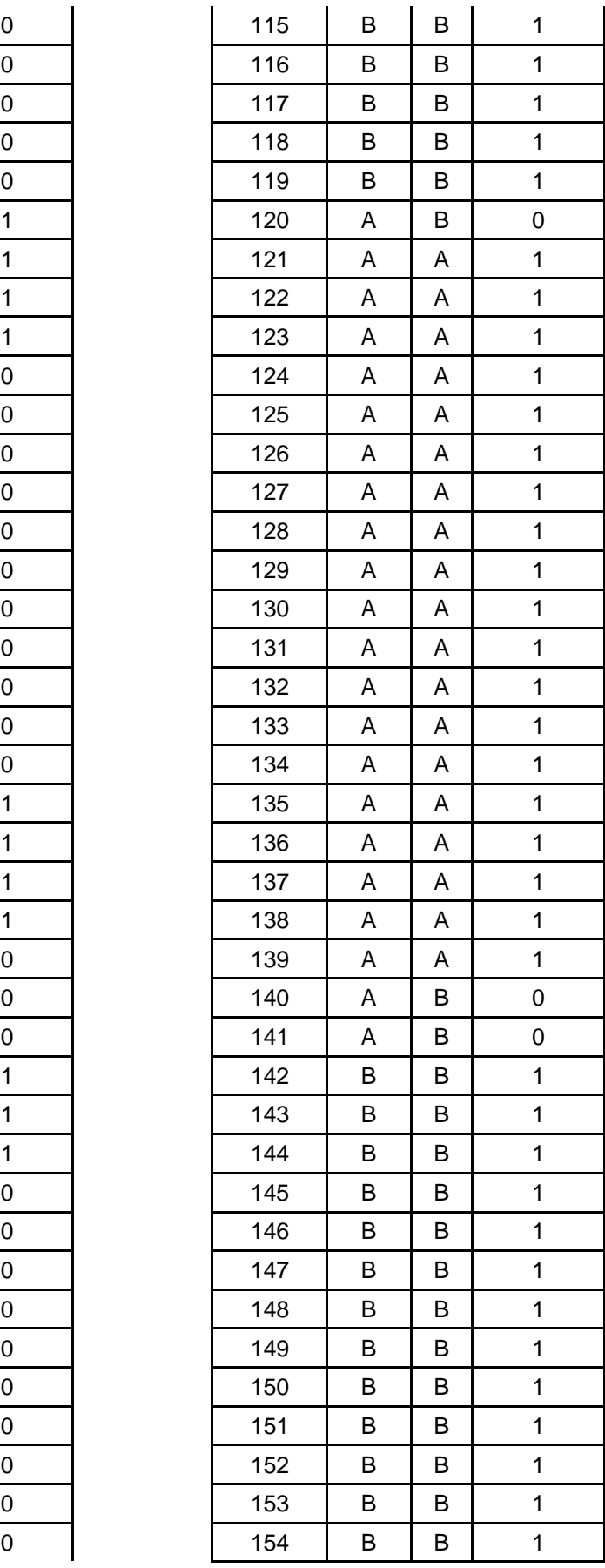

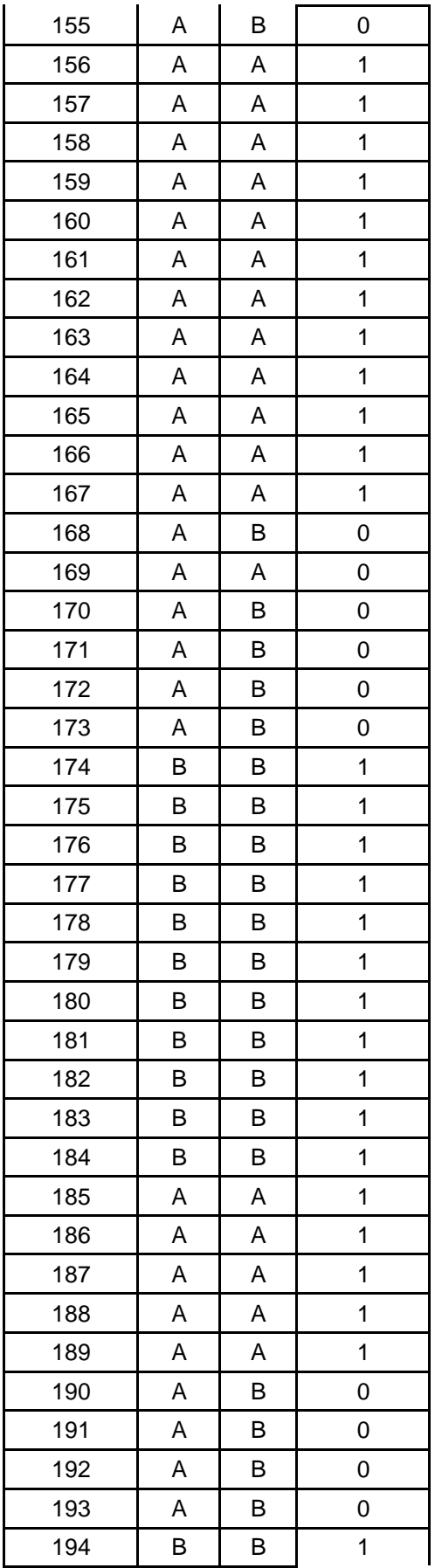

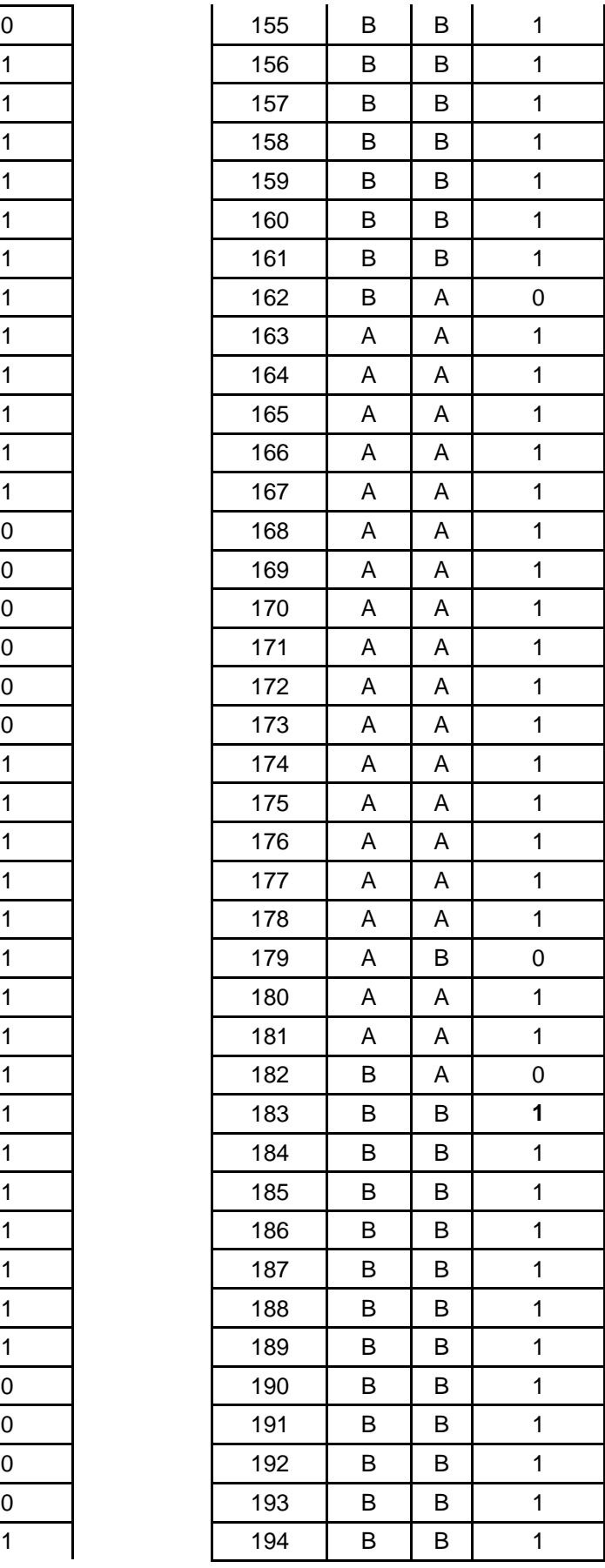

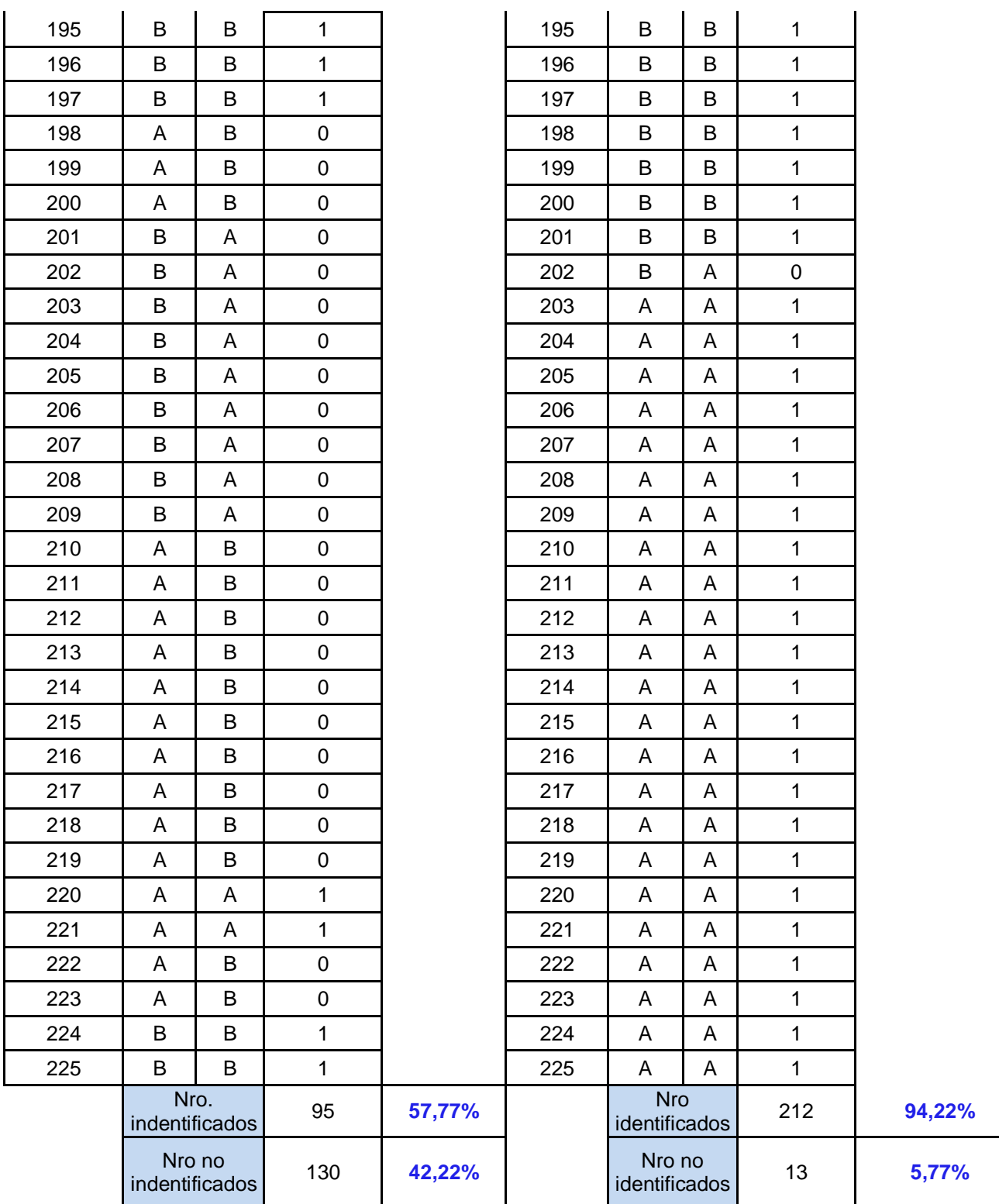

# **C. Cálculos de Promedio Índice de error en la identificación de datos personales**

Este indicador nos muestra el cálculo de índice de errores obteniéndose de a la cantidad de errores sobre total de n siguiente fórmula:

$$
ID=\frac{VE}{n}*100
$$

**Dónde: Antes:**

$$
IDS = \frac{95}{225} * 100
$$

$$
IDs=42,22\%
$$

**Dónde: Después:**

$$
IDd = \frac{13}{225} * 100
$$
  

$$
IDd = 5,77\%
$$

Por lo tanto, haciendo la comparación y el análisis de los datos recogidos, podemos ver que el índice de error antes con el sistema actual es de 42,22%, posteriormente al sistema implementado el índice se reduce a un 5,77%.

Tabla N° 10: Comparación del Índice de error en la identificación Pre Test y Post Test

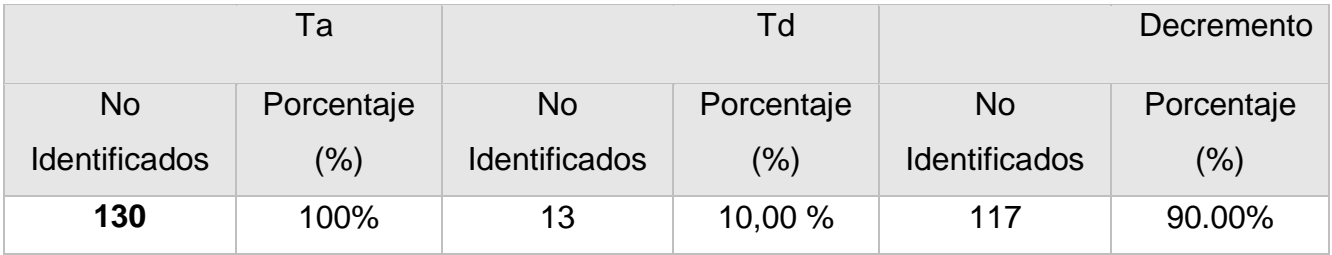

Fuente: Elaboración Propia

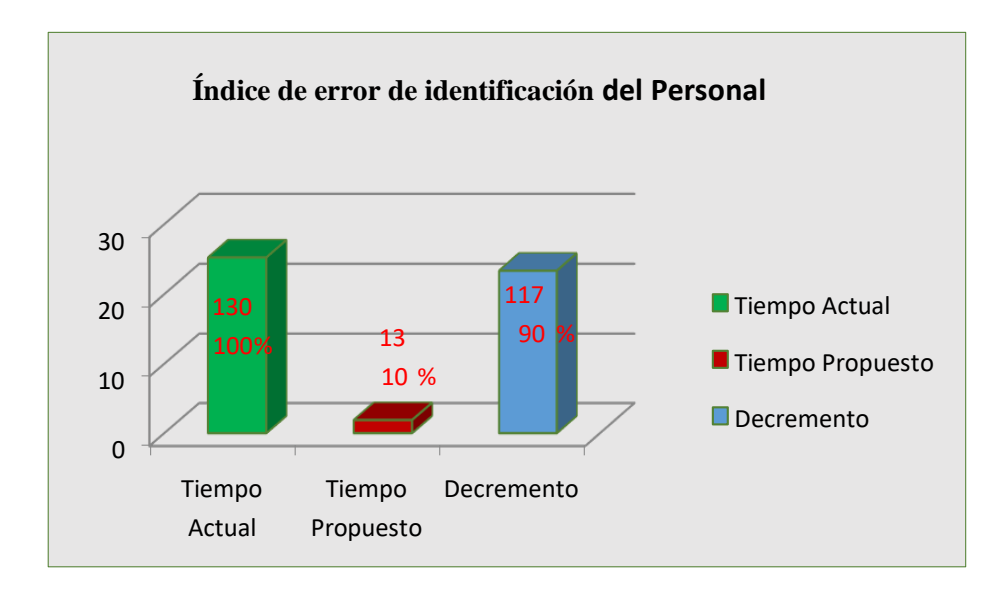

Figura N° 8: Promedio de Índice de error de identificación

Fuente: Elaboración Propia

## **3.5 Indicador 03: Nivel de Satisfacción del personal**

# **A. Cálculo para hallar el nivel de Satisfacción del Personal Administrativo y Medico**

A continuación, se aplicó luna una encuesta a los administrativos y Medico, de tal manera las tabulaciones se harán para obtener los resultados de acuerdo al siguiente Tabla N° 11 podemos observar los rangos.

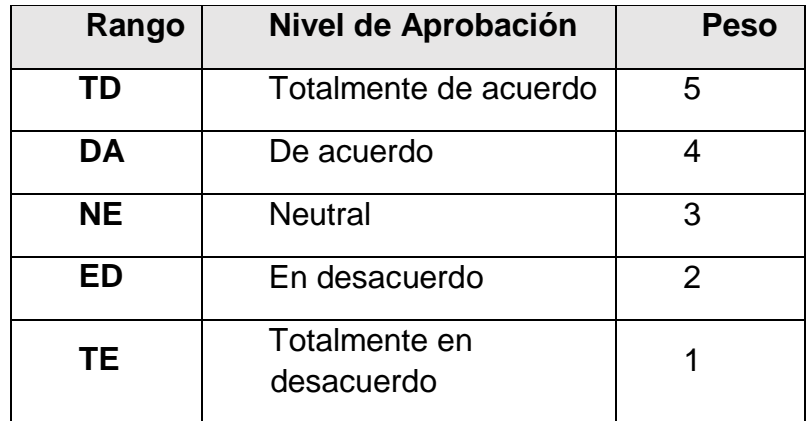

Tabla N° 11: Grado de Satisfacción

Fuente: Elaboración Propia

Los resultados de obtenidos del personal administrativos y médicos al azar, ya que ellos están constantemente interactúan con el control asistencia. El ponderado se realizó con la escala de Likert intervalo de rango del 1 al 5 para cada pregunta se contó las frecuencias de ocurrencia respuestas es 5 y entrevistado es 91.

Se tiene que:

Dónde: 
$$
PT_{i} = \sum_{j=1}^{5} (F_{ij} * P_{j})
$$

$$
PT_{i} = Puntaje Total de la pregunta i - esima
$$

$$
F_{ij} = Frecuencia j - esima de la pregunta i - esima
$$

$$
P_j = Peso \, j - esimo
$$

El cálculo del promedio sería:

$$
\overline{PP}_i = \frac{PT_i}{n}
$$

Dónde:

 $\overline{\text{PP}}_i$  = Promedio de puntaje total de la pregunta i – esima

 $n = 91$  muestra de administrativos y medicos

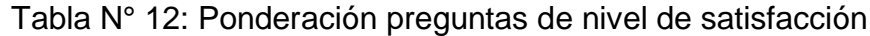

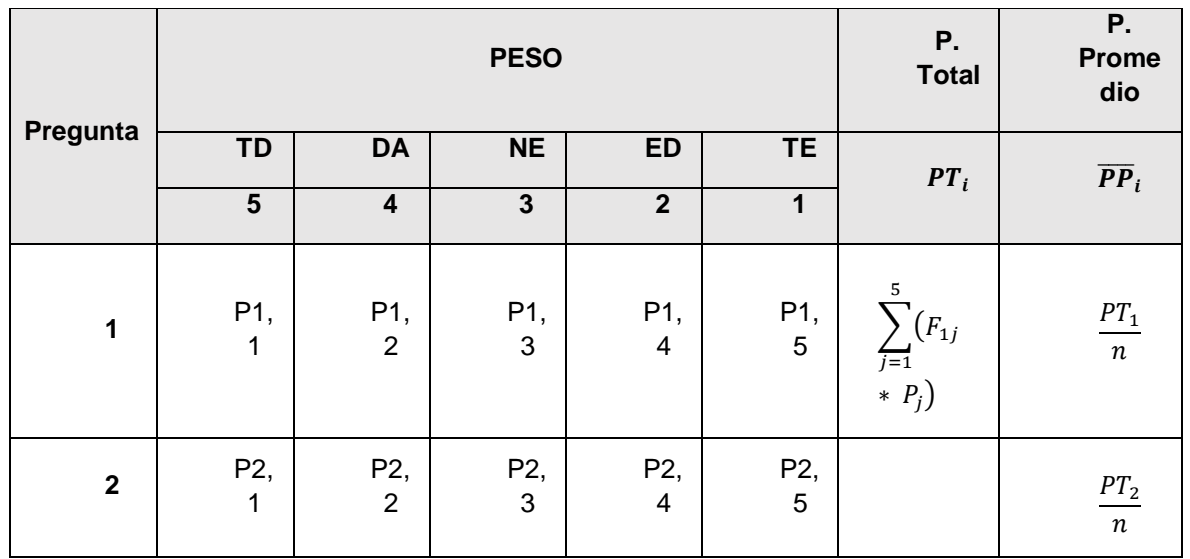

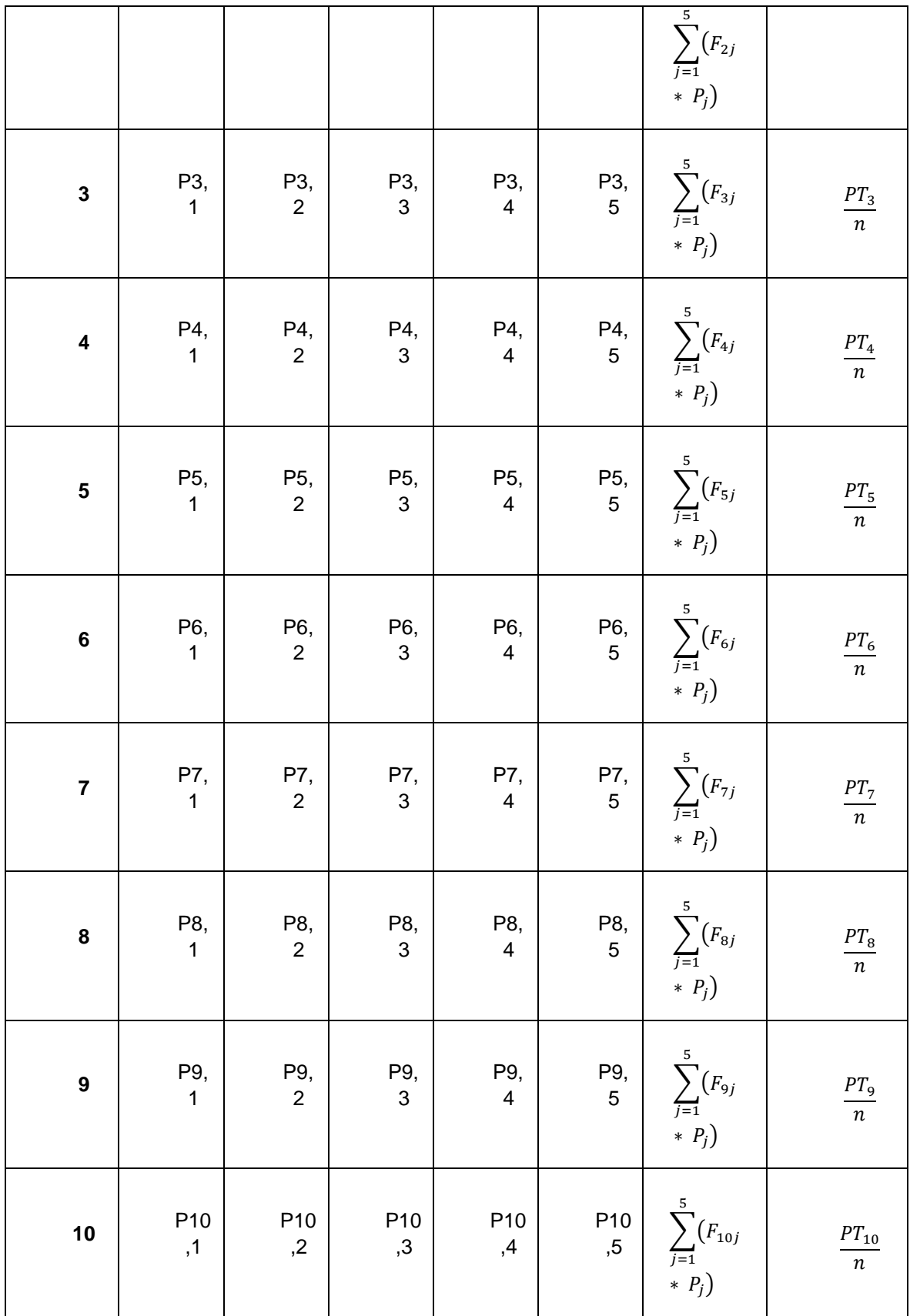

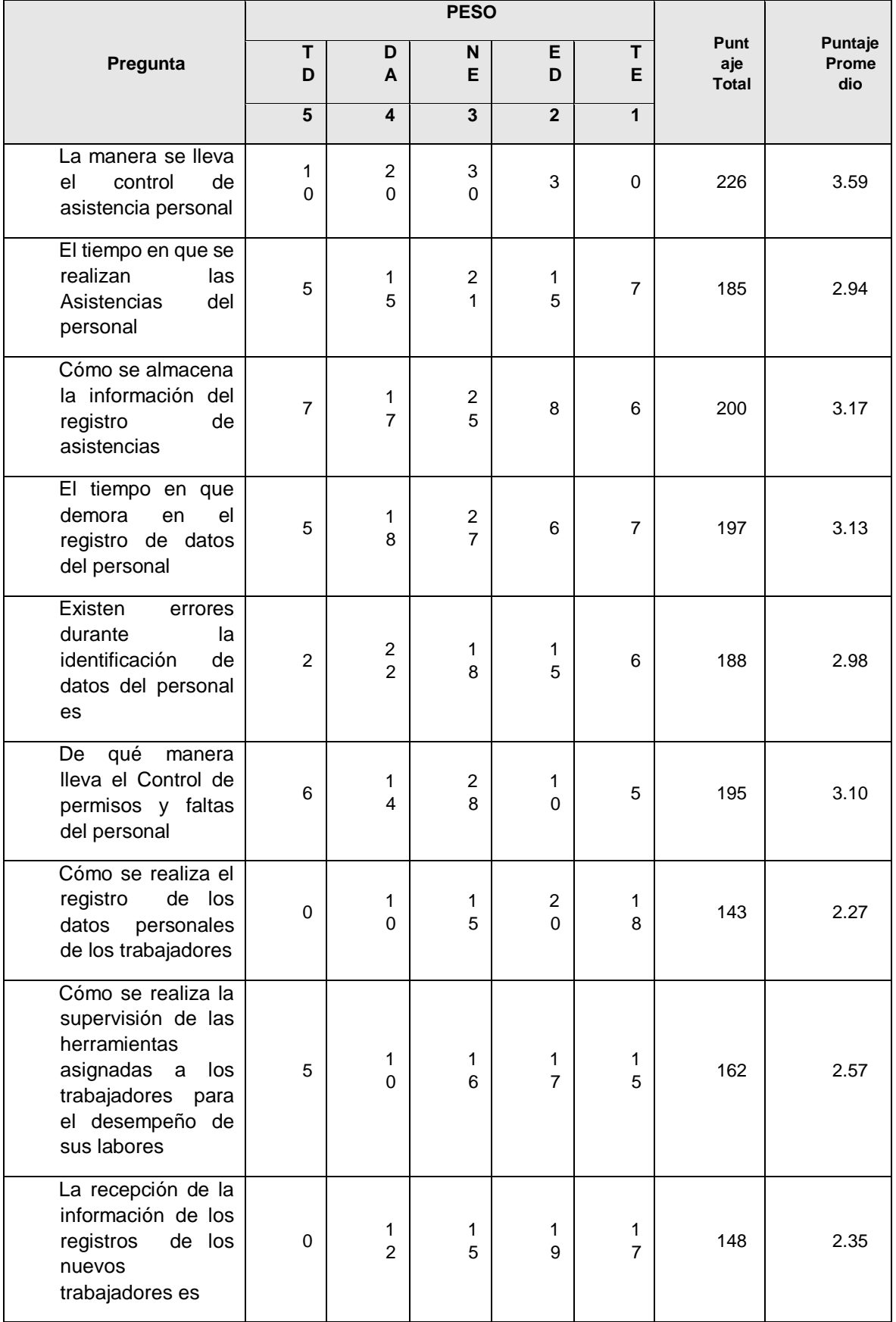

# Tabla N° 13: Tabulación administrativos y médico Pre test

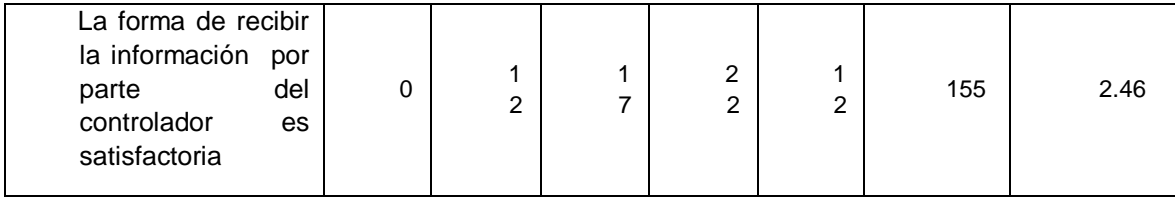

## **B. Cálculo para hallar el nivel de Satisfacción de los administrativos, médicos con el Sistema Propuesto**

|                                                                                                    | <b>PESO</b> |                         |                |                |                |                         |                            |
|----------------------------------------------------------------------------------------------------|-------------|-------------------------|----------------|----------------|----------------|-------------------------|----------------------------|
| Pregunta                                                                                                    | <b>TD</b>   | <b>DA</b>               | <b>NE</b>      | <b>ED</b>      | <b>TE</b>      | Puntaje<br><b>Total</b> | Puntaje<br><b>Promedio</b> |
|                                                                                                    | 5           | $\overline{\mathbf{4}}$ | $\overline{3}$ | $\overline{2}$ | $\mathbf{1}$   |                         |                            |
| La manera se lleva el<br>control de asistencia<br>personal                                                        | 25          | 20                      | 30             | 3              | 0              | 301                     | 4.78                       |
| El tiempo en que se<br>realizan<br>las<br>Asistencias<br>del<br>personal                                          | 20          | 15                      | 24             | 4              | $\mathbf 0$    | 240                     | 3.81                       |
| Cómo se almacena la<br>información<br>del<br>registro de asistencias                                              | 18          | 27                      | 10             | 8              | $\overline{0}$ | 244                     | 3.87                       |
| tiempo en que<br>EL<br>demora en el registro<br>de datos del personal                                             | 19          | 28                      | 10             | 6              | 0              | 249                     | 3.95                       |
| Existen<br>errores<br>durante<br>la<br>identificación de datos<br>del personal es                                 | 22          | 22                      | 18             | 1              | $\overline{0}$ | 254                     | 4.03                       |
| De qué manera lleva<br>el Control de permisos<br>y faltas del personal                                            | 28          | 24                      | 11             | $\mathbf 0$    | $\mathbf 0$    | 269                     | 4.27                       |
| Cómo se realiza el<br>registro de los datos<br>personales<br>de<br>los<br>trabajadores                            | 21          | 30                      | 12             | $\mathbf 0$    | 0              | 261                     | 4.14                       |
| Cómo se realiza la<br>supervisión<br>de<br>las<br>herramientas<br>asignadas<br>los<br>a<br>trabajadores para<br>e | 18          | 20                      | 17             | 8              | 0              | 237                     | 3.76                       |

Tabla N° 14: Tabulación Personal interno Post Test

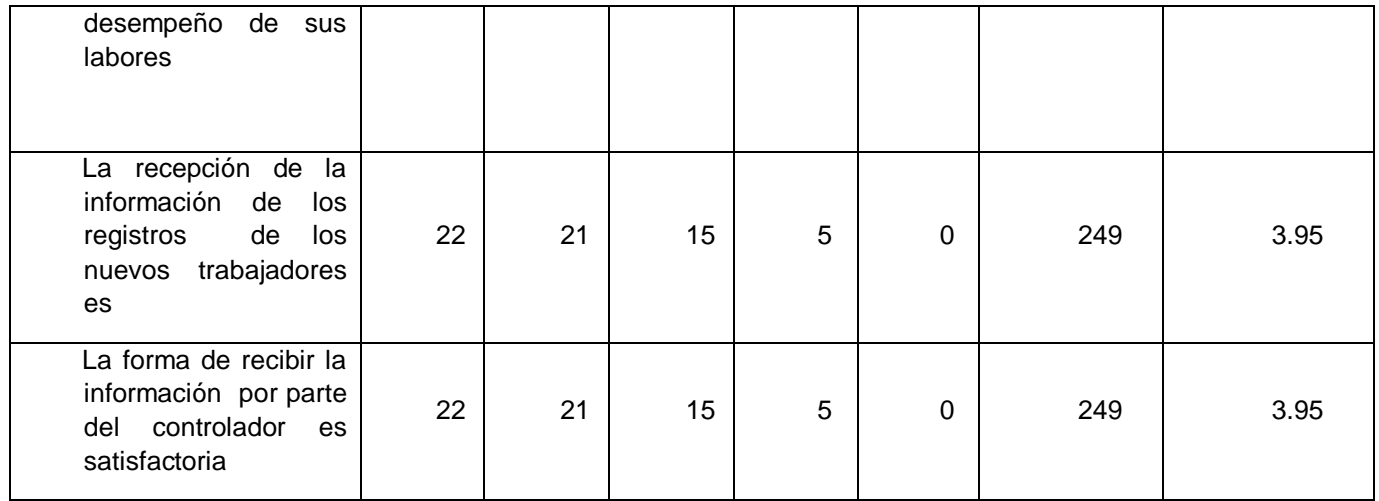

## Tabla N° 15:Constratación Pre & Post Test

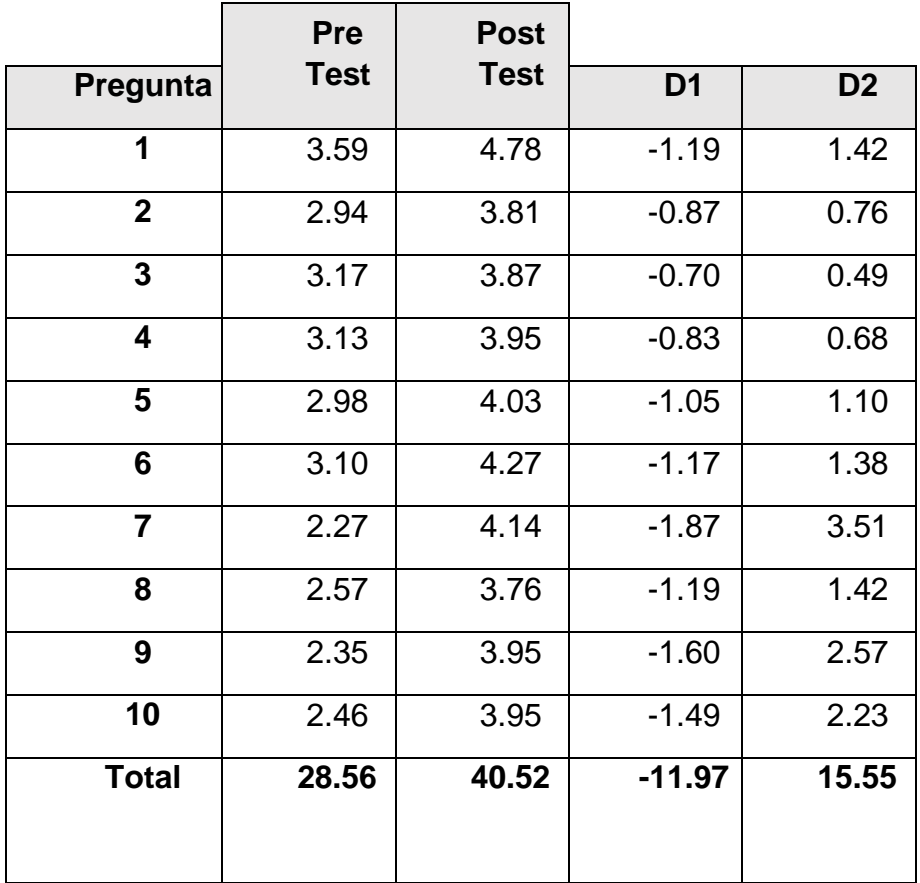

$$
NSP_a = \frac{\sum_{i=1}^{n} NSP_i}{n} = \frac{28.56}{91} = 0.31
$$

$$
NSP_s = \frac{\sum_{i=1}^{n} NSP_i}{n} = \frac{40.52}{91} = 0.44
$$

### **C. Definición de Variables**

**:** Nivel de satisfacción de los administrativos y Medico

 **:** Nivel de satisfacción de los administrativos y Medico Sistema Propuesto.

### **D. Hipótesis Estadísticas**

**Hipótesis H0:** El Nivel de satisfacción de los administrativos y Medico con el sistema Actual es mayor o igual que el Nivel de satisfacción de la satisfacción de los administrativos y Medico el con Propuesto.

#### **H0: NSUIa – NSUIp>= 0**

**Hipótesis Ha:** El Nivel de satisfacción de los administrativos y Medico, con el Sistema Actual es menor que el Nivel de satisfacción de los administrativos y Médicos con el sistema Propuesto.

#### **Ha: NSUIa – NSUIp< 0**

#### **E. Nivel de significancia Valor critico**

$$
t_{\alpha=0.05} = -1.658
$$

Como =  $0.05$  y n-1 =  $91-1$  =  $90$  grados de libertad, la región de rechazo consiste en aquellos valores de t menores que –t0.05 = - 1.658

#### **F. Resultados de la Hipótesis Estadística**

### **Diferencia Promedios**

$$
\overline{D} = \frac{\sum_{i=1}^{n} D_i}{n}
$$

$$
\overline{D} = \frac{\sum_{i=1}^{n} D_i}{91} = \frac{-11,97}{91}
$$

$$
\overline{D} = -0.12
$$

**Desviación Estándar**

$$
S_D^2 = \frac{n \sum_{i=1}^n D_i^2 - (n \sum_{i=1}^n D_i)^2}{n(n-1)}
$$

$$
S_D^2 = \frac{91(15,55) - (-11,97)}{91(91-1)}
$$

$$
S_D^2 = 0.17
$$

**Cálculo de T**

$$
t = \frac{\overline{D}\sqrt{n}}{\sqrt{S_D}} = \frac{(-0.12)\sqrt{91}}{\sqrt{0.17}}
$$

$$
t = \frac{(-0.12)\sqrt{91}}{0.41}
$$

$$
t = -2.79
$$

### Tabla N° 16:Comparación del Indicador NSPA y NSPS

| <b>NSA</b> |        | <b>NSS</b> |        | Incremento |       |
|------------|--------|------------|--------|------------|-------|
| (1 - 5)    | %      | $(1 - 5)$  | %      | $(1 - 5)$  | %     |
| 28.56      | 100.00 | 40.52      | 141.91 | 11.97      | 41.91 |

Figura N° 9: Nivel de Satisfacción de Administrativos y Médicos

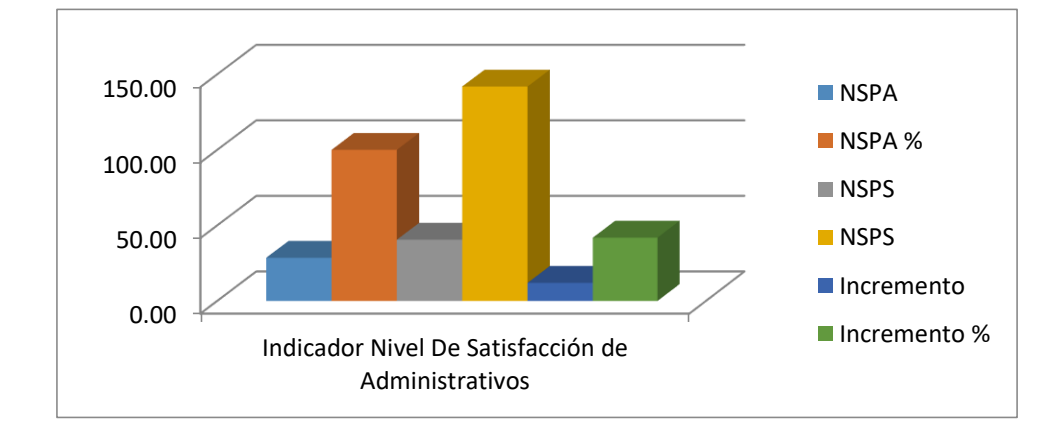

Fuente: Elaboración propia

| <b>RA</b> |            |           | TS          | <b>Incremento</b> |
|-----------|------------|-----------|-------------|-------------------|
| RA        | <b>RA%</b> | <b>RS</b> | <b>RS %</b> |                   |
| 95        | 100        | 212       | 44,81       | 55,19             |

Tabla N° 17: Comparación del Rendimiento RA y RD

Fuente: Elaboración propia

Se observa que la muestra fue por una semana de 225, En cuanto la asistencia con sistema actual es de 95 personas y con el sistema propuesto es de 212 personas lo que representa un incremento de 55,19 % de asistencias del personal.

Figura N° 10: Nivel de Rendimiento de Asistencia

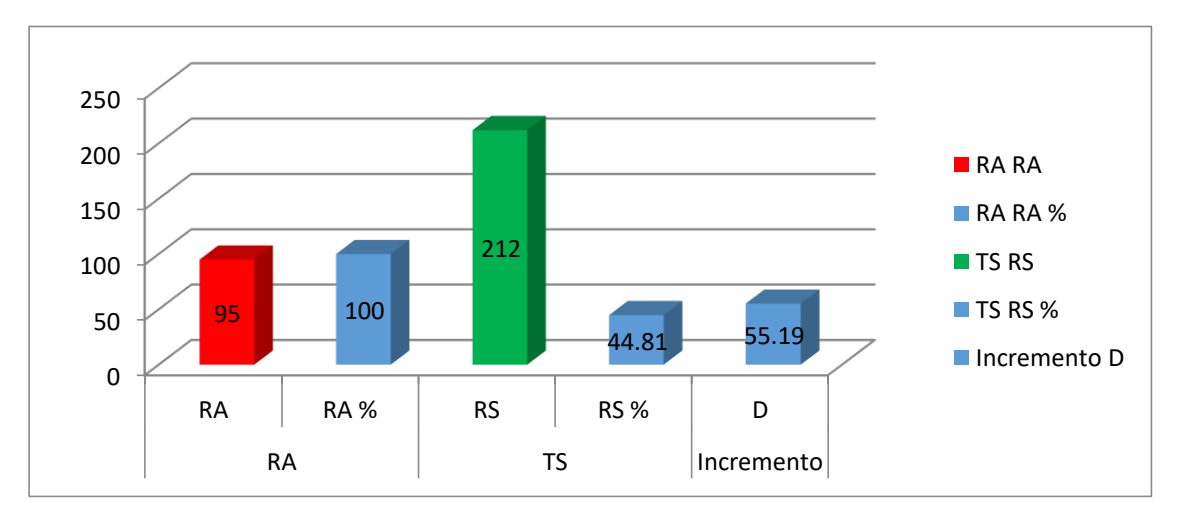

Fuente: Elaboración propia

### **V. DISCUSIÓN**

La presente investigación se realizó con el fin de mejorar el monitoreo de asistencia del personal médico y administrativos, se tuvo una entrevista con el personal encargado del área de control de asistencia, el cual manifestó sus molestias sobre la problemática encontrada sobre demora del registro y monitoreo de asistencia y también los errores de identificación que existe lo cual provoca insatisfacción del personal.

Las bases teóricas según (Garrido, 2017): La biometría es el estudio que utilizando métodos automatizados logra el reconocimiento único en los humanos basado en rasgos físicos o conductuales en la informática se emplean técnicas matemáticas y estadísticas sobre el individuo para "verificar" identidades o para "identificar" individuos.

Se usó el conocimiento de extracción de patrones, con la finalidad obtener la información para definir características en conjunto de la señal de voz. (Guarneros y otros, 2017).

La descripción del primer indicador, Promedio de tiempo de registrar las asistencias por una semana, actualmente es 279,43 segundos y con el sistema propuesto es 27,32 el cual representa un decremento de 252,11 segundos que equivale a 90.22%

En el segundo indicador, Promedio de Índice de error en la identificación de datos personal haciendo la comparación el análisis de los datos recogidos, podemos ver que el índice de error antes con el sistema actual es de 42,22%, posteriormente al sistema implementado el índice se reduce a un 5,77%, representado por una cantidad de 130 de personas no identificadas con un decremento en 117 logrando que el error sea de 13 personas en un período de una semana.

Se tiene el último indicador, Nivel de Satisfacción de Administrativos, y Médicos con el sistema actual es de 28.56 puntos y con el sistema propuesto es de 40.52 puntos lo que representa un incremento de 11.97 puntos lo que representa el 41.91 %.

Se hizo un cálculo del rendimiento de Personas identificadas en el Control de Asistencia comparando con el indicador Índice de Error de identificación del Personal, en donde la muestra fue por una semana cuyos cálculos es de 225 personas. Se observar el rendimiento actual es de 95 personas y con el sistema propuesto es de 212 personas lo que representa un incremento de 55,19 % de asistencias del personal.

Mediante el indicador antes mencionado que está vinculado con el objetivo específico Nivel de satisfacción del personal no solo mejora lo antes dicho. Si no también el Control de Asistencia, logrando reducir el número de faltas y tardanzas del personal Médico y Administrativo.

### **VI. CONCLUSIONES**

Con la implementación el sistema de identificación de voz para el monitoreo de asistencia del personal del Instituto regional de Oftalmología

- Se aplicaron pruebas de medición de tiempo al control de asistencia del personal, a consecuencia de la implementación del Sistema de Reconocimiento de voz se logra la disminución del tiempo de registro de asistencia, con una disminución del 90,22% a comparación del sistema de asistencia anterior al propuesto.
- Con la implementación de nuestro Sistema de identificación de voz se logra reducir el índice de error de identificación en un 5%, a comparación del sistema anterior en cuanto al control de asistencia.
- Concluimos que a consecuencia del sistema desarrollado se mejora la satisfacción del personal y también se logra mejorar el monitoreo de asistencia por parte de la dirección de Recursos Humanos, logrando reducir el número de faltas y tardanzas del personal Médico y Administrativo.
- Al implementar el Sistema de Asistencia, se obtiene los reportes necesarios para una mejor toma de decisiones. (Reportes de Asistentes, reporte de asistencias, reporte de personal).
- Este trabajo de investigación nos permitió conocer las múltiples aplicaciones de los Sistemas Biométricos como son: detección de huella dactilar, detección de iris, geometría de la mano.

### **VII. RECOMENDACIONES**

- Es recomendable informar al personal sobre la hora de entrada y salida de acuerdo al horario establecido del Personal dando a conocer el tiempo mínimo de tolerancia a llegar al Centro de Trabajo.
- Se recomienda en informar al personal sobre el registro de datos, deben ser esenciales y concisos al momento de ingresarlos al Sistema con el fin de tener un mejor manejo de la información.
- Se recomienda realizar charlas de orientación profesional sobre los sistemas biométricos de reconocimiento de voz al personal con el propósito de seguir correctamente los pasos del control de asistencia, logrando una posición y una forma correcta en la expresión de la voz.
- Se debe priorizar en seguimiento constante del funcionamiento del sistema a través del uso de la encuesta para obtener información sobre la satisfacción del personal al momento de interactuar con el sistema biométrico y evitando reclamos por parte de los trabajadores.

#### **REFERENCIAS**

**Ocas, Carlos y Sánchez, Pedro. 2019.** *Sistema de seguridad para el control de acceso a una vivienda mediante el reconocimiento de voz utilizando coeficientes cepstrum MFCC Y DTW.* La libertad: Universidad Nacional de Trujillo, 2019.

**Jiménez, 2018.** *Sistema Web de Control de Asistencia basado en Web Services y la Biometría de Huella Dactilar para las instituciones Educativas*. Lima: Universidad Nacional Mayor de San Marcos, 2018.

**Espinoza, 2014.** *Sistema de Reconocimiento de Patrones en Placas Vehiculares para el Acceso Automático de visitas a un Edificio.* Lima: Universidad católica del Perú, 2014.

**Contreras, 2017.** *Gestión Por Procesos, Indicadores Y Estándares Para Unidades De Información*. ISSN: 9786120026069. Lima, 2017.

**Zarraga, 2018.** *La satisfacción del cliente basado en la calidad del servicio a través de la eficiencia del personal y eficiencia del servicio: un estudio empírico de la industria restaurantera*. República dominicana, 2018.

**Betancor y Otros, 2019.** *La voz humana desde la interdisciplinar*. República dominicana, 2018. ISSN: 9781099886768

**Rodríguez y Otros, 2018.** *Seguridad y usabilidad de los esquemas y técnicas de autenticación gráfica*. La Habana, 2018. ISSN: 22271899.

**Garrido, 2017.** *La biometría en Chile y sus riesgos*. Santiago de Chile,2017. ISSN: 0719-2584.

**Cuadros, 2017.** *Un Algoritmo Recursivo de Reconocimiento de Patrones*. Venezuela, 2017. ISSN:0254-0770.

**Montaña y otros 2017**. *Sistema de identificación mediante huella digital para el control de accesos a la universidad libre sede bosque popular simulado en un entorno web*. Colombia: Universidad Cesar Vallejo, 2017.

**Sistemas y otros, 2016.** Tipos de Sistemas. [En línea] 2016. [Citado el: 19 de abril de 2019.] http://www.tiposde.org/informatica/89-tipos-de-sistemas-de-informacion/.

**Guarneros y otros 2017**. *Reconocimiento de patrones en gráficos de control utilizando una red neuronal*. Veracruz, 2017.

**Droguett, 2017**. *Clinical applications of acoustic voice analysis*. ISSN: 0718-4816. Santiago de Chile, 2017.

**Barrios y otros, 2017**. *Voice recognition system: a link in man-machine communication.* Panamá: Universidad de Panamá, 2017.

**Bustos y Otros, 2016***. Implementación De Un Sistema De Reconocimiento De Voz En Fpga Como Interfaz Hombre, Máquina En Aplicaciones De Robótica.* Lima*:*  Universidad Católica del Perú. [En línea] 2016. [Citado el: 19 de mayo de 2020.] https://repositorio.uptc.edu.co/bitstream/001/1869/1/TGT-434.pdf

**Cantillana y otros, 2016**. *Sistema de control de asistencia de personal de la Universidad del Bío-Bío*. Panamá: Universidad de Panamá, 2016

**Enrique, San Juan y Kasckel, Héctor, 2016.** *Wavelets, linear prediction and backpropagation networks for speech recognition system.* Revista: Chilena de Ingeniería. ISSN:0718-3305. Arica, 2016. [En línea] 2016. [Citado el: 18 de mayo de 2020.] https://scielo.conicyt.cl/pdf/ingeniare/v24n1/art02.pdf.

**Arias, Páez Juan y Rubiano, David 2018.** *Método automático de reconocimiento de voz para la clasificación de vocales al lenguaje de señas colombiano*. Colombia: Universidad Católica de Colombia, 2018. [En línea]. [Citado el: 18 de mayo de 2020.] https://scielo.conicyt.cl/pdf/ingeniare/v24n1/art02.pdf.

**Clemente, Vargas y olivier, kirschning, 2018.** *Entrenamiento y Evaluación de reconocedores de Voz de Propósito General basados en Redes Neuronales feedforward y Modelos Ocultos de Markov Eduardo*. España, 2018.

**Araujo, Avaro, Pérez, Jesús y otros, 2018** *Aplicación de una Red Neuronal Convolucional para el Reconocimiento de Personas a Través de la Voz*. ISSN: 978- 980-7683-04-3. Venezuela, 2018.

**Arias, Andrés y Rubiano, David, 2018**.*Método automático de reconocimiento de voz para la clasificación de vocales al lenguaje de señas*. Colombia: Universidad Católica de Bogotá, 2018.

**Ramos, Olga y Rojas, Diego. 2016**.*Reconocimiento de Patrones Vocálicos mediante la implementación de una red Neuronal Artificial Utilizando Sistemas Embebidos*. Colombia, 2016. ISSN: 0718-0764.

**Rivas, Wilmer y Mazón, Bertha, 2017**.*Redes neurales artificiales aplicada al reconocimiento de patrones*. ISSN: 978-9942-24-100-9. Ecuador, 2017.

**Mejía, Cosme y Vallejos, Marcela, 2018**. *Módulo didáctico de entrenamiento de redes neuronales para el reconocimiento de patrones de imágenes y voz con Raspberry PI.* Ecuador, 2018. [En línea]. [Citado el: 18 de junio de 2020.]. http://repositorio.utn.edu.ec/handle/123456789/8028.

**Reyes, Flavio y otros, 2018.** *Wiener filtering to noise reduction for speaker verification. Rev cuba cienc informat.* ISSN 2227-1899. La Habana, 2018. [En línea]. [Citado el: 18 de junio de 2020.] http://scielo.sld.cu/scielo.php?script=sci\_arttext&pid=S2227-18992018000300011.

**Crespo, Nora y otros, 2017.** *Métodos De Evaluación De La Voz En Docentes una Revisión Sistemática*. Colombia: Universidad de Pamplona, 2017.

**Pentón, Arnaldo, 2016.** *Gestión de la calidad de experiencia de voz en redes móviles*. La Habana, 2016. [En línea]. [Citado el: 18 de junio de 2020.]. https://dspace.uclv.edu.cu/bitstream/handle/123456789/6560/Arnaldo%20Ugarte% 20Pent%c3%b3n.pdf? sequence=1&isAllowed=y

**Ramírez, José y otros, 2019.** *Evaluation of Acoustic Features for the Automatic Speech Recognition in Noise Scenarios using Kaldi*. ISSN: 1815-5928. La Habana, 2019.

**Landa, Ericka y Otros. 2016**.*Identificación por medio de la voz*. México: Universidad autónoma, 2016.

**Esplugas, Sabina, 2020**. *Control inteligente del hogar. mediante asistente de voz.* Universidad de la laguna. España, 2020.

**Fernández, Guido y Inca, Juan, 2017**.*Sistema de control de acceso basado en la tecnología de autenticación biométrica por huella dactilar para el instituto Técnico Comercial*. La Paz, 2017. [En línea]. [Citado el: 18 de junio de 2020.]. https://repositorio.umsa.bo/handle/123456789/13398.

**Ruíz, Silvia y otros, 2017**. *Análisis comparativo de distintas toolkits para el reconocimiento biométrico de personas mediante voz*. ISSN: 978-987-42-5143-5. Buenos Aires, 2017.

**Parrales, kleber y Arteaga, Jorge, 2019**.*Implementación De Un Control De Acceso Utilizando Sistema Biométrico Para El Laboratorio De Electrónica Y Robótica del Universidad Estatal Del Sur De Manabí.* Ecuador, 2019.

**Orrala, Tomalá y David, Raúl, 2017**.*Desarrollo de un sistema de ventas de artesanías de los grupos de interés prioritario afines al FENEDIF, utilizando referencias en sistemas de reconocimiento de voz. la libertad*. Ecuador, 2017.

**Cando, David y Tipantuña, Edison, 2017**.*Diseño e Implementación de un sistema de control de acceso de laboratorios, mediante una aplicación móvil*. Ecuador, 2017. [En línea]. http://repositorio.uisrael.edu.ec/handle/47000/1432.

**Romero, Yagual, 2019**.*Prototipo de sistema de alerta contra peligro hacia los conductores usando un módulo de reconocimiento de voz*. Ecuador: Universidad de Guayaquil, 2019. [En línea]. [Citado el: 18 de junio de 2020.]. http://repositorio.ug.edu.ec/handle/redug/46732

**Flores, diego y villacís, Santiago, 2018**.*Sistemas de seguridad; sistemas electrónicos de seguridad computacional. Universidad de las Américas*. Ecuador, 2018.

**Gómez, Diego, 2019**.*Montaje de terminal multi-biometrico para control de asistencia y horas de llegada/salida de los funcionarios en las distintas dependencias de la alcaldía distrital de Santa Marta. Universidad del Magdalena*.

Colombia, 2019. [En línea]. [Citado el: 28 de junio de 2020.]. http://repositorio.unimagdalena.edu.co/jspui/handle/123456789/4051

**Institución Universitaria Esumer, 2018**.*Control y automatización inteligente* de Medellín. Colombia, 2018. [En línea]. [Citado el: 28 de junio de 2020.] http://repositorio.esumer.edu.co/jspui/handle/esumer/1903

**Llorente, Marcos, 2020**.*Diseño Y Desarrollo De Dispositivo De Dosimetría De Voz.* España, 2020.

#### **ANEXOS**

#### ANEXO Nº01: ENTREVISTA AL DIRECTOR

1. ¿Cómo se realiza el proceso de control de Asistencial del Personal del Instituto?

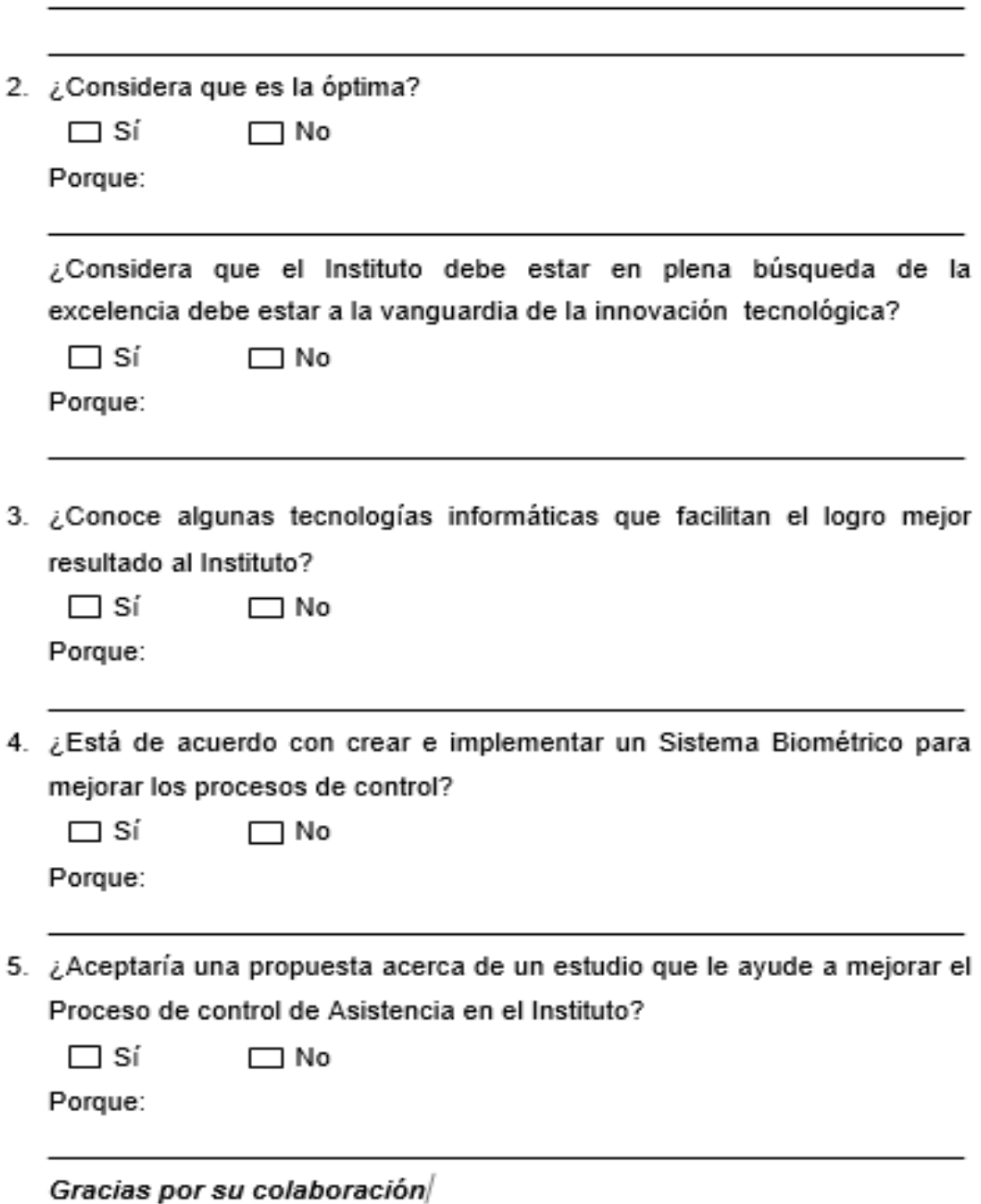

### **ANEXO Nº02: ENTREVISTA AL PERSONAL DE CONTROL DE ASISTENCIA**

- 1. EL control de asistencia del personal es:
	- a) Oportuna b)A tiempo c) Retrasadad) Con mucha demora
- 2. El tiempo que utiliza para adquirir la información diariamente la información de los datos personales del personal es
	- a) Hasta 10 min. b) Hasta 20 min. c) Hasta 30 min. d) Hasta 1 hora
- 3. ¿Cómo se almacena la información del registro de asistencias?
	- a) En formatos manuales establecidos. b) En hojas de cálculo (archivos Excel)
	- c) Reloj marcador
- 4. . El tiempo en que demora en el registro de datos del personal ) Hasta 10 min. b) Hasta 15 min. c) Hasta 20 min
	- d) Hasta 30 min. e) Hasta 1 hora.
- 5. Existen errores durante la identificación de datos del personal es :
	- a) regular. b) siempre. c) casi nunca d) a veces
- 6. ¿El Control de permisos y faltas del personal se lleva en?
	- a) En formatos manuales establecidos. b) En hojas de cálculo (archivos Excel)
	- b) Reloj marcador
- 7. ¿Cómo se realiza el registro de los datos personales de los trabajadores
	- a) En formatos manuales establecidos. b) En hojas de cálculo (archivos Excel)
	- c) En una base de datos
- 8. ¿Cómo se realiza la supervisión de las herramientas asignadas a los trabajadores para el desempeño de sus labores?
	- a) Con frecuencia b) Algunas veces c) Casi nunca d) Nunca
- 9. La recepción de la información de los registros de los nuevos trabajadores es: a) Clara b) Distorsionada c) Muy distorsionada
- 10.¿La forma de recibir la información por parte del controlador es satisfactoria? a) Si b) No

### *Gracias por su colaboracion*

#### ANEXO Nº03: ENCUESTA A PERSONAL MEDICO Y ADMINISTRATIVO

- 1) ¿Cómo calificaría las responsabilidades que desempeña con respecto a los objetivos de la Empresa?
	- a) Excelenteb) Buenac) Regulard) Mala, pocae) Muy mala, nula
- 2) La planificación y organización del trabajo es:
	- a) Excelente b) Buena c) Regular d) Mala, pocae) Muy mala, nula
- 3) ¿Se siente comprometidos con el trabajo que realiza el Instituto?
	- a) Si b) No
- 4) ¿Con respecto a los registro de tercios cómo calificaría la labor del controlador?
	- a) Excelente b) Buenac) Regular d) Mala, poca e) Muy mala, nula
- 5) ¿Los pagos se les entrega en las fechas establecidas?
	- a) Si b) No
- 6) ¿Con respecto al proceso de control de asistencia de acuerdo a su horario es?
	- a) Excelente b) Buenac) Regular d) Mala, poca e) Muy mala, nula
- 7) ¿Existen errores en la identificación de sus datos personales es?
- a) Con frecuencia b) Algunas veces c) Casi nunca d) Nunca

Gracias por su colaboración

#### ANEXO Nº04: PROFORMA DE LA COMPUTADORAS, MICROFONO Y **IMPRESORA ADQUIRIDA**

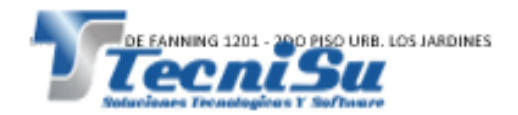

Trujillo, 18 de Setiembre de 2019  $sr.$ Presente.-

De nuestra mayor consideración:

Por medio de la presente hacemos llegar nuestra propuesta del equipo de computo solicitado. Agradecemos de antemano por tomar en cuenta a nuestra empresa para la adquisición de estos blenes.

#### 1 COMPUTADORA DE ESCRITORIO COMPATIBLE COREIS

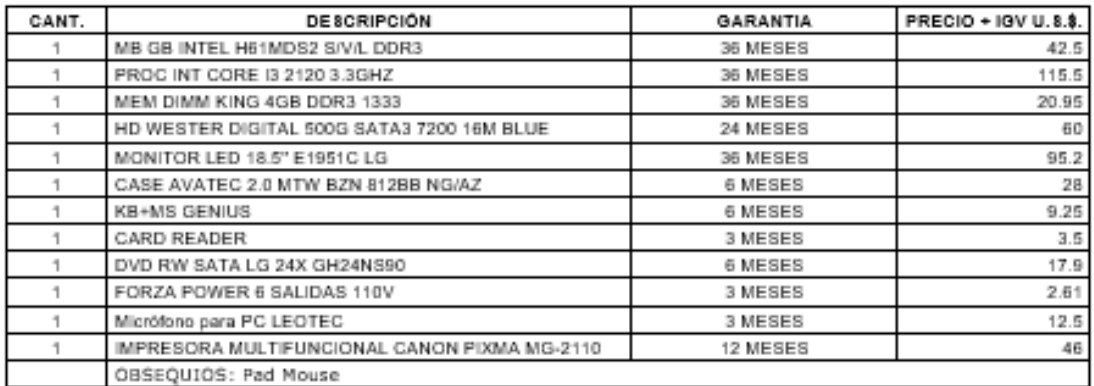

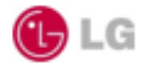

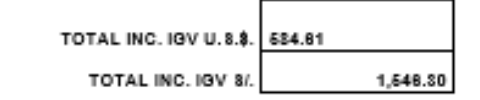

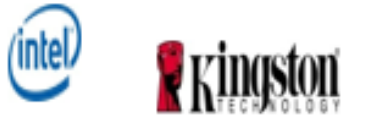

EL PRECIO TOTAL INCLUYEN I.G.V. TIPO DE CAMBIO 2.645

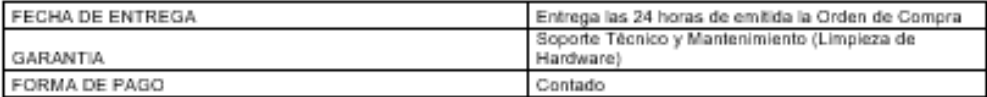

Ronald Muñoz Nole Gerente Administrativo Cel.: 843879420

## ANEXO Nº05: CONSUMO ELÉCTRICO DE LA COMPUTADORA

Ayuda de Cálculo:

- · Elija la opción del recinto a evaluar.
- 
- 
- 
- Elija la opcion del recinto a evaluar.<br>• Elija el número de aparatos en uso.<br>• Determine el tiempo promedio de uso en horas diarias.<br>• El sistema determinará el consumo por cada equipo y el consumo total por recinto.<br>• D
- Acumulado día y mes.<br>
\* Se debe tener en cuenta que el consumo obtenido es un valor referencial.

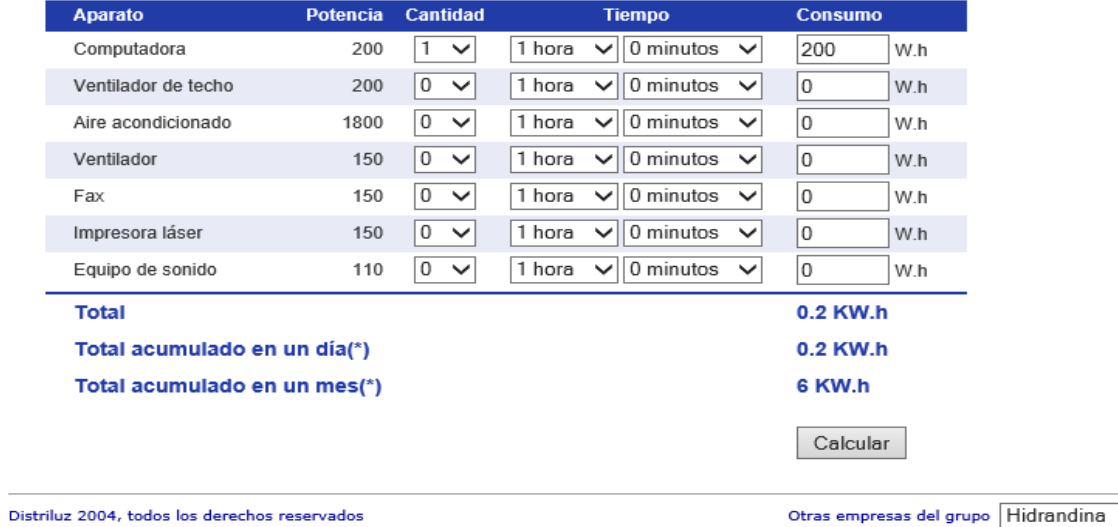

 $\overline{\mathsf{v}}$ 

## ANEXO Nº06: CONSUMO ELÉCTRICO DE LA IMPRESORA

- Elija la opción del recinto a evaluar.
- · Elija el número de aparatos en uso.
- . Determine el tiempo promedio de uso en horas diarias.
- El sistema determinará el consumo por cada equipo y el consumo total por recinto. ×
- De igual forma se debe proceder a realizar el consumo de energía para todas los opciones de recinto<br>Seleccionados.<br>Para obtener un cálculo aproximado del consumo de energía; deberá elegir la opción: Total<br>Para obtener un
- Accumulado día y mes.<br>
\* Se debe tener en cuenta que el consumo obtenido es un valor referencial.

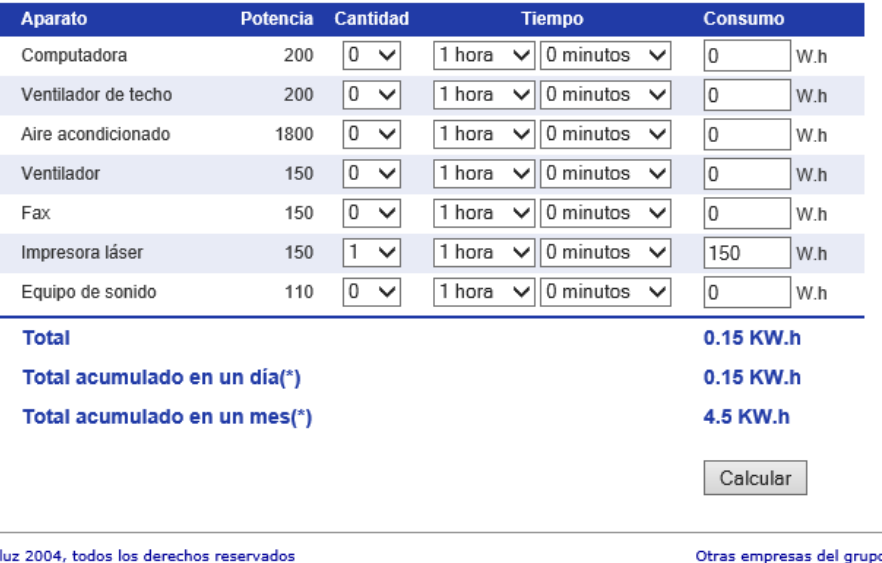

Distril

upo Hidrandina  $\overline{\mathsf{v}}$ gr

## ANEXO 5: VALIDACIÓN DE INSTRUMENTOS POR JUICIO DE EXPERTOS

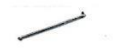

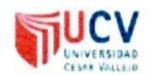

#### PLANTILLAS PARA LA EVALUACIÓN DE INSTRUMENTOS DE RECOLECCIÓN DE DATOS

#### 1. IDENTIFICACION DEL EXPERTO

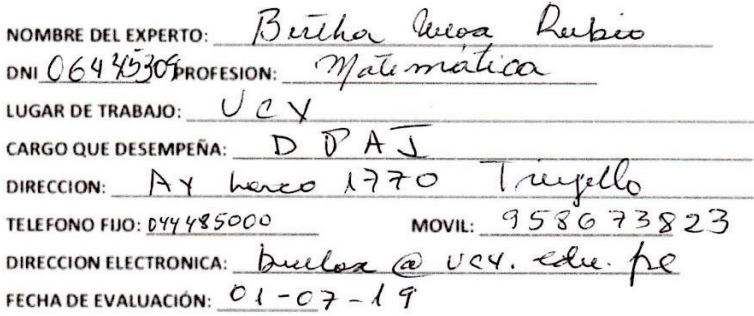

FIRMA DEL EXPERTO:

B Use

#### 2. PLANILLA DE VALIDACION DEL INSTRUMENTO

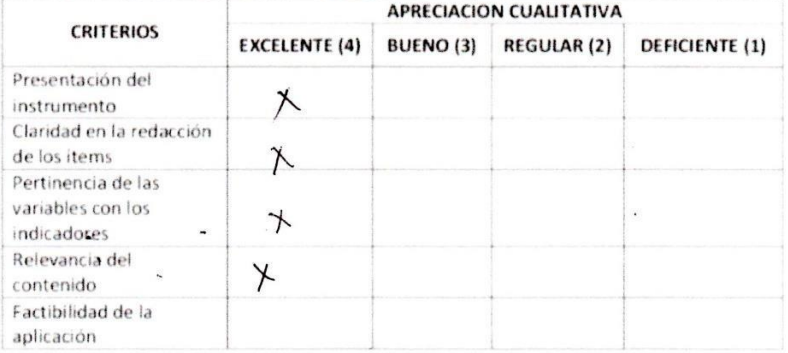

 $\mathcal{M}$ 

## APRECIACION CUALITATIVA:

 $\mathcal{L}_{\mathcal{C}}$ 

#### **OBSERVACIONES:**

 $\mathcal{S}^{\rm{in}}_{\rm{in}}$  $\overline{r}$ 

### ANEXOS 6: TABLA DE DISTRIBUCIÓN Z

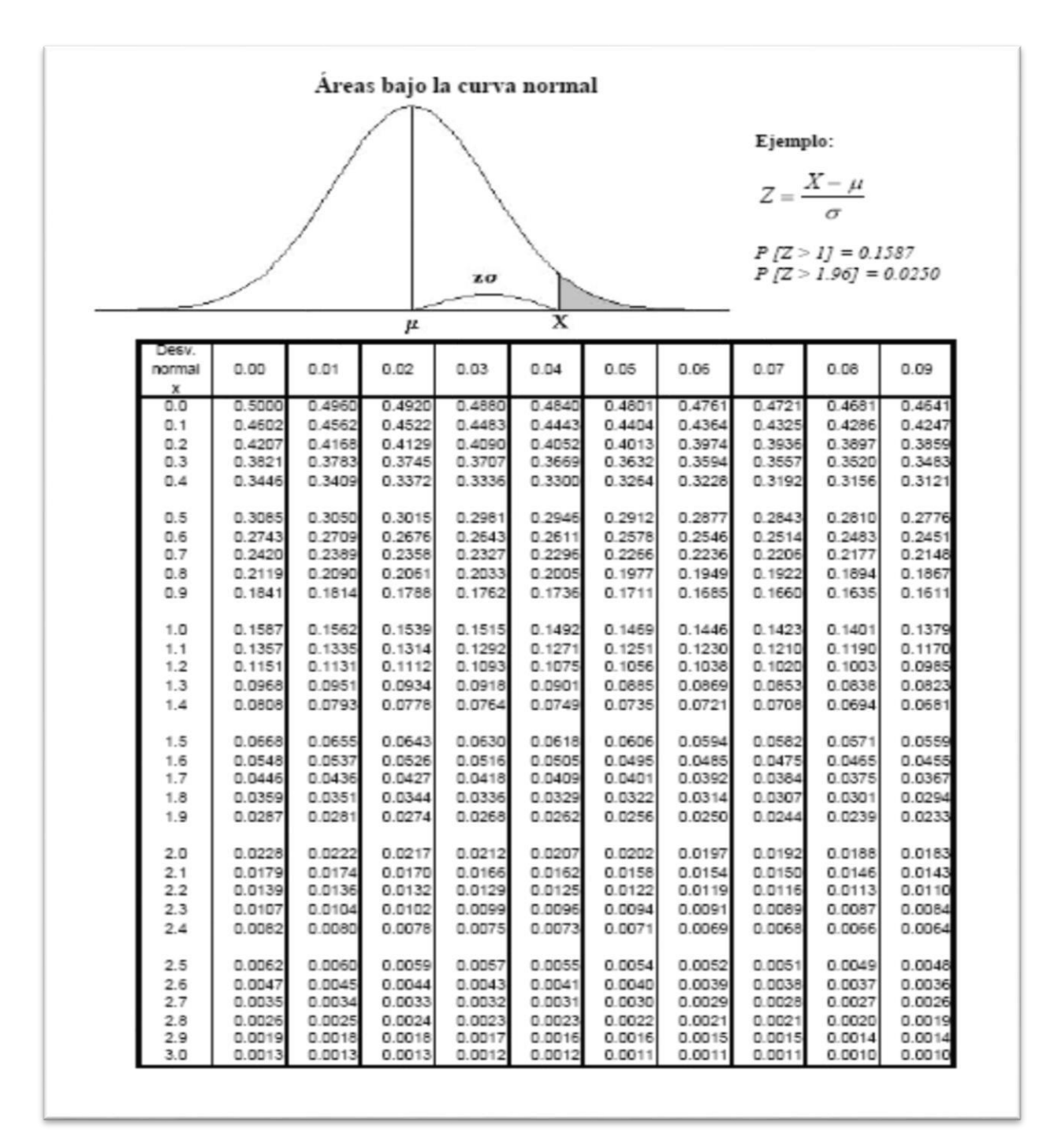

### **ANEXOS 9: TABLA T STUDENT**

#### Puntos de porcentaje de la distribución t

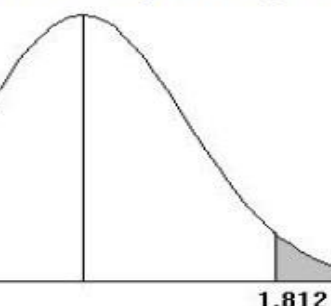

#### Ejemplo

Para $\phi$  = 10 grados de libertad:

 $P[t > 1.812] = 0.05$ <br> $P[t < -1.812] = 0.05$ 

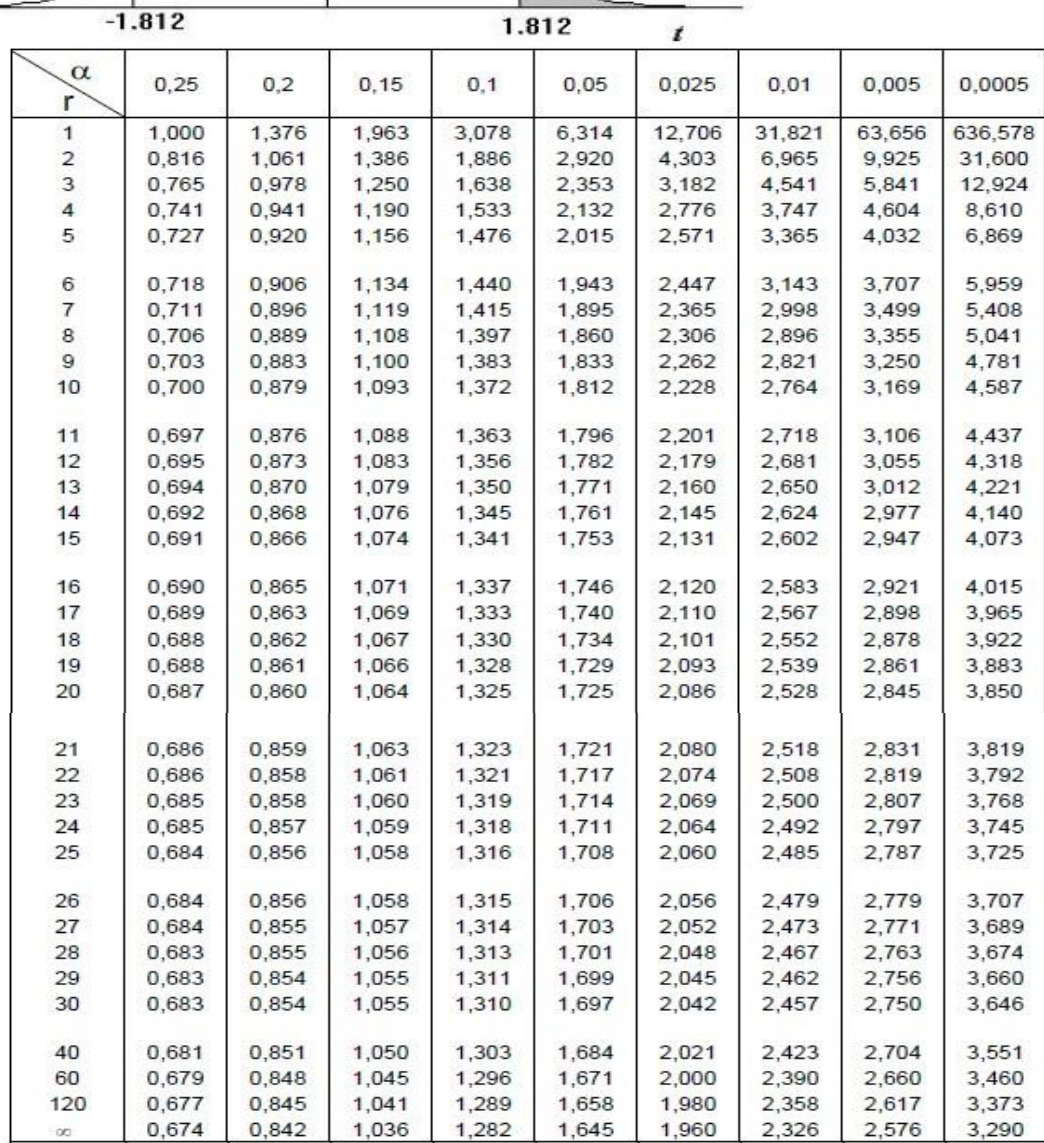

# **ANEXO 10: FACTIBILIDAD ECONÓMICA**

# **COSTO DE INVERSIÓN = S/.1 546,30**

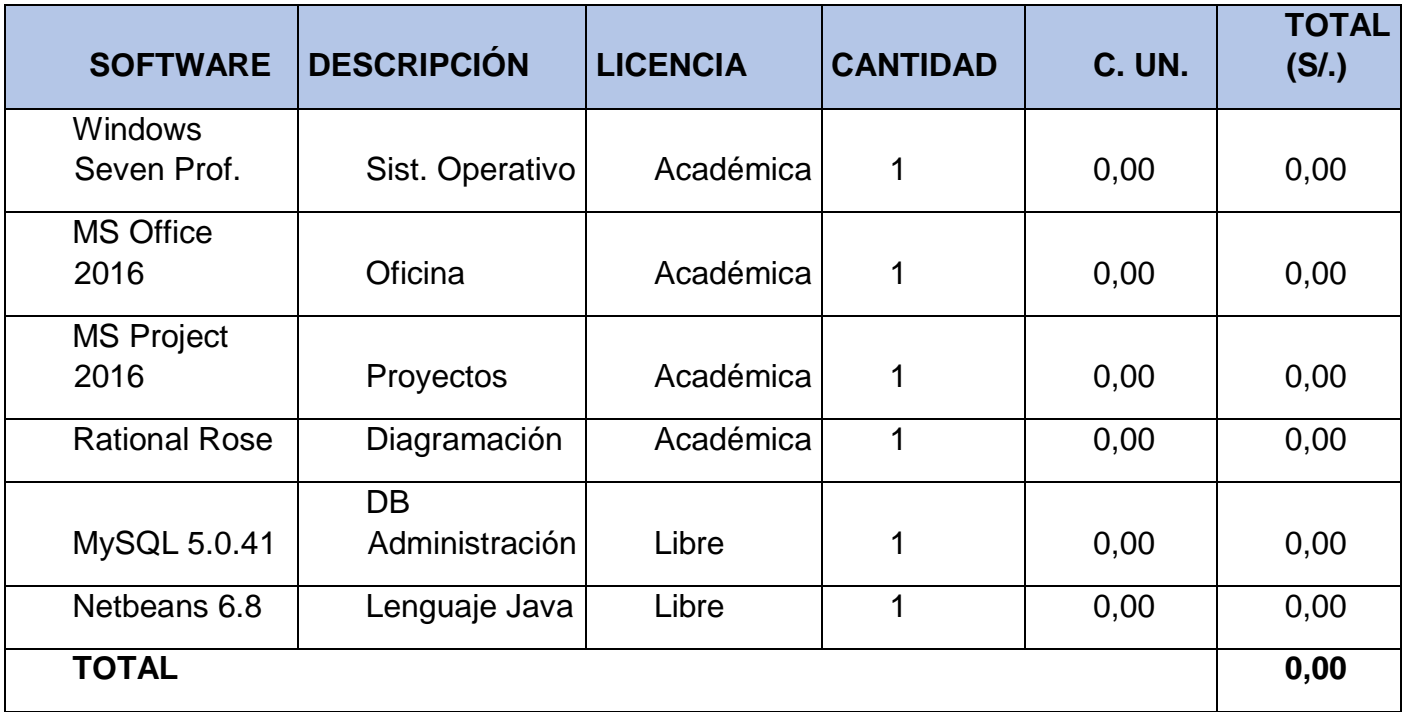

Tabla: Costo de Software

Tabla: Costo de Hardware

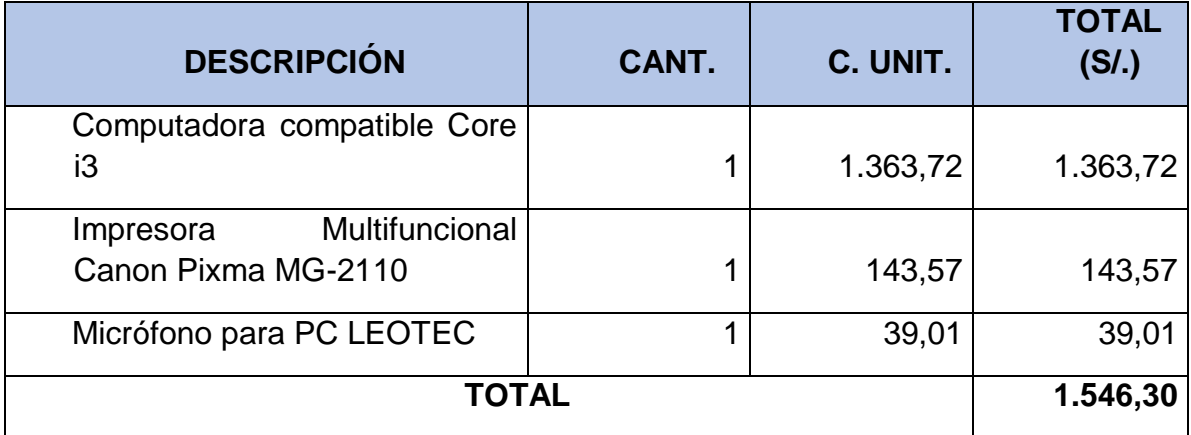
## **COSTO DE DESARROLLO = S/.2698,50**

## Tabla: Costo de materiales

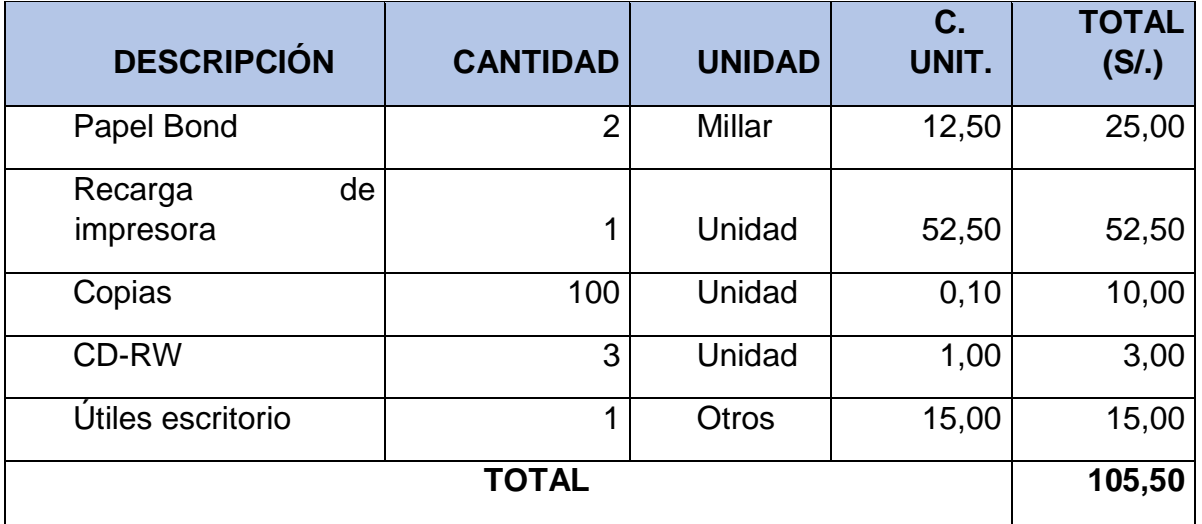

# Tabla: Costo de personal

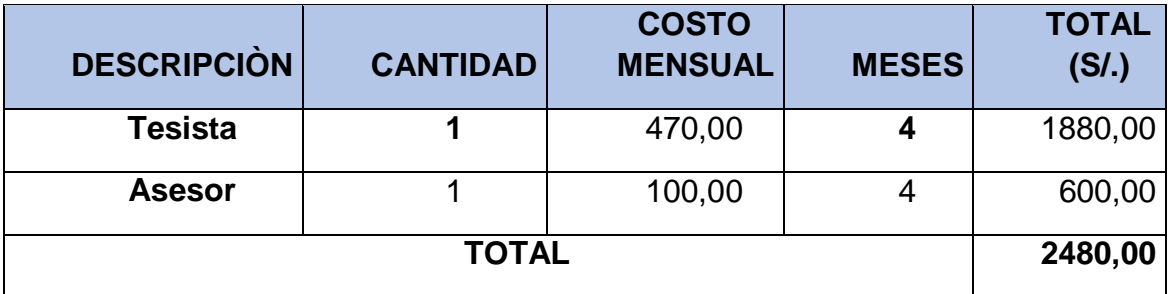

Tabla: Costo de Energía

|               | <b>Cantidad</b> | <b>Consum</b>    | <b>Costo</b><br>(KW/H | Hr.X<br><b>Mes</b> | <b>Costo Mensual</b> |                              |
|---------------|-----------------|------------------|-----------------------|--------------------|----------------------|------------------------------|
| <b>Equipo</b> |                 | O<br><b>KW/H</b> |                       |                    | <b>Tiempo</b>        | <b>Costo</b><br><b>Total</b> |
| Computadora   |                 | 200              | 0,20                  | 180                | 3                    | 180,00                       |
| Impresora     |                 | 15               | 0, 15                 | 12                 | 3                    | 5,40                         |
|               | 113,00          |                  |                       |                    |                      |                              |

# **COSTO OPERACIONAL = S/.63,00**

## Tabla: Materiales

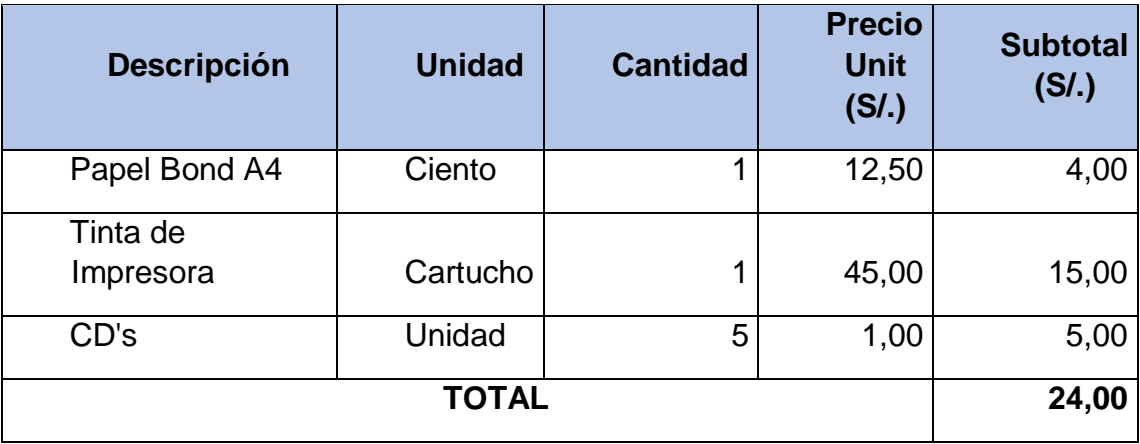

# Tabla: Energía

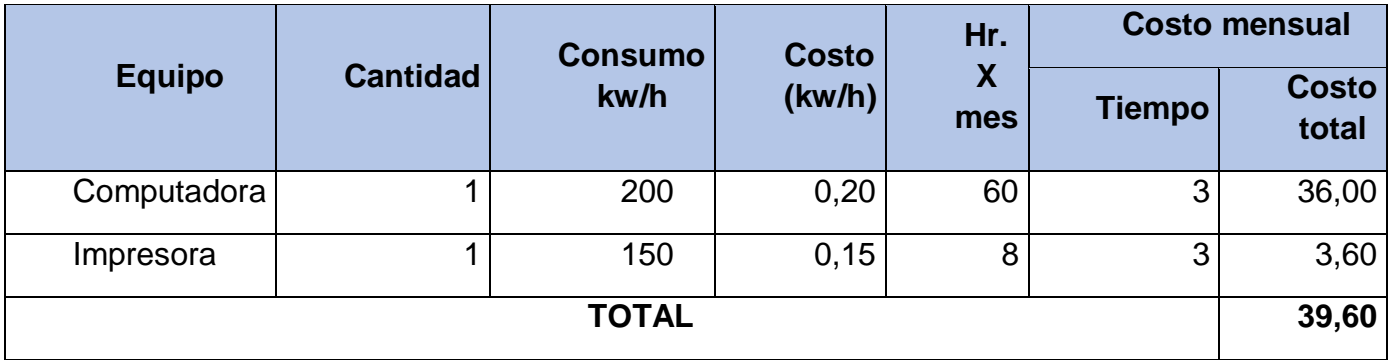

## **BENEFICIOS**

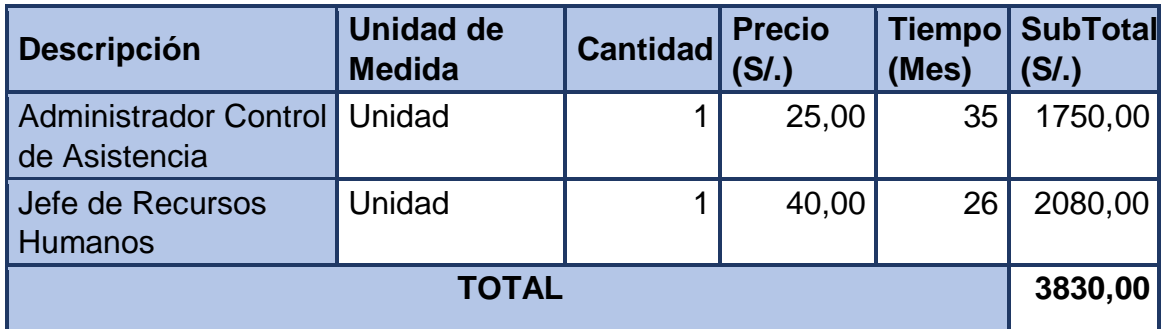

## **ANEXO 11: METODOLOGÍA RECONOCIMIENTO DE PATRONES**

El reconocimiento de patrones es la ciencia que se ocupa de los procesos sobre [ingeniería,](http://es.wikipedia.org/wiki/Ingenier%C3%ADa) [computación](http://es.wikipedia.org/wiki/Computaci%C3%B3n) y [matemáticas](http://es.wikipedia.org/wiki/Matem%C3%A1ticas) relacionados con objetos físicos o abstractos, con el propósito de extraer información que permita establecer propiedades de entre conjuntos de dichos objetos.

## **Etapas Del Reconocimiento De Patrones**

- 1. Adquisición de la Señal
- 2. Reprocesamiento
- 3. Extracción de características
- 4. Reconocimiento

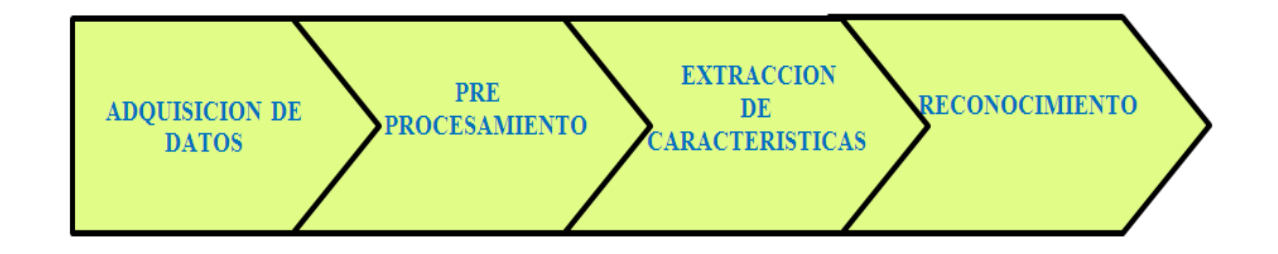

## **ANEXO 12: DESARROLLO DEL PROYECTO ETAPA 1: ADQUISION SEÑAL DE VOZ**

## **A. Dispositivos De Adquisición**

**El Micrófono:** Es un aparato que es un traductor que transformar las ondas electroacústica en sonoras en energía eléctrica, el audio es fenómeno analógico para grabar una señal de voz se hace la conversión señal analógica del micrófono en digital por medio de un conversor A/D en la tarjeta de sonido. A partir de la señal analógica obtenida se hace necesario convertir la señal a formato digital para poder procesarla en la computadora lo que se realiza mediante dos procesos: muestreo y cuantificación. a continuación, especificamos las características del micrófono a emplear.

### Leotec Micrófono (Negro) Lemic03b

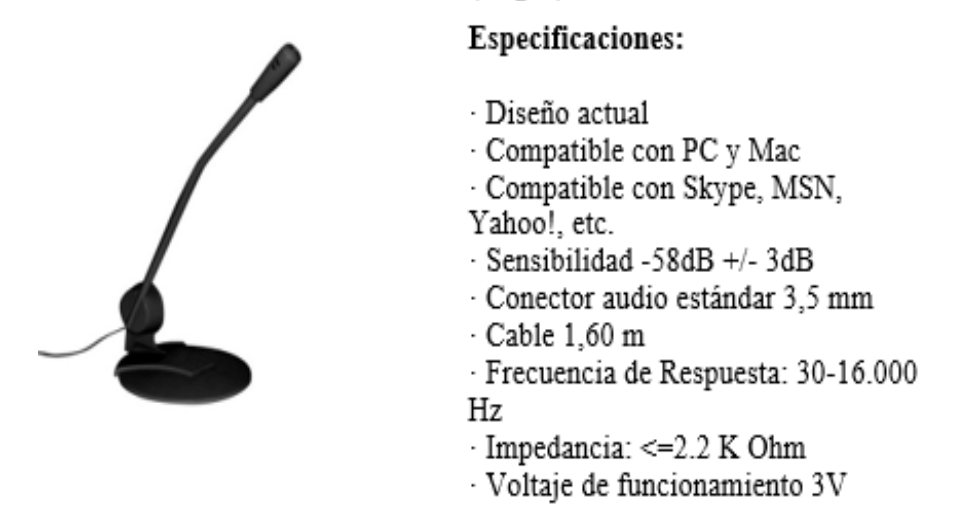

### **Formato De Señal**

WAV o wave: Waveform Audio Format, es formato sin compresión se utiliza para el almacenamiento de sonidos a 44100 Hz y a 16 bits, soporta la mayoría de códecs de audio. Comúnmente utilizado para almacenar archivos de calidad de CD sin comprimir el archivo.

### **Tamaño**

El tamaño se mide por cada minuto de grabación de sonido se consumen unos 10 megabytes de disco duro. Y su limitación es que solo puede grabar archivos de 4GB que son aproximadamente unas 6 horas y media de audio en calidad en CD. Un audio comprimido a 128 Kbps tiene mayor nivel de compresión que uno de 256 Kbps.

#### **Captura de Voz**

Para la realización de la captura de la voz se propone registrar 5 veces la frase "Zoológico" con cinco personas diferentes, cada una de ellas grabó la misma frase con estados de ánimo diferentes. Los hablantes fueron Luis, Orlando, Alejandro, Diana y Leydi de 23, 29, 30, 5 y 22 años de edad,

respectivamente. Se escogió la palabra "Zoológico" debido a que esta contiene la mayor parte de los formantes de la voz, gran cantidad de características espectrales. Este proceso se realizó 5 veces para cada una de los 5 hablantes, obteniendo así 25 archivos de audio que fueron convertidos en formato \*.Wav por su versatilidad de manejo con lenguaje de programación java cada uno de los 25 archivos tienen las características mostradas en la Tabla 18.

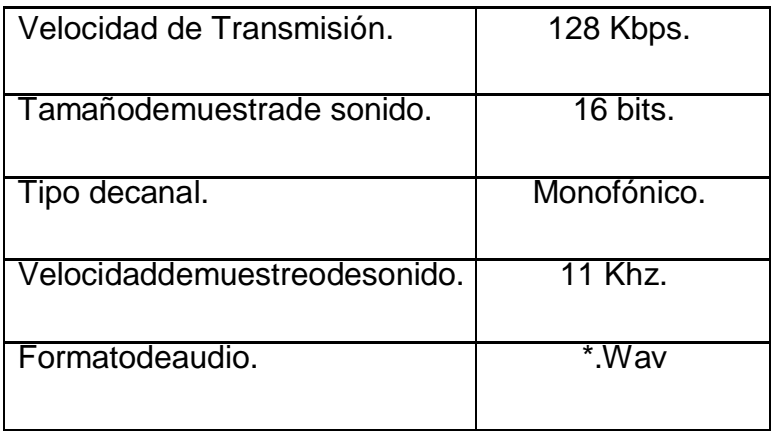

Tabla 18: Características de cada archivo de voz

## **B. Ambiente Y Locación**

## **Salas De Grabación**

En las Salas de Grabación se utilizarán para la captura una computadora portátil con las siguientes características mínimas:

- Procesador Intel® de última generación (No Celeron).
- Sistema operativo Windows XP o superior.
- Disco duro de 160 GB o superior.
- Al menos 2 GB de RAM.
- Monitor adicional.

Se utilizará igualmente un Digitalizador USB que cumpla los requisitos de una de las siguientes opciones:

- Interface a la computadora USB.
- Compatible con Windows XP y superior.
- Relación señal a ruido no menor a 82 dB en sus entradas.
- Dos entradas para micrófono XLR.
- Frecuencia de muestreo de 48 kHz o mejor.
- Profundidad de muestreo de 16 bits o mejor.

Es importante que el recinto tenga ventilación, pero no ventanas al exterior ya que es una fuente de ruido. En caso de ventanas exteriores se debe de emplear un cristal doble con una cámara de aire entre ambos cristales a manera de aislamiento sonoro.

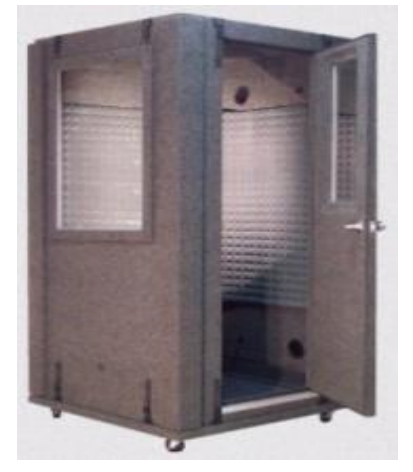

La cabina que se muestra a la izquierda tiene 1.12 metros de frente, 1.78 metros de fondo, 2.11 metros de altura y pesa aproximadamente 308 kilogramos, esas cabinas no son a prueba de ruidos, pero si disminuyen el ruido ambiental a niveles totalmente aceptables, más aun así se recomienda colocarlas en un lugar con niveles de ruido moderad

#### **Local**

Se quiere un lugar en una solo ubicación de la cabina sonora en donde se tendrá que adaptar de una forma móvil para registrar la asistencia de las personas una vez que hablen con el micrófono y encontrar un lugar en sus instalaciones con el menor tráfico de personas y que, de preferencia, esté de por sí aislado de ruidos.

#### **Posición**

Es importante señalar que, al vigilar la calidad de un archivo de audio, las herramientas informáticas pueden ayudar notablemente, pero también hay elementos preceptúales, es decir, sujetos a la decisión de quien opera los sistemas. Por ejemplo, los micrófonos que son utilizado en el sistema, así que la mejor manera de grabar la voz del entrevistado es colocándolo 30 centímetros justo al frente de la parte superior del micrófono, tal y como lo muestran los siguientes gráficos.

Figura 10: Posición del micrófono

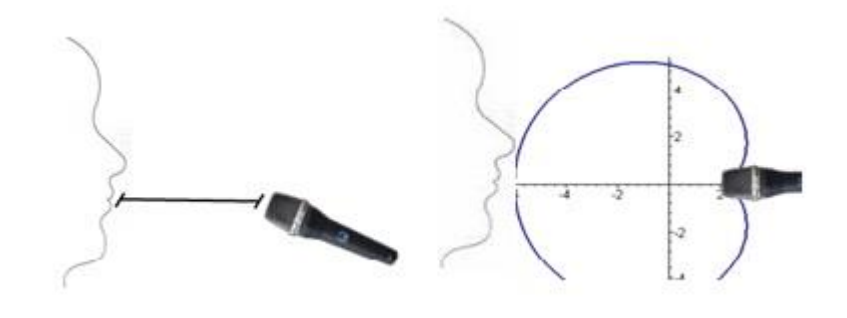

# **ETAPA 2: PRE-PROCESAMIENTO DE LA SEÑAL**

Tabla 19: Etapas de Pre procesamiento

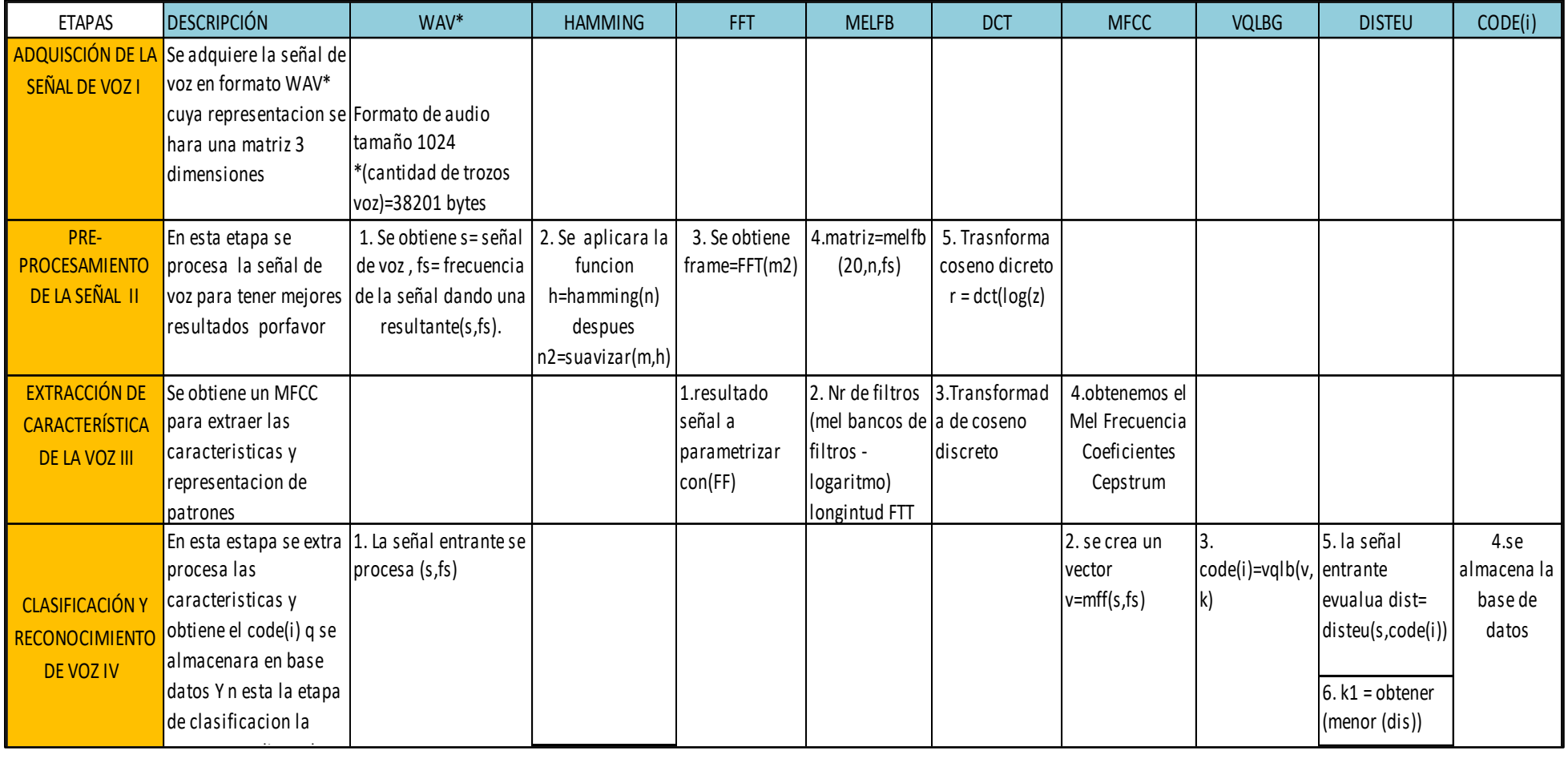

#### **C. Señal digital de la voz:**

El propósito de esta fase es la de convertir la forma de onda del habla como, utilizando procesamiento de señales digitales (DSP) herramientas, a un conjunto de características (a una tasa de información considerablemente más baja) para su posterior análisis. Esto es a menudo referido el extremo delantero de procesamiento de señales.

La señal de voz es una señal temporizada lentamente variable (que se llama cuasi-estacionario). Un ejemplo de señal de voz se muestra en la Figura 11. Cuando se examinaron durante un periodo de tiempo suficientemente corto (entre 5 y 100 ms), sus características son bastante estacionaria. Sin embargo, durante largos períodos de tiempo (del orden de 1/5 segundos o más) el cambio característico de la señal para reflejar el habla diferentes sonidos que se habla. Por lo tanto, corto tiempo de análisis espectral es la forma más común de caracterizar el habla señal.

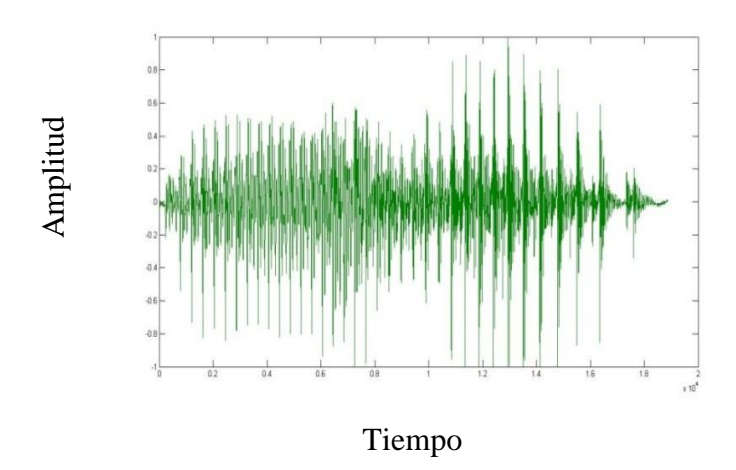

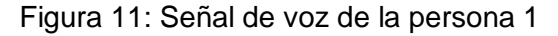

En la Figura 11: Se observa una gráfica en el tiempo (eje X) que va en una frecuencia 0 a 18 y en amplitud (eje Y) va -1 a 1, de la señal de voz grabada esta comienza en el punto 0 a propagarse. (Matlab, 2014)

Figura 12: Señal de voz de la persona 2

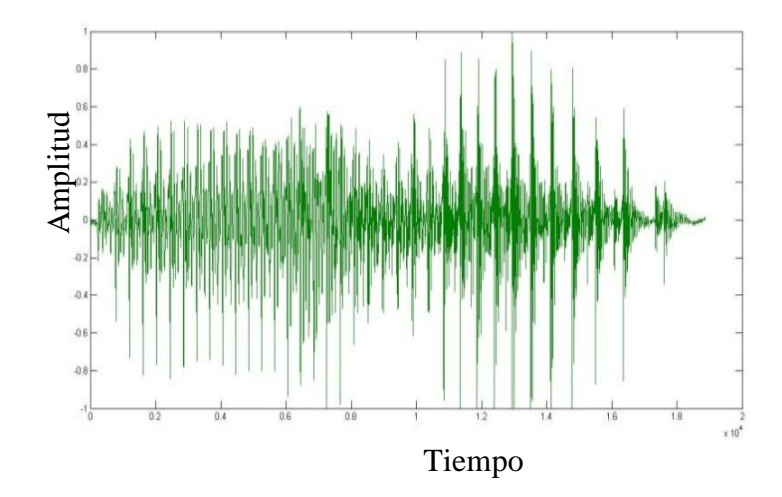

En la Figura 12: Se observa una gráfica en el tiempo (eje X) que va en una frecuencia 0 a 18y en amplitud (eje Y) va -1 a 1, de la señal de voz grabada esta comienza en el punto 0 a propagarse. (Matlab, 2014)

Figura 13: Señal de voz de la persona 3

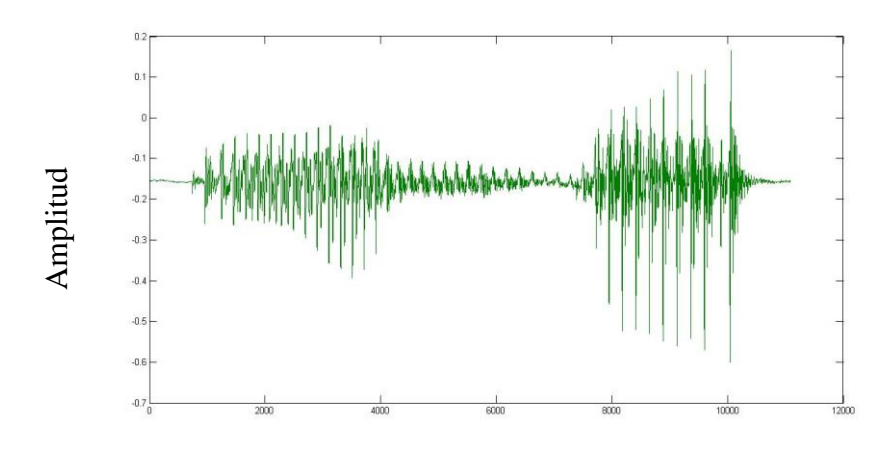

Tiempo

En la Figura 13: Se observa una gráfica en el tiempo (eje X) que va en una frecuencia 0 a 1200 y en amplitud (eje Y) va -07 a 1, de la señal de voz grabada esta comienza a diferencia de las dos anteriores comienza propagarse. Menor a 0. A simple vista podemos observar que las señales son muy diferentes. (Matlab, 2014)

## **D. Técnica De Eliminación De Ruido Y Suaviza Miento De La Señal De Voz**

#### **Ventaneo Función Hamming**

En la etapa siguiente, la señal filtrada y sin silencios se hace necesario tomar la señal en tramas de N muestras, donde N es un valor que se escoge tomando en cuenta que la señal de voz es estacionaria a "trozos", condición necesaria para realizar el análisis de Fourier en tiempo corto. El intervalo de tiempo en el que la señal se considera estacionaria depende de la velocidad de cambios del tracto vocal y las cuerdas vocales y comúnmente se establece un valor entre 20 y 40 ms. El siguiente paso en el proceso es a la ventana de cada marco individual a fin de minimizar la dirtorsionamiento espectral del comienzo y final de cada trama.

$$
y_i(n) = x_i(n)w(n), \quad 0 \le n \le N-1
$$

Típicamente, el **Hamming** ventana se utiliza, que tiene la forma:

$$
w(n) = 0.54 - 0.46 \cos\left(\frac{2\pi n}{N-1}\right), \quad 0 \le n \le N-1
$$

A continuación, se muestra gráficamente la curva que hace la función hamming:

Figura 14: Función Hamming

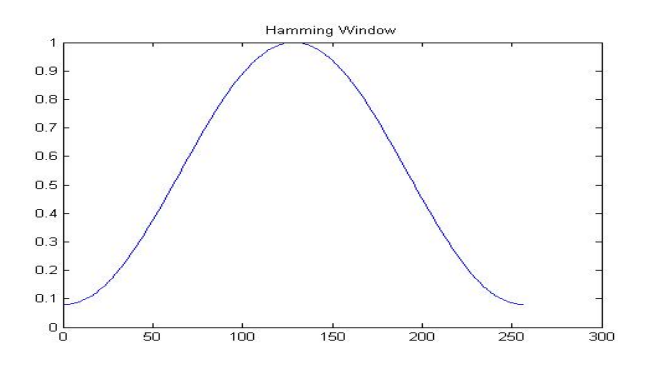

Figura 15: Señal de audio sin suavizar

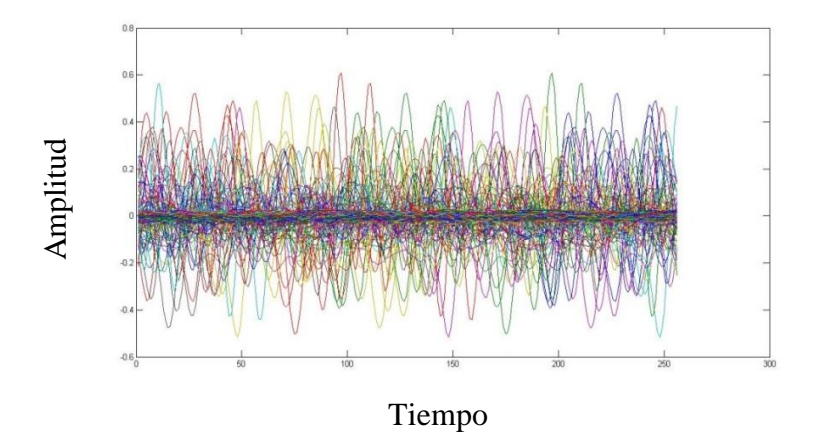

Figura 15: Se observa la señal de voz distorsionada que posteriormente será procesada. (Matlab, 2014)

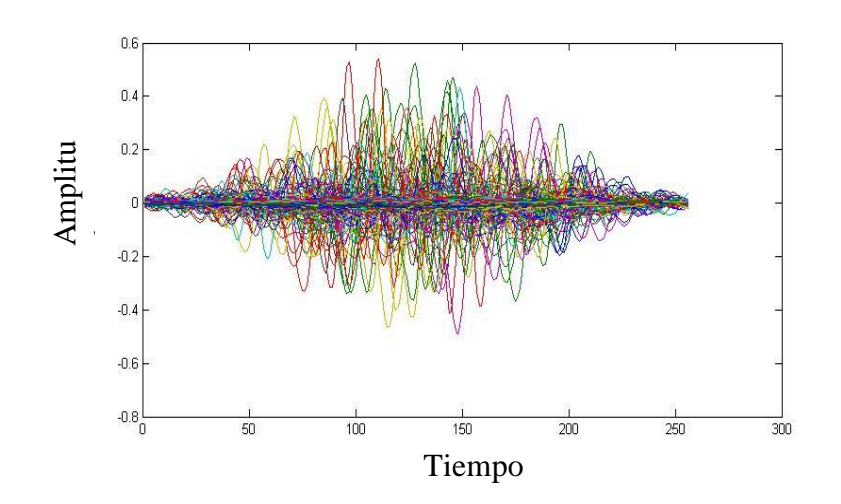

Figura 16: Señal Procesada con Hamming

Figura 16: Se observa la señal de voz suavizada haciendo la forma de campana similar a la función Hamming. (Matlab, 2014)

En los Gráficos: Se observa una gráfica en el tiempo (eje X) que va 0 a 300 y en amplitud (eje Y), de la señal de voz grabada por el usuario lo que se pretende es simular ruido blanco se generó entonces sólo una señal aleatoria de 8% del tamaño que una señal puede alcanzar, esto es, si una señal de voz real puede ir de -1 a 1 entonces el ruido que se generó va de -0.8 a 0.8.

#### **E. Técnica De Parametrización De La Señal De Voz**

#### **Transformada Rápida De Fourier (FFT)**

La siguiente etapa de procesamiento es la Transformada Rápida de Fourier, que convierte cada trama de N muestras del dominio del tiempo al dominio de frecuencia, que está definida en el conjunto de N muestras { x n }, detallados a continuación:

$$
X_k = \sum_{n=0}^{N-1} x_n e^{-j2\sin(Nt)}, \qquad k = 0, 1, 2, ..., N-1
$$

En general X k 's son números complejos y sólo tenemos en cuenta los valores absolutos (magnitudes de frecuencia). La secuencia resultante { X k } se interpreta de la siguiente manera: frecuencias positivas corresponden a los valores , mientras que las frecuencias negativas corresponden a . Aquí, F s denota la frecuencia de muestreo

 $0 \le f \le F, l2 \quad 0 \le n \le N/l2-1 - F, l2 \le f \le 0 \ N/l2+1 \le n \le N-1$ 

El resultado después de este paso se refiere a menudo como espectro o periodo grama.

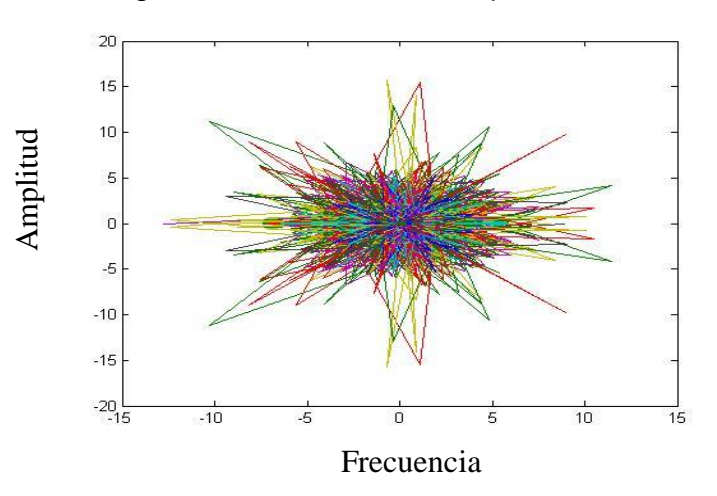

Figura 17: Trasformada Rápida de Fourier

Figura 17: Se observa la señal de voz Transformada en espectro o periodo grama. Se observa que la longitud de la frecuencias (eje X) que va -15 a 15 y en amplitud (eje Y), va entre los valores -20 a 20 de la señal de voz (Matlab, 2014)

#### **Mel-Frecuencia Envoltura**

Como se mencionó anteriormente, los estudios psicofísicos han demostrado que la percepción humana de los contenidos de frecuencia de los sonidos para señales de voz no sigue una escala lineal. Así, para cada tono con una frecuencia real, f , medida en Hz, un tono subjetiva se mide en una escala llama la escala 'mel'. La mel-frecuencia de escala es lineal separación de frecuencias por debajo de 1000 Hz y un espaciamiento logarítmico por encima de 1000 Hz.

### **Función M = MELFB (P, N, FS)**

**Melfb,** determinar matriz para un banco de filtros mel-espaciado.Primero determina las entradas para después evaluar a través Transformada Rápida De Fourier (FFT), con la que determinara el número de filtros de la longitud de FTT de la tasa de la frecuencias de la señal de voz logrando. Por ultimo logrando una salida x del tamaño de una matriz que contiene el banco de filtros de amplitudes

> **P**= números de entradas **N=** números de filtros de longitud de FTT **FS =**la tasa de muestra en Hz **Salidas:** xa (escasa) de matriz que contienen el banco de filtros amplitudes tamaño  $(x) = [p, 1 + \text{suelo} (n / 2)]$

Por ejemplo, se muestra en la gráfica:

 $m$  = melfb (nof, N, fs); figura (5) parcela (linspace (0, (fs / 2), 129), m), xlabel ('frquency (Hz)'); titulo ('Mel a espacio de filtros')

Figura 18: Mel espacio filtro bancos

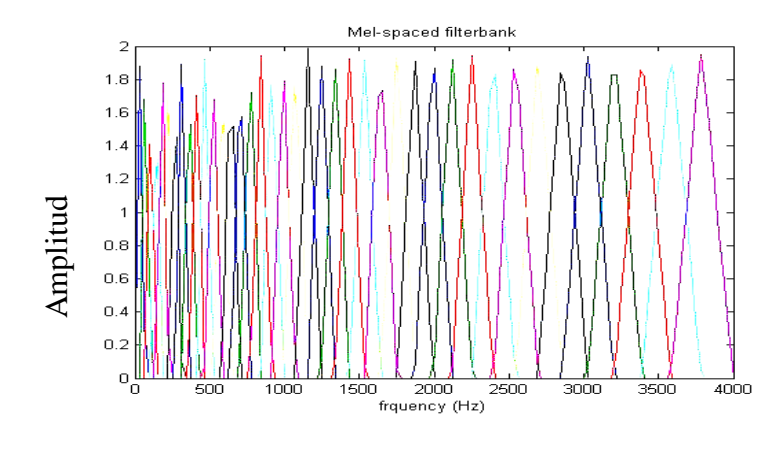

Frecuencia

## **ETAPA 3: EXTRACCIÓN DE CARACTERÍSTICAS DE LA SEÑAL DE VOZ**

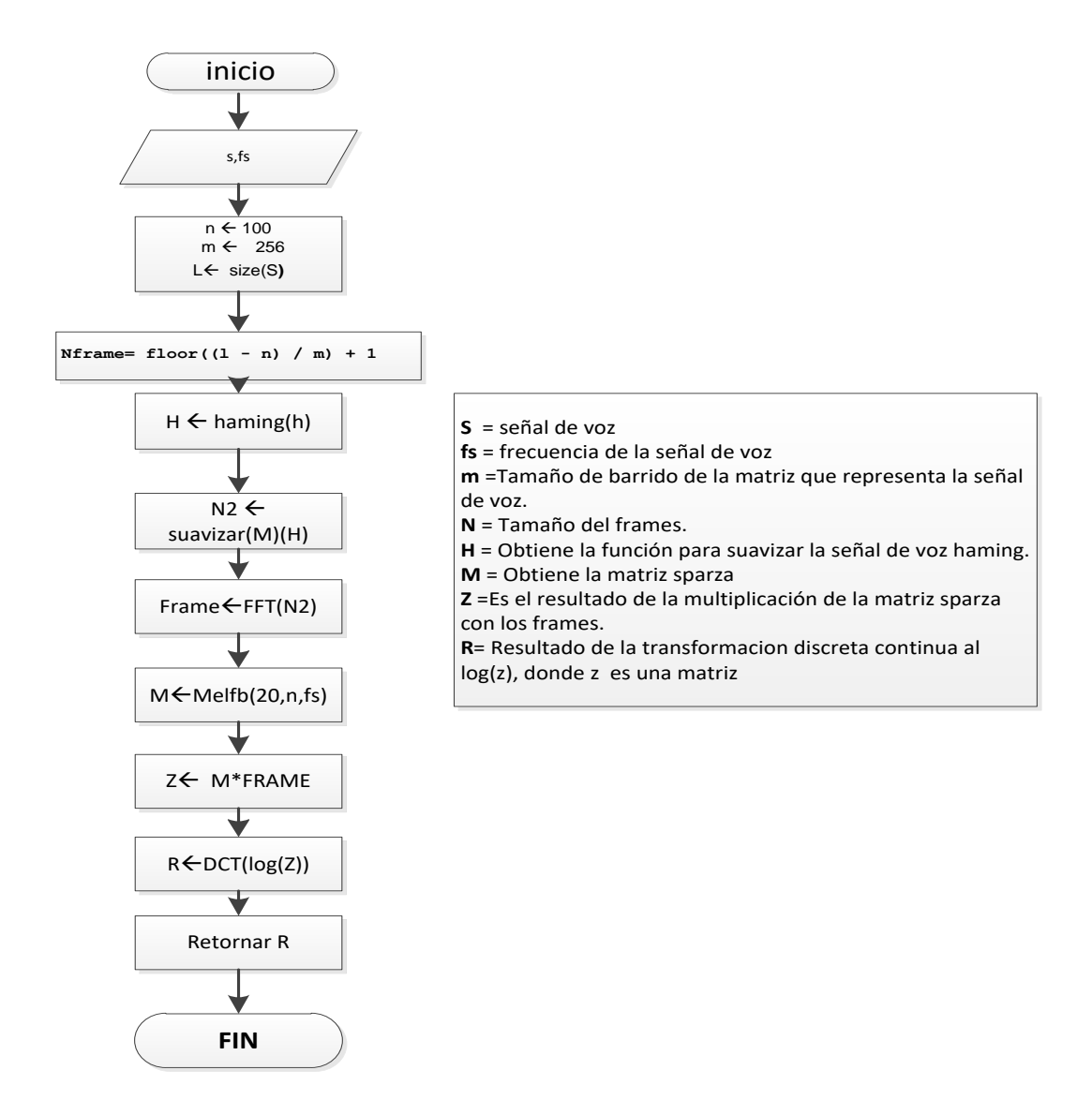

#### **F. Extracción de coeficientes:**

#### **Mel Frecuencia Coeficientes Cepstrum(MFCC).**

En este paso final, convertir el registro mel espectro de vuelta a tiempo. El resultado se denomina la mel frecuencia coeficientes cepstrum (MFCC). La representación cepstral del espectro de voz proporciona una buena representación de las propiedades locales espectrales de la señal para la propuesta marco de análisis. Debido a que los mel coeficientes de espectro (por lo que su logaritmo) son números reales, podemos convertirlos en el dominio del tiempo usando la Transformada Discreta del Coseno (DCT). Por lo tanto, si denotamos los coeficientes mel espectro de potencia que son el resultado de la última etapa son  $\widetilde{S}_0$ ,  $k = 0, 2, ..., K-1$ , podemos calcular la del MFCC, como  $\widetilde{c}_n$ ,

$$
\mathcal{C}_n = \sum_{k=1}^K (\log \widetilde{S}_k) \cos \left[ n \left( k - \frac{1}{2} \right) \frac{\pi}{K} \right], \qquad n = 0, 1, \dots, K - I
$$

Tenga en cuenta que se excluye el primer componente, a partir de la DCT, ya que representa el valor medio de la señal de entrada, que lleva la información específica del altavoz poco.

#### *Figura 17: Proceso para obtener el MFCC*

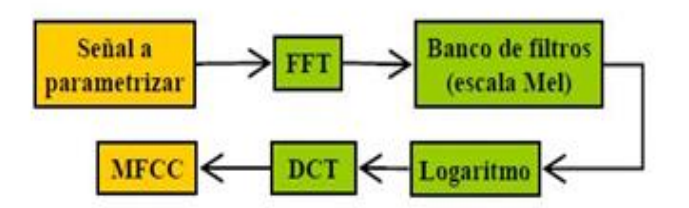

El objetivo de reconocimiento de patrones es clasificar los objetos de interés en una de un número de categorías o clases. Los objetos de interés se denominan genéricamente patrones y en nuestro caso son secuencias de vectores acústicos que se extraen de una voz de entrada usando las técnicas descritas en la sección anterior.

Las clases aquí se refieren a los hablantes individuales. Dado que el procedimiento de clasificación en nuestro caso se aplica sobre las características extraídas, se puede también referido como característica coincidente. En etapa se procede a utilizar los coeficientes cepstrales obtenidos anterior mediante MFCC.

## **G. Vectores De Cuantificación**

## **Vector De Cuantificación (VQLBG)**

Función de cuantificación que usando el algoritmo de Linde-Buzo-Gray transforma la señal de voz en vectores en donde Plantilla para la función **vqlbg.m**

## **FUNCIÓN C = VQLBG (D, K)**

Vector% VQLBG cuantificación utilizando el algoritmo de Linde-Buzo-Gray

#### **Entradas**

D = contiene los vectores de datos de entrenamiento

(Uno por columna)

K = es el número de centroides requeridos

## **Salidas:**

Contiene el resultado VQ libro de códigos

(K columnas, una para cada uno centroides)

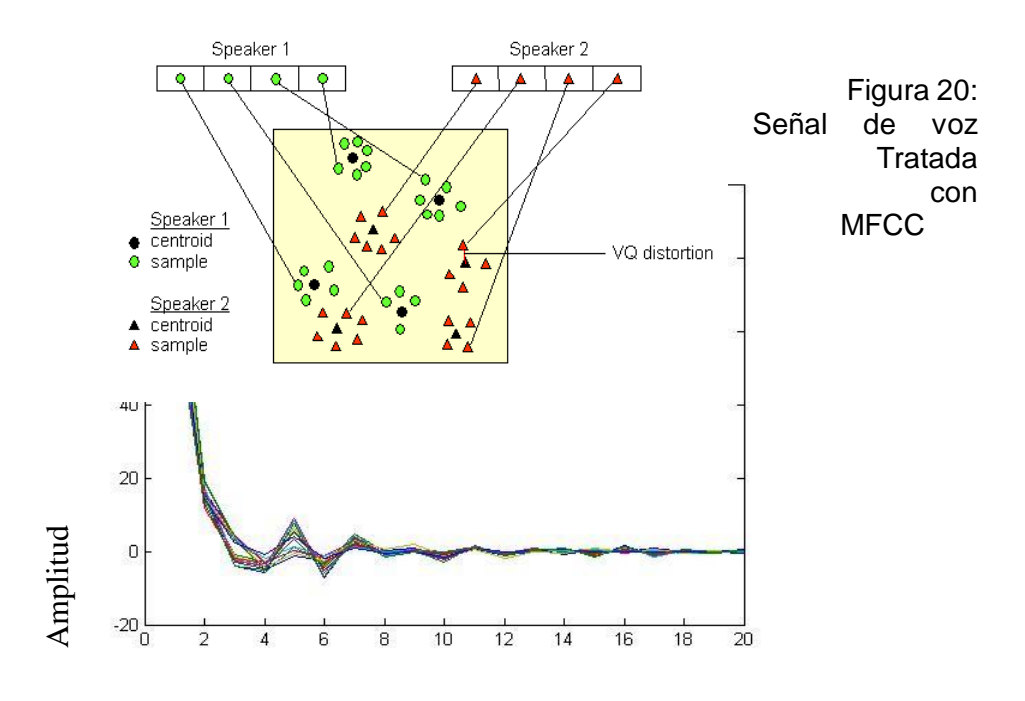

Figura 19: Centroides de voz

Frecuencia

Figura 21: Resultado de la Señal de voz VQLG

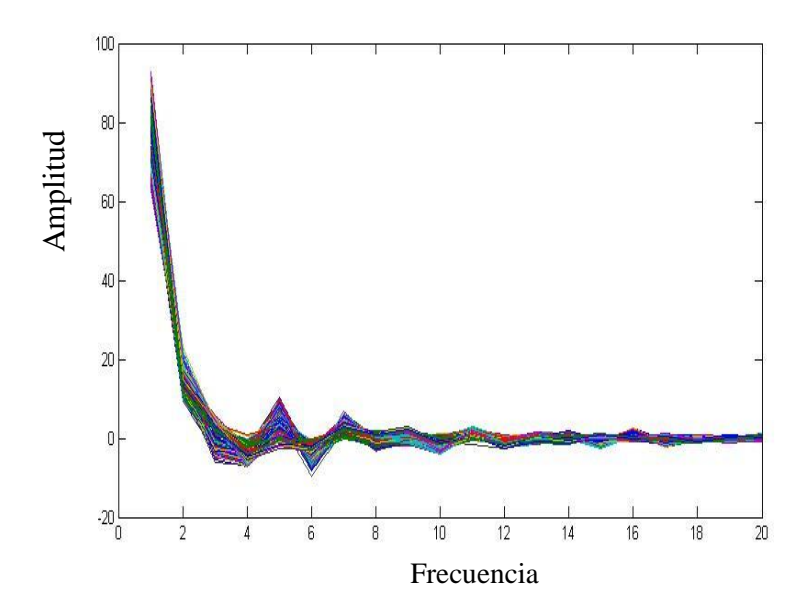

En los Gráficos: Se observa la señal de voz Transformada en con MFCC a VQLG Se observa que la longitud de la frecuencias (eje X) que va 0 a 20 y en amplitud (eje Y), va entre los valores -20 a 100 de la señal de voz (Matlab, 2014)

#### **H. ALGORITMO LINDE-BUZO-GRAY**

#### **VQ - Cuantificación Vectorial**

Sistemas de altavoces de reconocimiento son inherentes de una base de datos, que almacena información que se utiliza para comparar el altavoz de prueba con un conjunto de voces altavoz entrenado. Idealmente, el almacenamiento de todos los datos obtenidos de técnicas de extracción de características se aconseja para asegurar un alto grado de precisión, pero en realidad esto no se puede lograr.

El número de vectores de características sería tan grande que almacenar y acceder a esta información utilizando la tecnología actual seríaincesable y poco práctico.

**Cuantificación Vectorial (VQ)**: Es una técnica de cuantificación utilizado para comprimir la información y manipular los datos de una manera tal de mantener las características más prominentes. VQ se utiliza en muchas aplicaciones tales como la compresión de datos (es decir, la imagen y la compresión de voz), el reconocimiento de voz, etc.

VQ en su aplicación en la tecnología de reconocimiento de hablante ayuda mediante la creación de un sistema de clasificación para cada altavoz. Dados los vectores de características extraídos (conocido como palabras de código) de cada altavoz, cada palabra de código se utiliza para construir un libro de códigos.

Este proceso se aplica a cada altavoz individual a ser entrenados en el sistema. VQ algoritmos de libro de códigos son inherentemente difíciles de implementar. A pesar de numerosos algoritmos VQ existir, hemos optado por utilizar Linde-Buzo-Gray o algoritmo LBG VQ, ya que es más fácil de implementar.

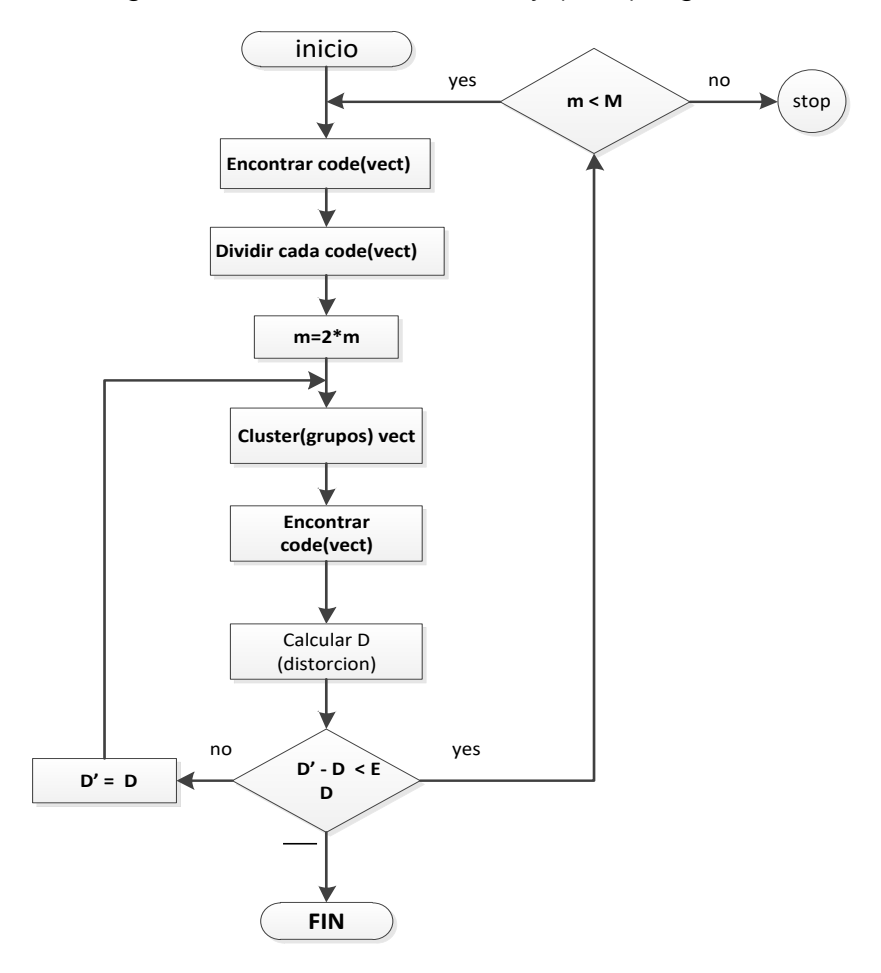

Figura 22: VQ-Linde Buzo Gray (LBG) Algoritmo

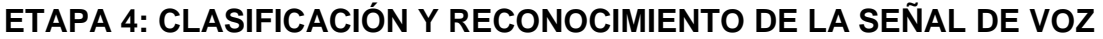

#### **I. Clasificación patrones característicos:**

Los patrones comprenden el conjunto de entrenamiento y se utilizan para derivar un algoritmo de clasificación. Los patrones restantes se utilizan para probar el algoritmo de clasificación; estos patrones se denominan colectivamente como el conjunto de prueba. Si las clases correctas de los patrones individuales en el conjunto de prueba también son conocidos, entonces se puede evaluar el rendimiento del algoritmo. Se procede obtener los patrones característicos para almacenar posteriormente en la base de datos del personal de asistencia que dio como muestra de la señal de voz.

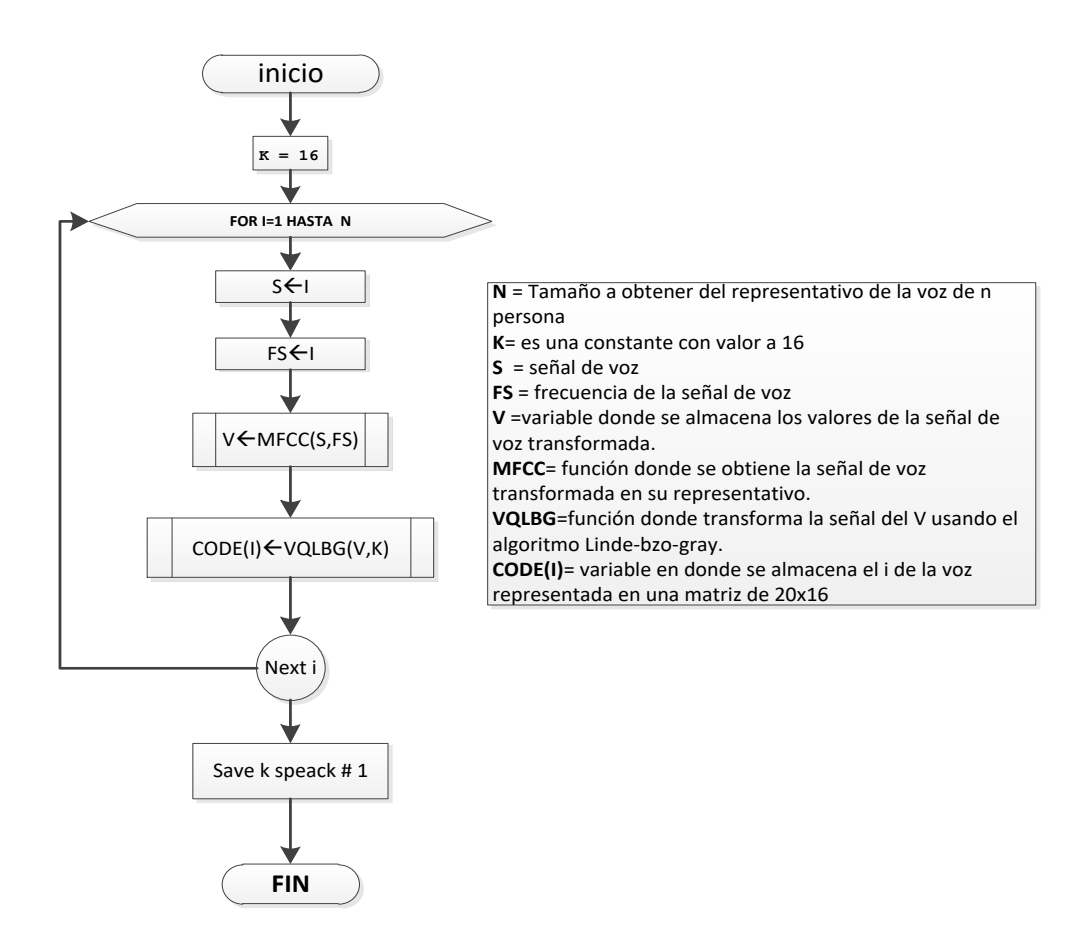

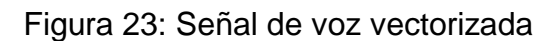

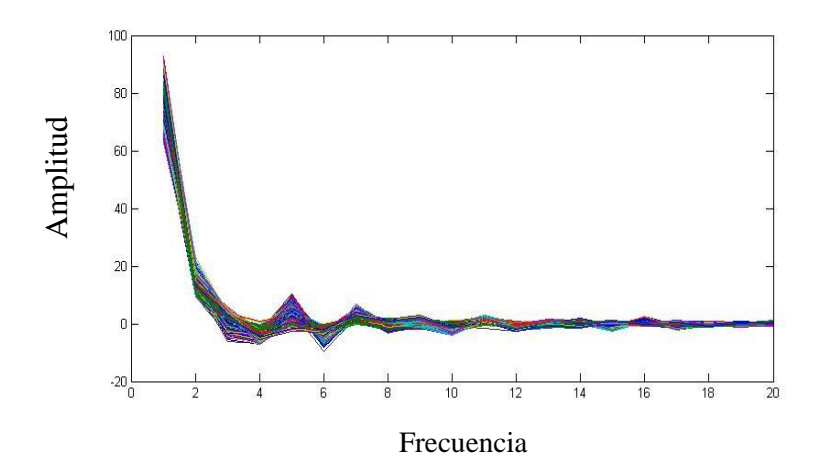

En la figura 23 : Se observa la señal de voz Transformada en VQLG Se observa que la longitud de la frecuencias (eje X) que va 0 a 20 y en amplitud (eje Y), va entre los valores -20 a 100 de la señal de voz (Matlab, 2014).

#### **J. Reconocimiento Mediante Testeo**

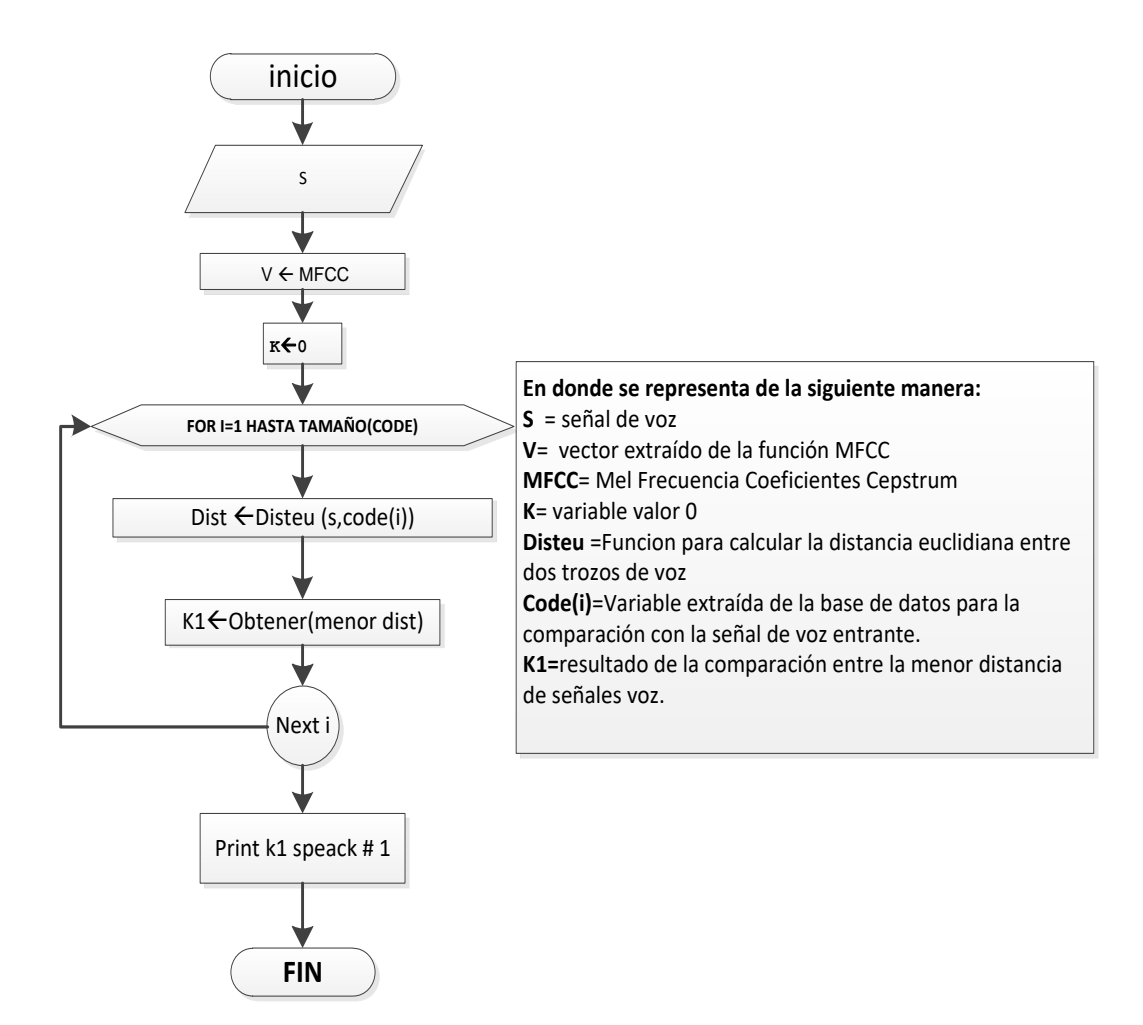

Las técnicas e parametrización explicadas en el punto anterior tienen como finalidad generar una serie de coeficientes que representan las características de la señal de voz, que pueden ser usadas en la fase de reconocimiento del habla y que no se obtienen mediante un análisis temporal o frecuencias. El tamaño de la matriz obtenida del proceso de parametrización depende directamente de la longitud (variable) de la señal de voz, la cual tiene con la palabra en sí y el hablante. Por esta razón, se hace necesaria la estandarización de la matriz que contiene los coeficientes cepstrales calculados, para que el tamaño de las matrices usadas para el reconocimiento del habla sea el mismo.La estandarización de la matriz de coeficientes cepstrales constituye el

primer paso a realizaren el proceso de reconocimiento del habla y se denomina.

### **K. Test**

Es el proceso que utilizaremos para la clasificación y comparación entre los hablantes e identificar qué persona es de acuerdo a la voz mostrada la cual se medida entre las distancia de frecuencias que tiene un punto específico entre señales de voz mediante el micrófono Utilizaremos la Distancia euclidiana.

### **Distancia Euclidiana(DISTEU)**

La distancia Euclidiana se emplea, para trabajar el reconocimiento de voz se calcula la distancia entre los codebook almacenado dando como resultados valores numéricos de las distancias de dos matrices de igual dimensión. La fórmula matemática empleada para el cálculo de la distancia euclidiana en dos o más dimensiones se muestra en la siguiente ecuación:

$$
d(v, w) = \sqrt{(v_1 - w_1)^2 + (v_2 - w_2)^2 + (v_3 - w_3)^2 + \dots + (v_n - w_n)^2}
$$

Donde  $v = [v_1 \ v_2 \ v_3 \dots v_n]$  y  $w = [w_1 \ w_2 \ w_3 \dots w_n]$  son matrices de longitud n

. A continuación, veremos el proceso de reconocimiento mediante el testeo

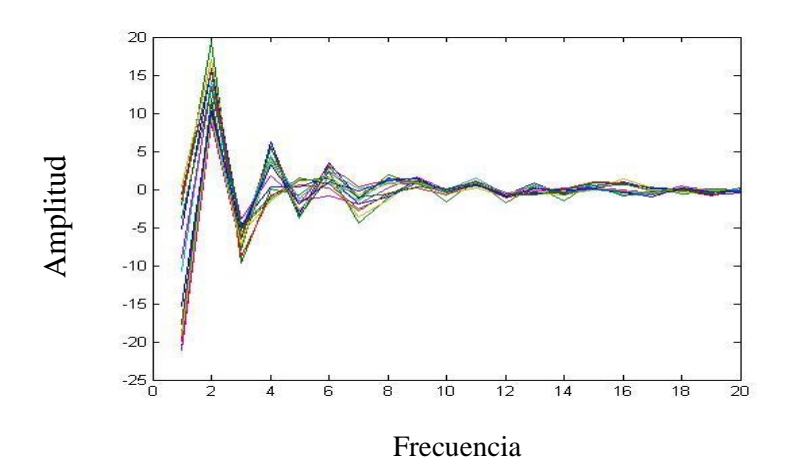

Figura 24: Se muestra la Señal de voz Entrante

Gráfico: Se observa la señal de entrante la frecuencias (eje X) que va 0 a 20 y en amplitud (eje Y), va entre los valores -25 a 20 de la señal de voz (Matlab, 2014)

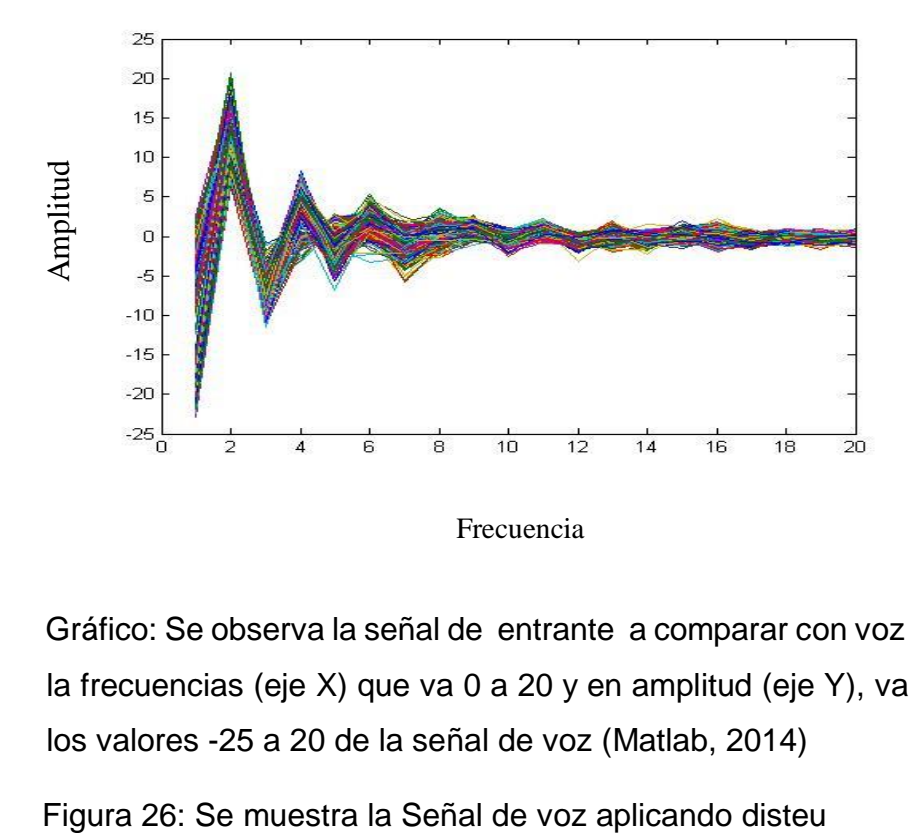

Figura 25: Se muestra la Señal de voz a Comparar

Gráfico: Se observa la señal de entrante a comparar con voz inicial la frecuencias (eje X) que va 0 a 20 y en amplitud (eje Y), va entre los valores -25 a 20 de la señal de voz (Matlab, 2014)

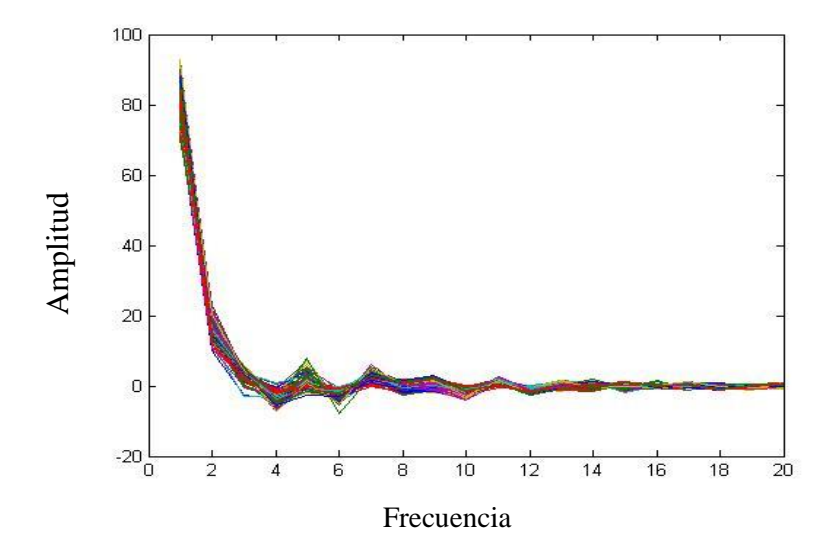

Gráfico: Se observa la señal la semejanzas entre la voz entrante y comparativa con voz almacenada esta clasificación se hizo utilizando disteu(eje X) que va 0 a 20 y en amplitud (eje Y), va entre los valores -25 a 20 de la señal de voz (Matlab, 2014).

Figura 27: Muestra de Resultados

>>test('clasificacion/',8,code1)

Speaker 1 matches with speaker 1

Speaker 2 matches with speaker 2

Speaker 3 matches with speaker 3

Speaker 4 matches with speaker 4

Speaker 5 matches with speaker 5

Speaker 6 matches with speaker 6

Speaker 7 matches with speaker 7

Speaker 8 matches with speaker 8

correctos =100%

#### **L. Pruebas De Testeo**

Cuando analizamos en una población por ejemplos en nuestro caso tendremos que reconocer un individuo, nos ayudamos de una prueba diagnóstica para determinar si el personal se encuentra registrado (POSITIVOS) o no se encuentra (NEGATIVOS).

Sin embargo, es muy poco probable que la prueba funcione de manera perfecta en todas las circunstancias, por ello existe la posibilidad de que algunas personas que están registrados, serán consideradas por sistema como no registrados estos se le denomina FALSOS POSITIVOS, otra posibilidad es que otro grupo no estén registrado, pero sean rechazado por el sistema, este personal se denominan FALSOS NEGATIVOS.

Esta misma lógica aplicaremos a nuestro sistema de reconocimiento de voz pues en nuestro caso tendremos al personal registrado y no registrado.

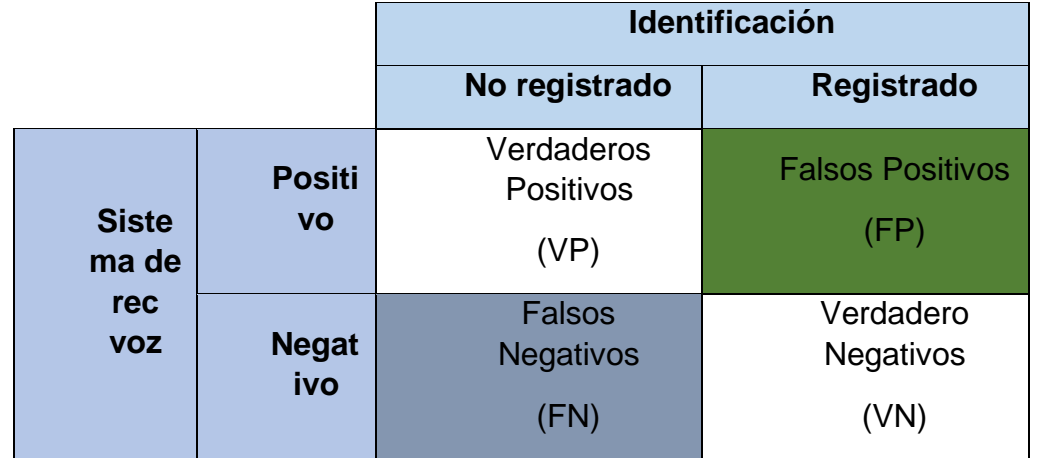

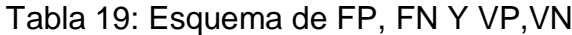

A continuación mostraremos las pruebas que se le hicieron con una muestra 30 personas para determinar los errores del sistema de reconocimiento de voz.

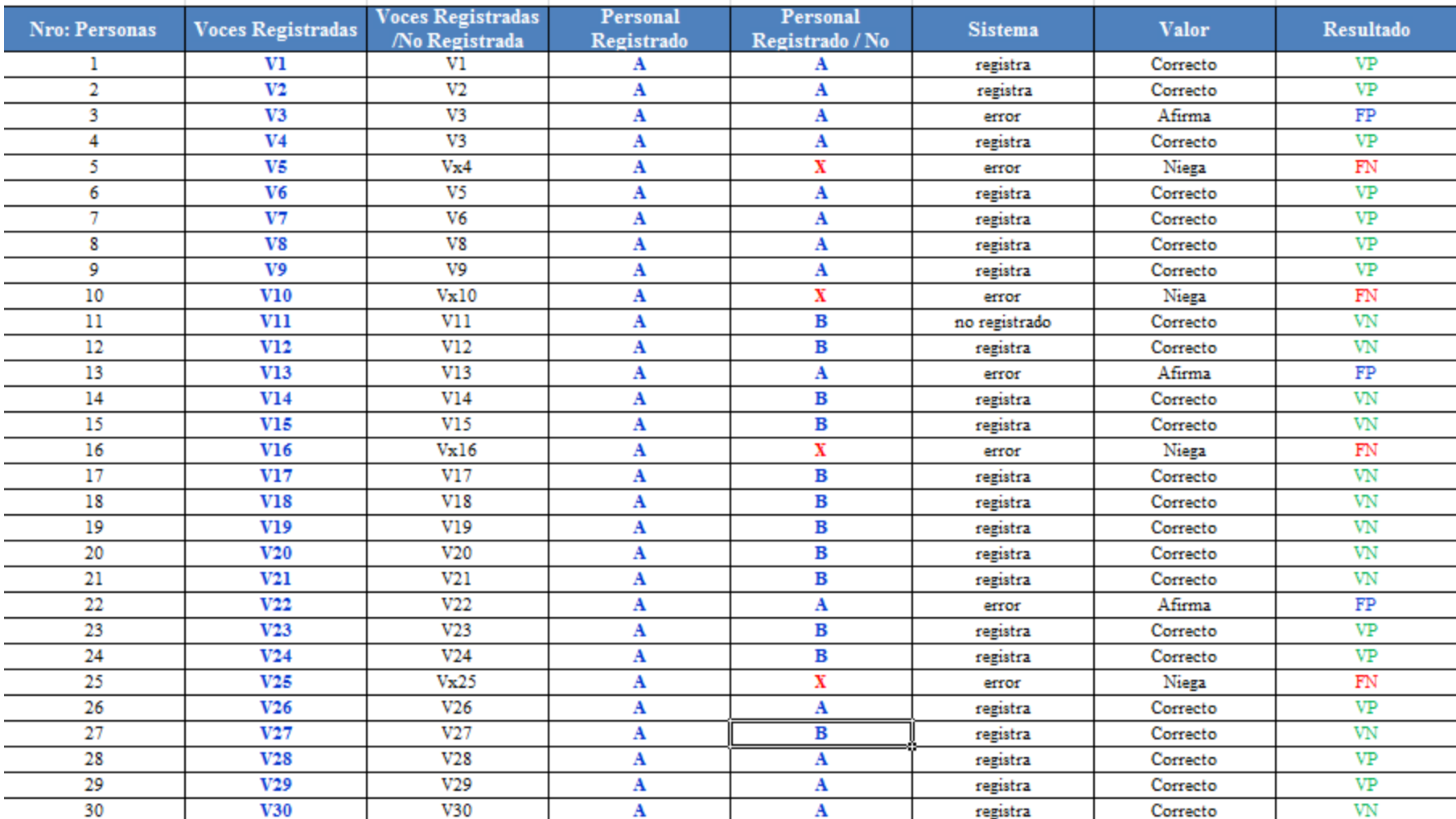

# Tabla 20: Pruebas Diagnostic

#### **Falsos Negativos**

En este la prueba se hará con una muestra de 30 personas comparando entre persona registrada (A) y no registrada(X) los resultados que se esperamos saber la cantidad de falsos negativos. En este caso quiere decir que un individuo del exterior que no está registrado llega a pasar por el sistema y este no lo reconoce se le denomina falso negativo.

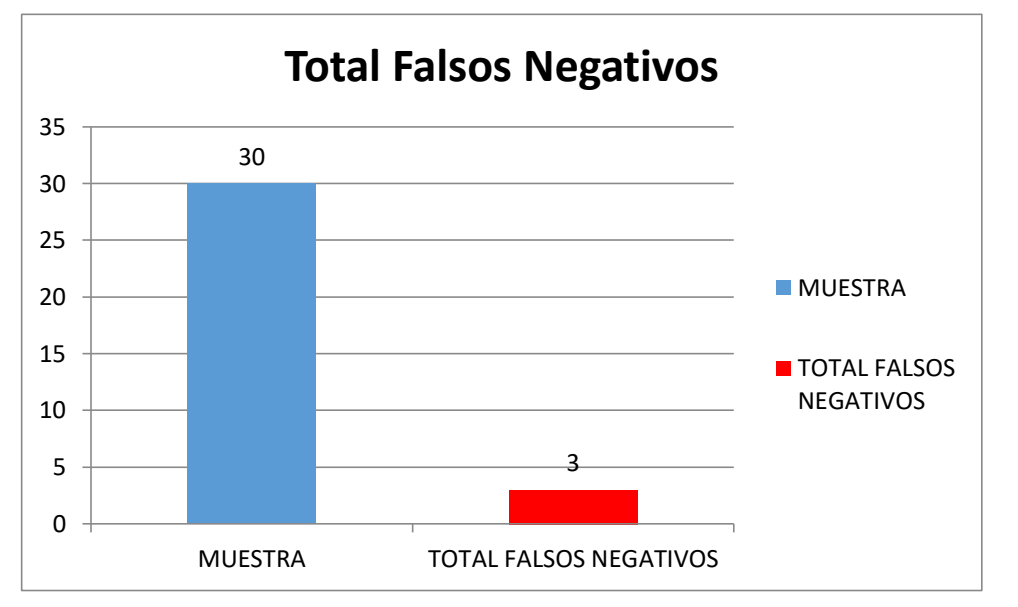

*Gráfico 1: Falsos Positivos*

En la Gráfica: Se observa dos cantidades una se aprecia que se le hizo una muestra a las 30 personas las cuales 3 son como falsos negativos.

#### **Falsos Positivos**

En este la prueba se hará con una muestra de 30 personas comparando entre persona registrada (A) y no registrada(X) los resultados que se esperan es saber la cantidad de falsos positivos. En este caso quiere decir que un individuo que está registrado llega a pasar por el sistema y este no lo reconoce se le denomina falso positivo.

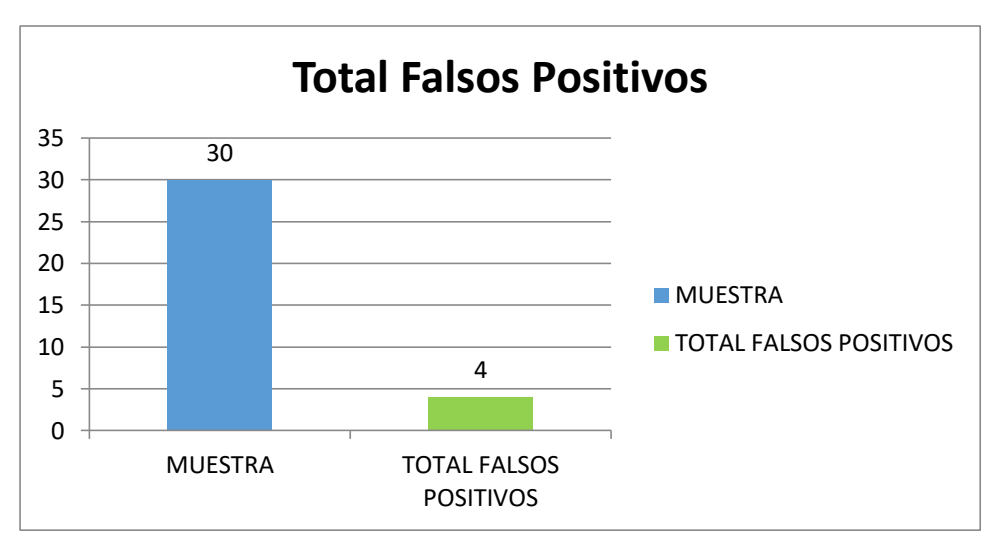

*Gráfico 2: Falsos Positivos*

En la Gráfica: Se observa dos cantidades una se aprecia que se les hizo una muestra a las 30 personas las cuales 4 como falsos positivos.

### **Verdaderos Positivos**

En este la prueba se hará con una muestra de 30 personas comparando entre primera persona registrada (A) y segunda registrada (A) los resultados que se esperan es saber la cantidad de verdaderos positivos. En este caso quiere decir que un individuo que está registrado llega a pasar por el sistema y este lo reconoce de manera satisfactoria.

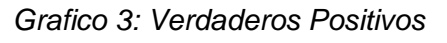

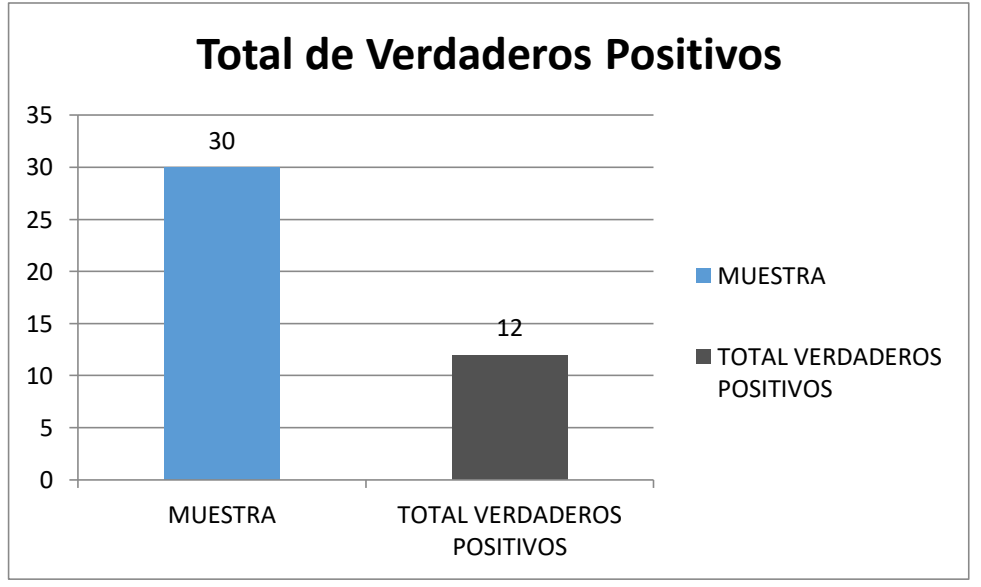

## **Verdaderos Negativos**

En este la prueba se hará con una muestra de 30 personas comparando entre primera persona registrada (A) y segunda no registrada (B) los resultados que se esperan es saber la cantidad de verdaderos negativos. En este caso quiere decir que un individuo que no está registrado llega a pasar por el sistema y este lo reconoce y le dice que se debe registrar de manera satisfactoria.

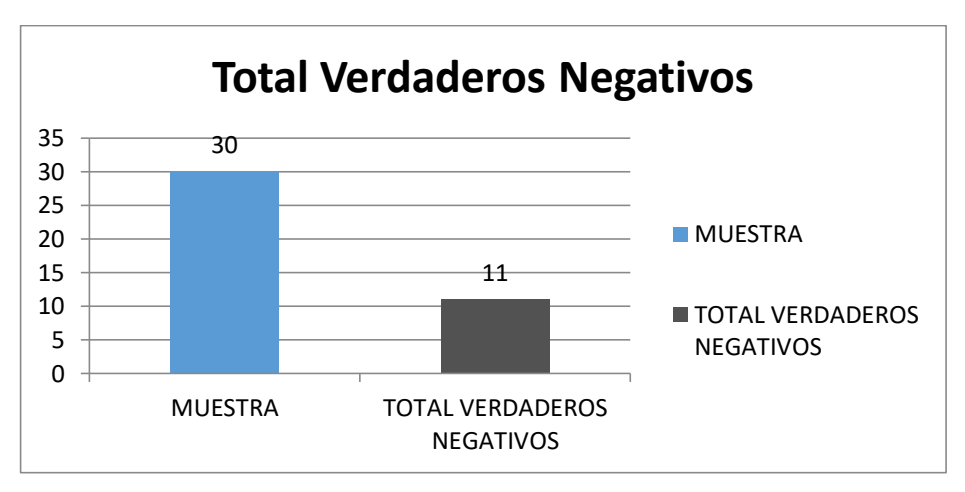

*Gráfico 4: Verdaderos Negativos*

### **M. Resultados Del Test**

Aquí se mostrará el resumen entre falsos negativos y positivos, verdaderos positivos y negativos del reconocimiento mostrando a continuación con resultados.

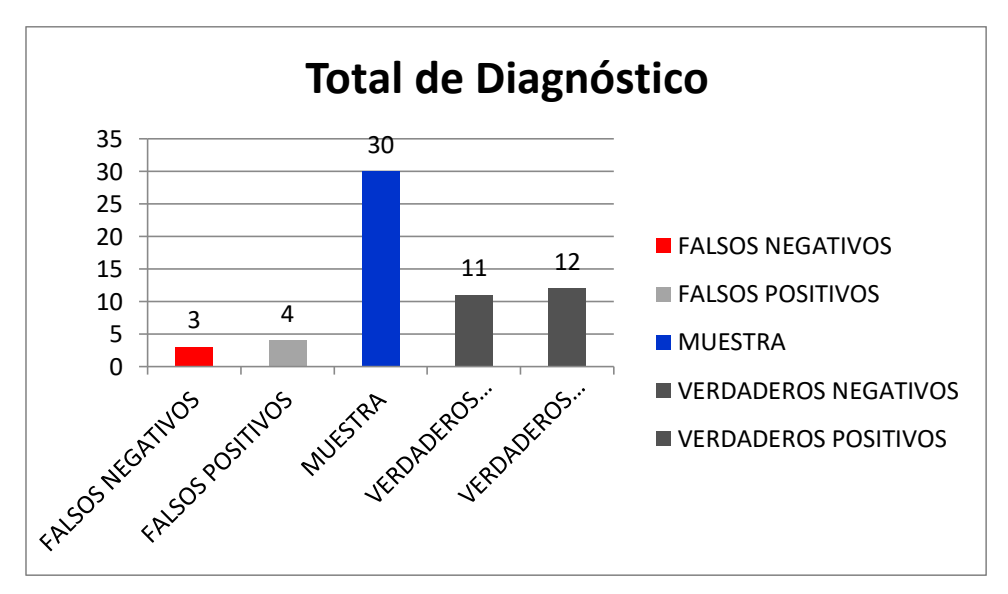

*Gráfico 5: Prueba de Diagnósticos*

En la Gráfica: Se observa cuatro cantidades una se aprecia que se le hizo una muestra a las 30 personas las cuales en general 23 resultados correctos(VP+VN) y 7 resultados incorrectos(FN+FP).

| <b>DIAGNÓSTICO</b>     |        |  |  |  |
|------------------------|--------|--|--|--|
| Muestra                | 30     |  |  |  |
| <b>Total Errores</b>   |        |  |  |  |
| <b>Total Correctos</b> | 23     |  |  |  |
| Total                  | 98,57% |  |  |  |

*Tabla 1: Resumen de Diagnostico*

**En la Tabla:** Se observa los resultados de Total de Errores sobre Total de Correctos nos sale 98% de identificados

## **N. Diagnóstico De Probalidades**

#### **Sensibilidad (S):**

La sensibilidad (S) de una prueba diagnóstica es la probabilidad que tiene un personal ante el sistema de dar un resultado positivo en dicha prueba.

$$
S = \frac{Verdaderos positivos (VP)}{Verdaderos positivos (VP) + Falsos negativos (FN)} = \frac{12}{12 + 3} = 0.80
$$

$$
= 80,00
$$

#### **Especificidad (E):**

La especificidad (E) de una prueba diagnóstica es la probabilidad que tiene una persona sin estar registrado de dar un resultado negativo en dicha prueba.

$$
S = \frac{Verdaderos negativos (VN)}{Verdaderos negativos (VN) + Falsos positivos (FP)} = \frac{11}{11 + 4} = 0.73
$$
  
= 73,00%

## **Valor Predictivo Positivo (VPP):**

EL valor predictivo positivo (VPP) de una prueba diagnóstica es la probabilidad que tiene una persona registrada a estar registrado en el sistema.

 $S = \frac{P}{\text{Verdaderos positives}}(VP) + \text{Falsos positives}(FP) =$ Verdaderos positivos (VP) 12  $12 + 4$  $= 0.75$  $= 75.00\%$ 

## **Valor Predictivo Negativo (VPN):**

El valor predictivo negativo (VPN) de una prueba diagnóstica es la probabilidad que tiene una persona que ha resultado no registrado en la prueba diagnóstica por el sistema de estar registrado.

$$
S = \frac{Verdaderos negativos (VN)}{Verdaderos negativos (VN) + Falsos negativos (FN)} = \frac{11}{11 + 3} = 0.78
$$
  
= 78%

## **ETAPA 5: DESARROLLO SOFTWARE**

## **A. Diagrama De Interfaz Del Usuario**

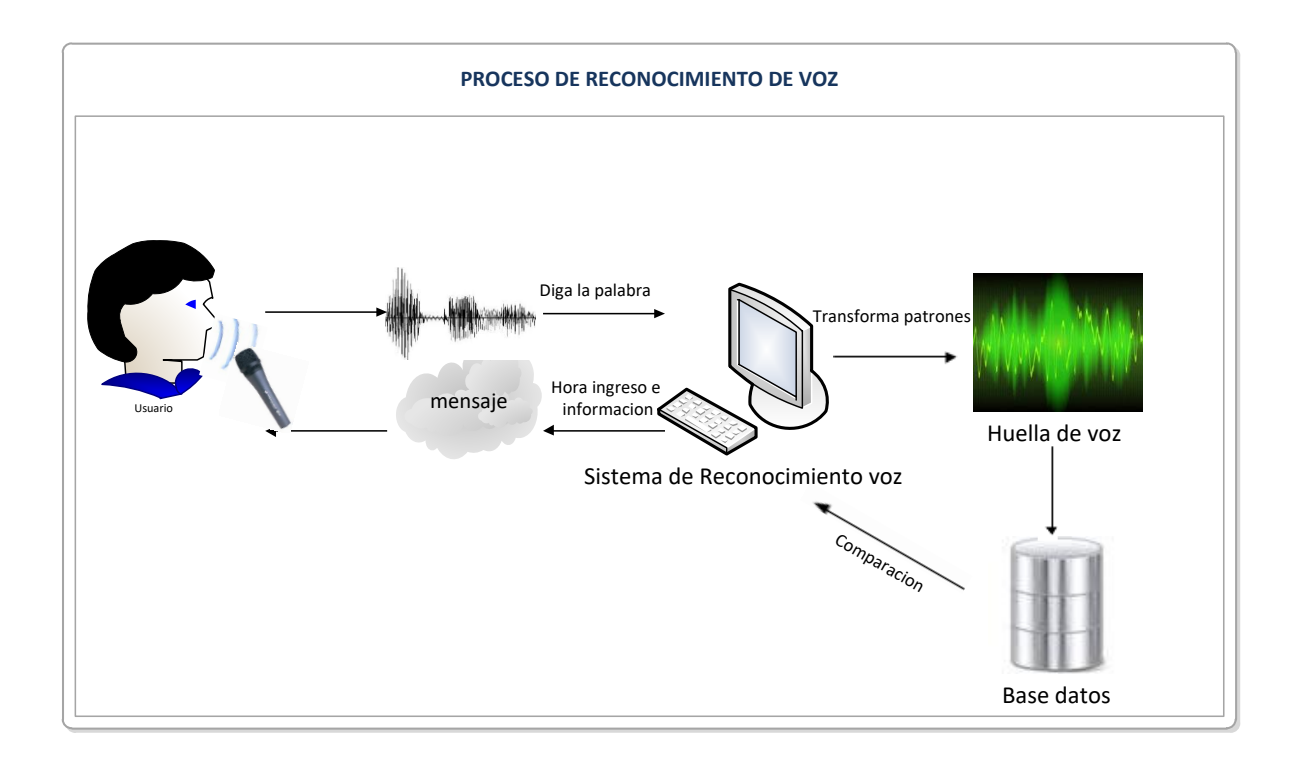

- **B. Interfaces de sistemas.**
	- **1. Pantalla de Bienvenida:**

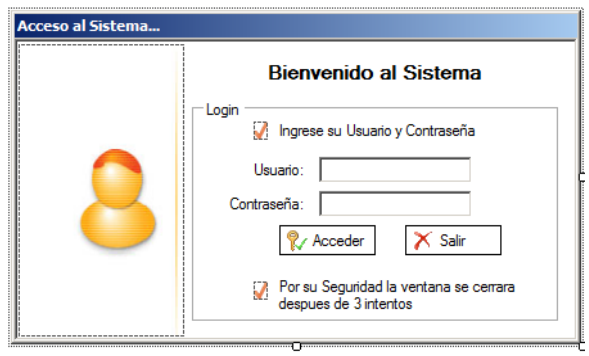

**Comentario:** Después de iniciar el sistema, nos aparecerá la siguiente pantalla de inicio de sesión. Es ahí donde con nuestro usuario y contraseña se inicia la sesión, para poder administrar nuestro sistema.

**2. Pantalla Principal:**

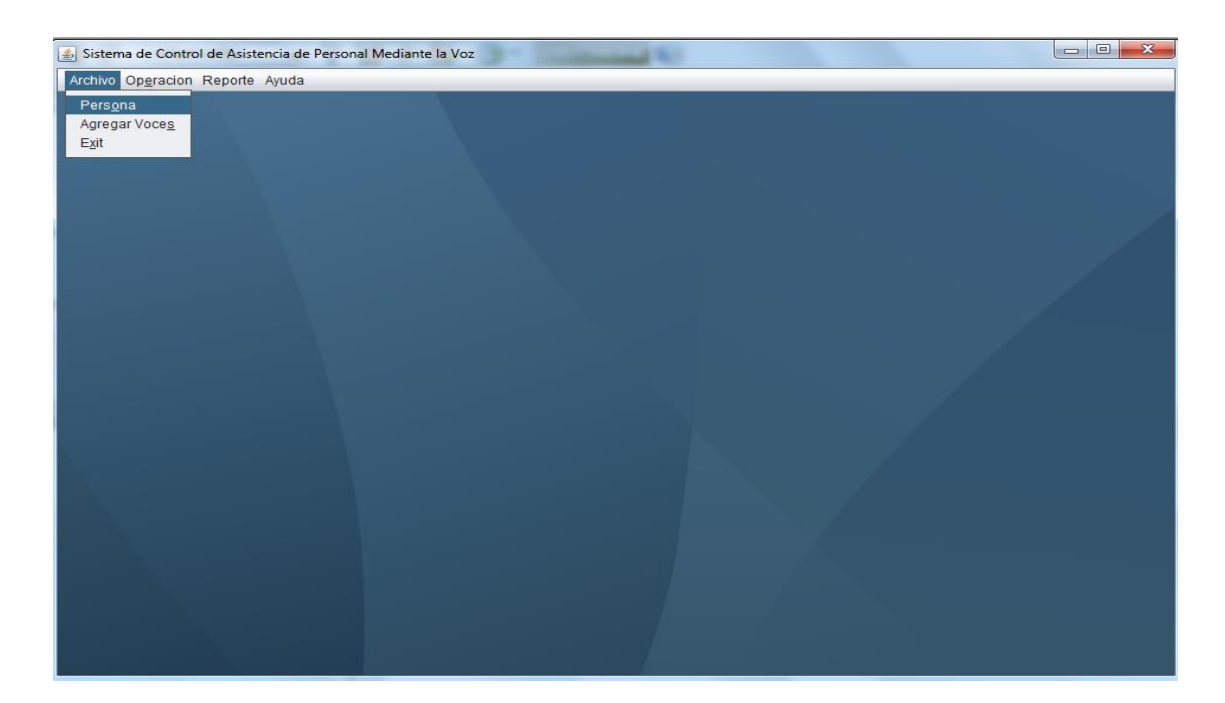

**Comentario:** Como se observa en la imagen anterior es la pantalla principal del sistema, donde se puede apreciar que a modo de usuario "Administrador", este tiene todas las opciones del menú del sistema de Reconocimiento de voz.

## **3. Interfaz del Mantenedor Personal:**

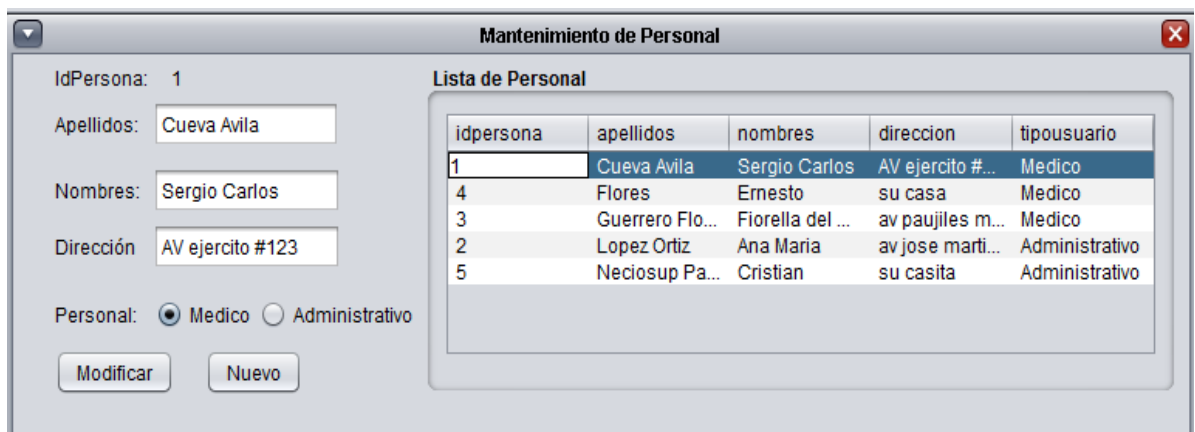

**Comentario:** Seguimos utilizando la opción del menú a modo usuario "Registrador". Aquí se presenta el Mantenedor del Personal, donde se puede hacer lo siguiente:

- El Usuario Registrador tiene la opción de registrar nuevo personal.
- El Usuario Registrador tiene la opción para seleccionar el tipo de personal
- Así mismo puede actualizar los datos ya almacenados en la base de datos.
- Todos los datos registrados serán guardados en la base de datos.

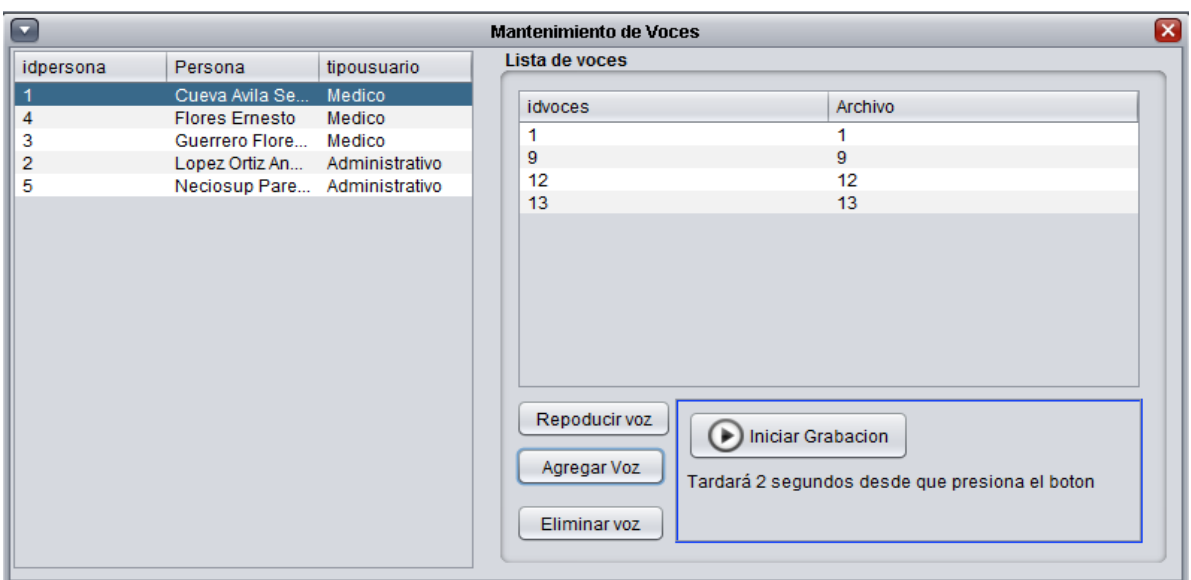

## **4. Interfaz de Mantenimiento de Voces**

**Comentario:** Seguimos utilizando la opción del menú a modo usuario "Registrador". Aquí se presenta el Mantenedor de Voces, donde se puede hacer lo siguiente:

- El Usuario Registrador tiene la opción agregar una nueva voz del Personal.
- El Usuario Registrador tiene la opción para reproducir la voz almacenada.
- Así mismo puede eliminar la voz almacenada.
- Todos los datos registrados serán guardados en la base de datos.
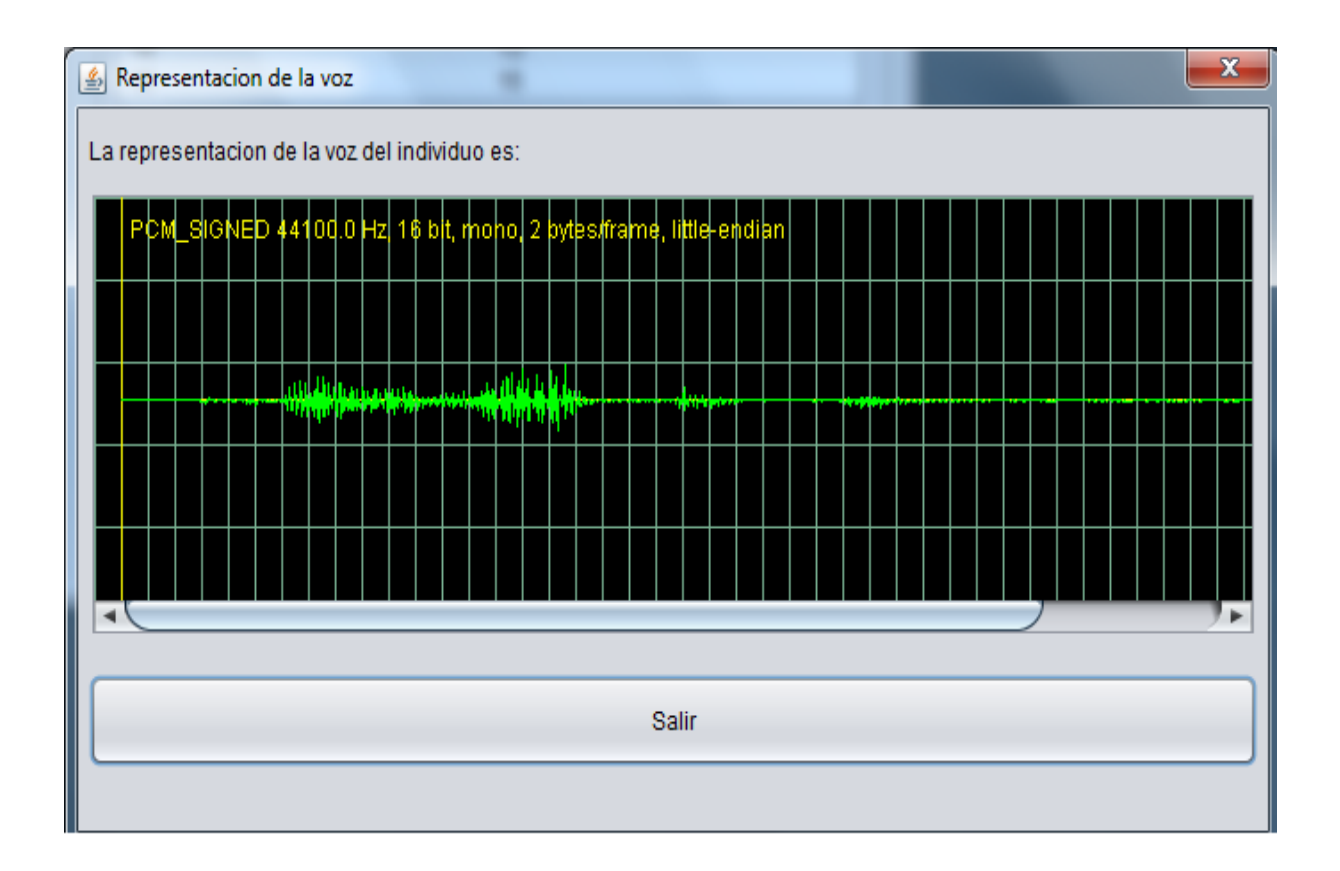

- Por ultimo cabe mencionar que cada vez que el registrador agrega un nuevo automáticamente aparecerá una ventana indicando la frecuencia de la voz almacenada.
- Se muestra dicha ventana para indicar al personal al personal que cada individuo tiene diferente tamaño de onda de la señal de voz

# **1. Interfaz del Registro de Asistencia.**

Figura 1: Interfaz Realiza el registro de Asistencia.

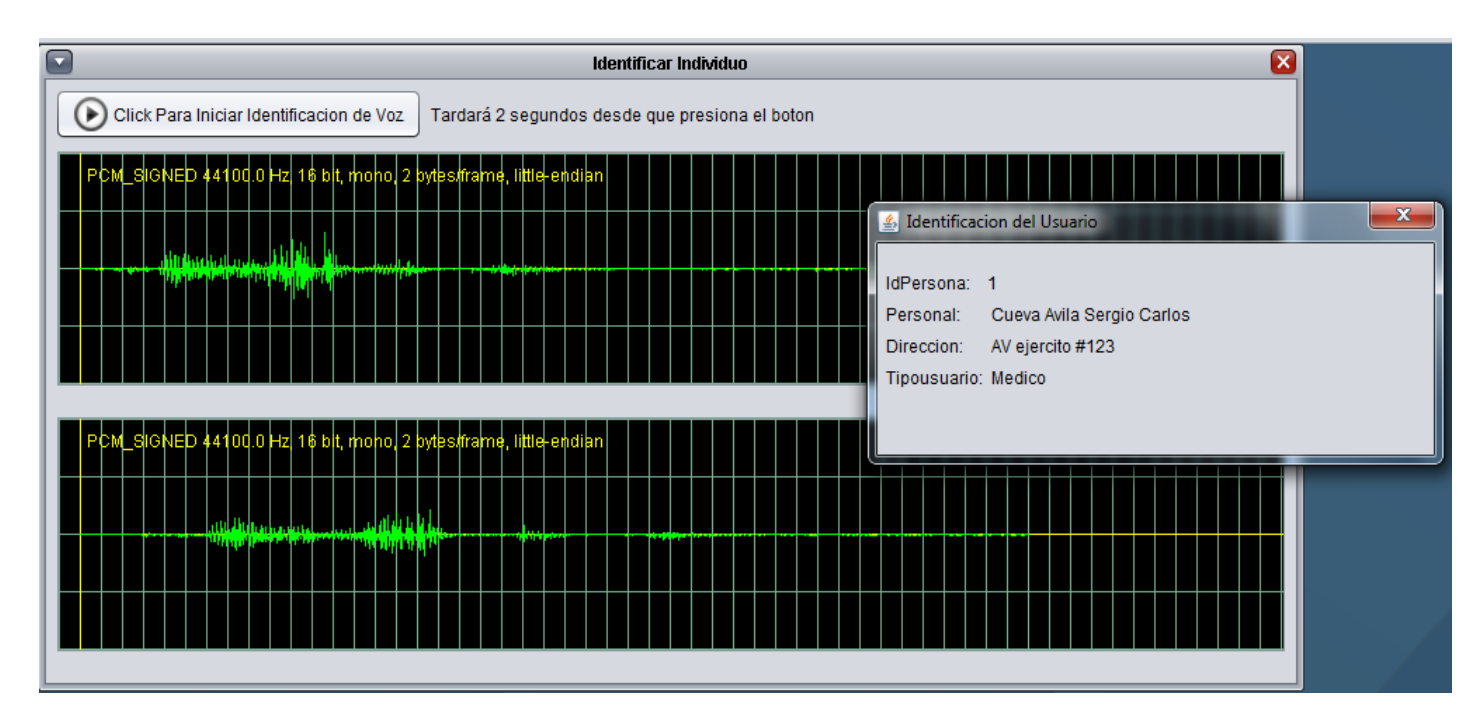

**Comentario:** En esta interfaz el Personal ya registrado podrá acceder a este módulo de asistencia. Solo con mencionar la Palabra "Zoológico" se hará el proceso de identificación para indicarle que los datos del personal que está autentificándose de lo contrario se mostraran un mensaje de personal no registrado.

- El Personal tendrá que mencionar cierta palabra mediante la voz para que el sistema pueda procesar la señal.
- Después se mostrará dos sub ventanas en donde se indica la onda de señal guardará en la base de datos.
- La otra sub ventanas indica la onda de señal actual en donde el sistema hará la comparación automáticamente entre ondas ingresada para identificar al personal.
- Por ultimo aparecerá una ventana indicando el Personal autentificado.

## **C. Pruebas del software:**

#### **Pruebas de la caja negra:**

Esta prueba nos facilitara comprobar los valores de entradas y salida con resultado obtenido esperado.

## **a. Casos de uso prueba registrar Personal**

Formulario destinado al ingreso de datos del personal, contiene los siguientes datos:

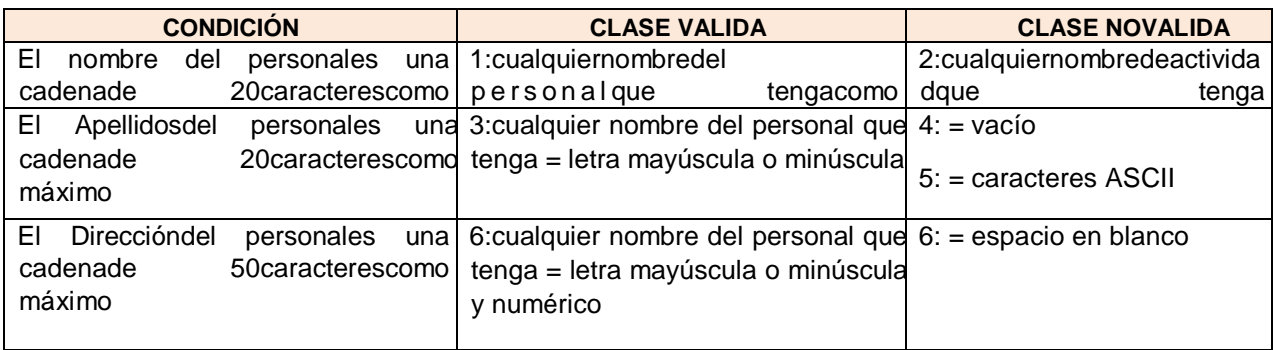

# **Clases de equivalencia**

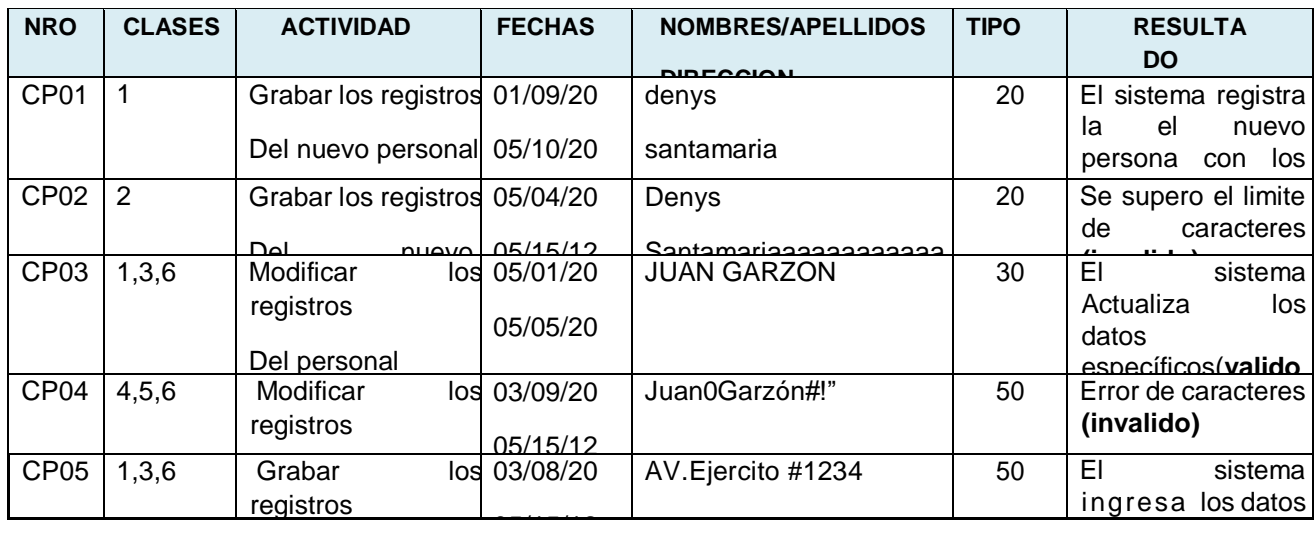